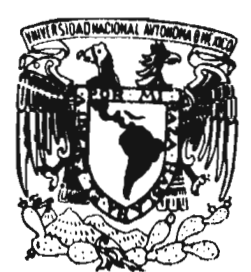

**UNIVERSIDAD \*DON VASCO\*, A. C.25 INCORPORACION No. 8727-08 A LA**  $2q$ **Universidad Nacional Autónoma de México** 

**c., ,/** 

## **Escuela de Administración y Contaduría**

**Diseño del Sistema Contable a través del Programa CUENTA-T a una**  Empresa Florícola".

### **SEMINARIO DE INVESTIGACION**

### **QUE PARA OBTENER EL TITULO DE: LICENCIADO EN CONTADURIA**

**PRESENTA:** 

Claudia Elvira Díaz

**ASESOR** 

*e, &miqueta Anulada Wominquer* 

**UNIVERSIDAD<br>"DON VASCO", A. C. -DON VALUAPAN, MICHOACAN, 1997. FALLA DE ORIGEN** 

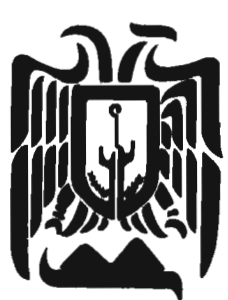

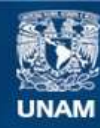

Universidad Nacional Autónoma de México

**UNAM – Dirección General de Bibliotecas Tesis Digitales Restricciones de uso**

### **DERECHOS RESERVADOS © PROHIBIDA SU REPRODUCCIÓN TOTAL O PARCIAL**

Todo el material contenido en esta tesis esta protegido por la Ley Federal del Derecho de Autor (LFDA) de los Estados Unidos Mexicanos (México).

**Biblioteca Central** 

Dirección General de Bibliotecas de la UNAM

El uso de imágenes, fragmentos de videos, y demás material que sea objeto de protección de los derechos de autor, será exclusivamente para fines educativos e informativos y deberá citar la fuente donde la obtuvo mencionando el autor o autores. Cualquier uso distinto como el lucro, reproducción, edición o modificación, será perseguido y sancionado por el respectivo titular de los Derechos de Autor.

#### **DEDICATORIA**

 $\omega$ 

 $\epsilon$ 

 $\cdot$ 

A DIOS, mi más profunda gratitud.

A mis padres Francisco y Guille, que son un ejemplo en mi vida y a mi hijo Ignacio, con todo mi amor.

#### **AGRADECIMIENTO**

A la Lic. Enriqueta Hernández Dominguez, por su apoyo incondicional.

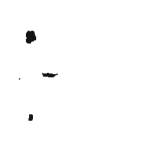

•

 $\bar{r}$ 

 $\frac{p}{\epsilon}$ 

 $\mathbb{Z}^2$ 

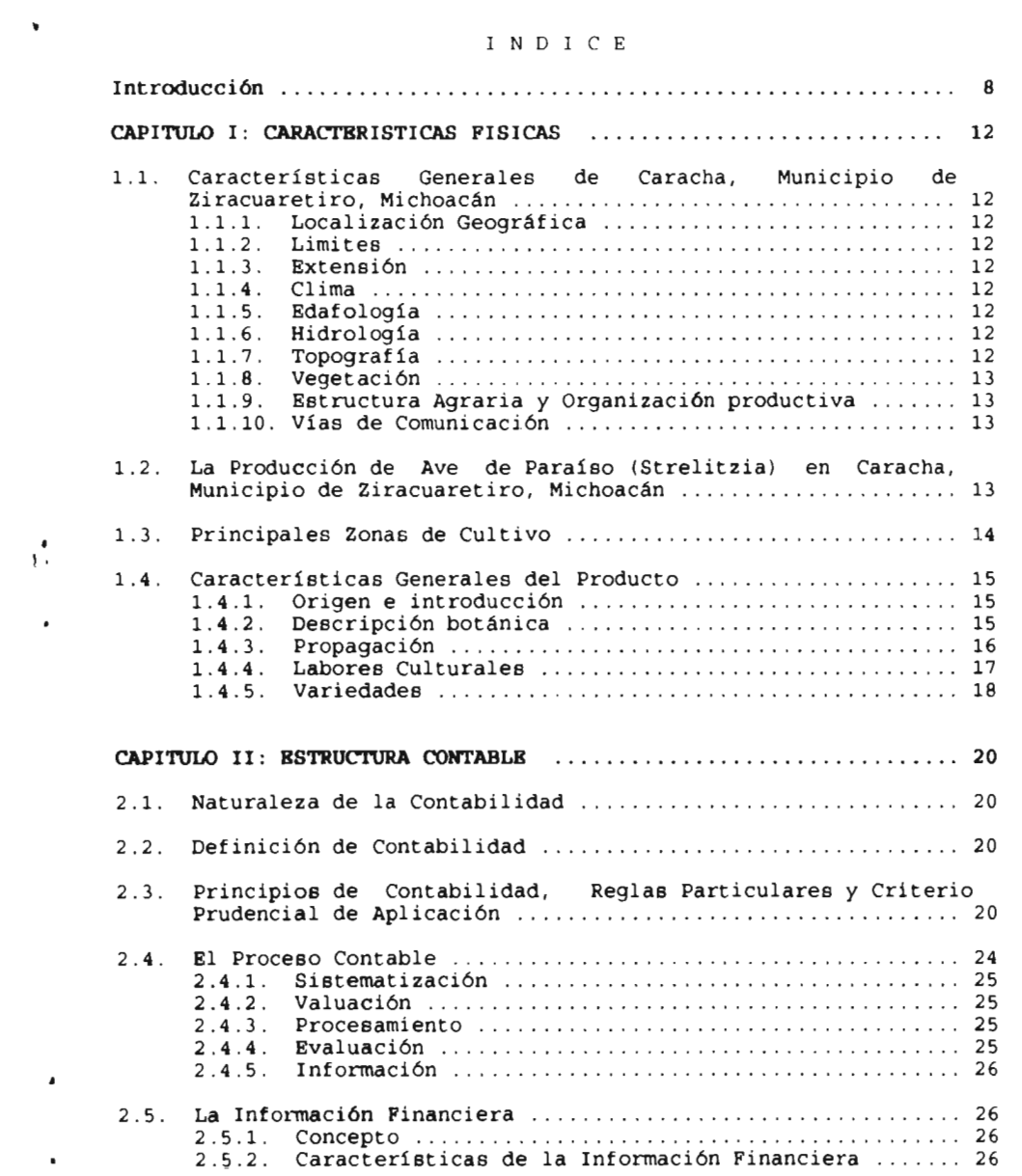

 $\sigma_{\rm{max}}=0.1$ 

 $\mathcal{L}^{\text{max}}_{\text{max}}$  and  $\mathcal{L}^{\text{max}}_{\text{max}}$ 

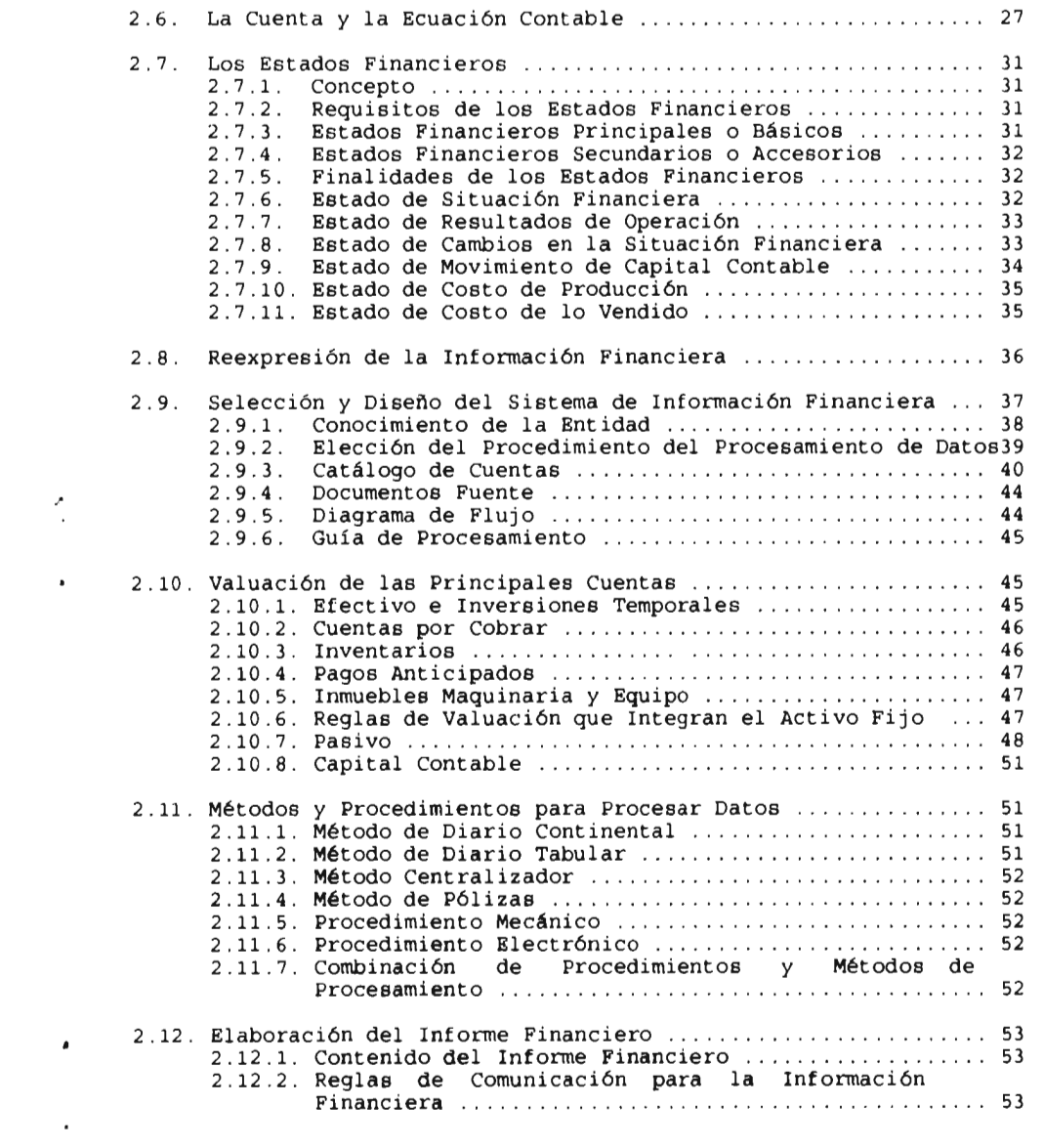

 $\mathcal{L}(\mathcal{L})$  ,  $\mathcal{L}(\mathcal{L})$  ,  $\mathcal{L}(\mathcal{L})$ 

 $\mathcal{L}(\mathcal{A})$  and  $\mathcal{L}(\mathcal{A})$  .

 $\mathcal{L}(\mathcal{L}^{\text{max}})$  . The set of  $\mathcal{L}^{\text{max}}$ 

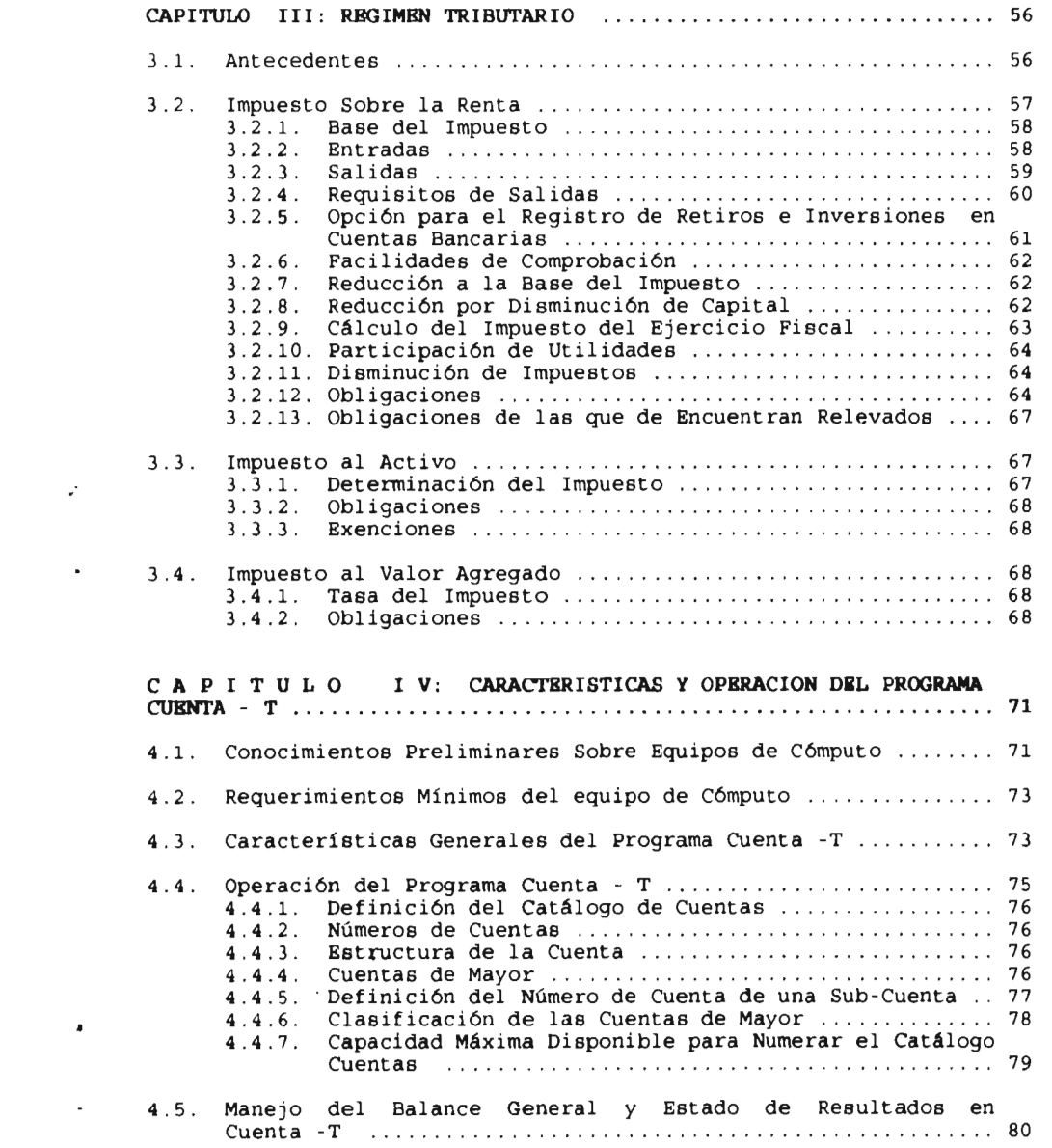

 $\mathcal{L}(\mathcal{A})$  and  $\mathcal{L}(\mathcal{A})$  .

 $\mathcal{O}(10^{10} \, \mathrm{Mpc})$ 

 $\mathcal{L}^{\text{max}}_{\text{max}}$  and  $\mathcal{L}^{\text{max}}_{\text{max}}$ 

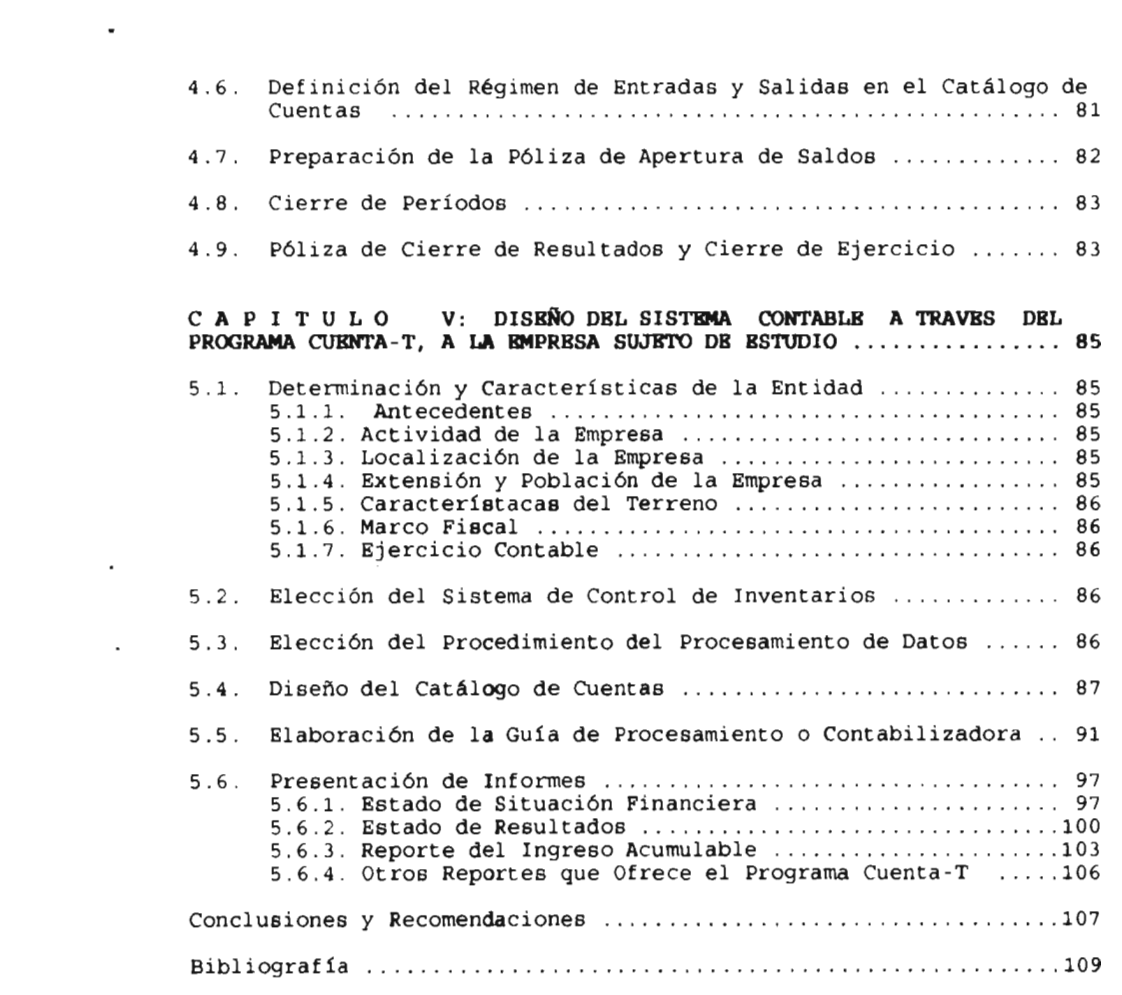

 $\mathcal{L}(\mathcal{L})$  and  $\mathcal{L}(\mathcal{L})$  and  $\mathcal{L}(\mathcal{L})$ 

 $\mathcal{L}(\mathcal{A})$  and  $\mathcal{L}(\mathcal{A})$  . The set of  $\mathcal{L}(\mathcal{A})$ 

 $\mathcal{L}(\mathcal{L}^{\mathcal{L}})$  . The contract  $\mathcal{L}^{\mathcal{L}}$ 

 $\mathcal{L}(\mathcal{A})$  and  $\mathcal{L}(\mathcal{A})$  . The set of  $\mathcal{L}(\mathcal{A})$ 

#### INTRODUCCION

Al observar la base en que esta sustentada la economía de la comunidad de Uruapan, Mich., que es la agricultura, es notoria la necesidad que se tiene por parte de los agricultores de llevar un sistema contable, ya que es muy precario o incluso nulo en muchos de los casos.

Las necesidades estriban fundamentalmente en dos puntos:

La primera es tener información financiera, para que el agricultor tenga un conocimiento real de su negocio; sus utilidades o en su caso las pérdidas, de dónde se derivan estas situaciones, a quien se le debe, etc. y

La segunda surge de que el sector agrícola atiende a una parte específica de contribuyentes ante la Secretaria de Hacienda y Crédito Público, requiriendo así tributar en el régimen simplificado, debiéndo cumplir con las disposiciones fiscales del capitulo primero de la resolución que otorga facilidades administrativas y en su caso, con las leyes del Impuesto sobre la Renta, Impuesto al Valor Agregado e Impuesto al Activo. Por lo tanto dicha secretaria, solicita a estos contribuyentes un reporte denominado, cuaderno de entradas y salidas.

Se seleccionó una empresa de una persona física, la cuál limita su contabilidad al cuaderno de entradas y salidas, esta empresa se ubica en Caracha, Municipio de Ziracuáretiro, Mich., dedicada a la producción de flores (ave de paraíso). La problematica principal de la empresa es que únicamente atiende la necesidad de carácter fiscal, quedando en total desconicimiento su propia situación financiera.

Este trabajo tiene por objeto diseñar un sistema contable, para la empresa florícola, mediante la utilización de un programa computacional para régimen simplificado denominado Cuenta -T; ofreciendo cubrir las necesidades prioritarias mediante un solo proceso de contabilización.

El programa ofrece llevar nuestra contabilidad atendiendo a las necesidades de información contable de carácter general, así como también cubre satisfactoriamente los reportes informativos requeridos por la Secretaria de Hacienda y Crédito Público, sin que una información afecte a la otra y sin que por ello sea necesario llevar una contabilidad para obtener estados financieros y otra para realizar reportes fiscales. Sin embargo se ha dado poca difusión al programa Cuenta -T, ya que el personal capacitado para enseñarnos el buen funcionamiento del mismo no existe, por tanto, los posibles usuarios se limitan a elaborar sus reportes fiscales en forma manual o en su defecto realizan su contabilidad tradicional en forma ordinaria y sucesivamente realizan un vaciado de información a algún otro programa como es la hoja de cálculo electrónica, para satisfacer las necesidades fiscales, lo cual implica una pérdida de tiempo bastante considerable.

Para la realización de este trabajo fue necesario realizar investigación de campo, para analizar las características de la empresa florícola, también se realizó investigación de carácter documental, para atender satisfactoriamente a los lineamientos y procesos contables y porsupuesto los requerimientos de información fiscal.

En el Capitulo I, tratamos las Características Generales de Caracha, Municipio de Ziracuaretiro, Mich., lugar donde se encuentra la empresa objeto de estudio, atendemos a la localización geográfica, limites, extensión, clima, edafología,, hidrología, topografía, vegetación, estructura agraria, organización productiva y vías de comunicación. La producción en este lugar de Ave de Paraíso, flor producida en la empresa cuyo nombre científico es strelitzia reginae y las características generales del producto, como lo son su origen e introducción, descripción botánica, propagación, variedades y los cuidados que se le deben dar.

511 el Capítulo II, se presenta la Estructura Contable, desde la naturaleza de la contabilidad y definición de la misma; se tocan los principios de contabilidad generalmente aceptados, particulares y el criterio prudencial de aplicación. Se presenta el proceso contable en sus fases de sistematización. valuación, procedimiento, evaluación e información; la información financiera concepto y características. La cuenta y la ecuación contable donde se exponen las reglas del cargo y del abono, naturaleza de las cuentas y tipos de movimientos. En el mismo capitulo vemos los Estados Financieros Principales o Básicos y Secundarios a Accesorios, concepto y requisitos, y finalidades de los mismos; reexpresión de la información financiera, concepto y causa. Se trata de manera teórica la selección y diseño del sistema de información financiera, la valuación de las principales cuentas, los métodos y procedimientos existentes para procesar datos, así como la elaboración del informe financiero.

Los lineamientos a seguir en el régimen simplificado se mencionan en el Capitulo III, donde se estipulan las bases para el cálculo del Impuesto Sobre la Renta, los conceptos que se manejan como entradas y los que se consideran como salidas, nuestras obligaciones tributarias y facilidades de comprobación. Así como también la determinación del Impuesto al Activo y las obligaciones de este y del Impuesto al Valor Agregado.

Las características y operación del programa Cuenta- T, se tratan en el Capítulo IV, donde se da un conocimiento preliminar sobre los equipos de cómputo, los requerimientos mínimos necesarios para instalar el programa Cuenta - T, se menciona las características generales del programa y operación del mismo; así como también el manejo del Balance General y estado de Resultados en el programa. Y uno de los temas medulares de esta trabajo es la definición de entradas y salidas en el catálogo de cuentas mismo que se expone en este capítulo y también la forma como hemos de empezar a trabajar en el programa, que es la preparación de la póliza de apertura de saldos.

En el Capitulo V, realizamos el diseño del sistema contable atraves del Programa Cuenta - T, a la empresa sujeto de estudio, determinando las características de la entidad, la elección del sistema de control de inventarios, la elección del procedimiento del procesamiento de datos, el diseño del catálogo de cuentas, la elaboración de la guía contabilizadora que es donde damos justificación al porque unos conceptos sí aplican como entradas o como salidas o en su defecto porque no y por último la presentación de informes, para así llegar a las conclusiones y recomendaciones.

×

# **CAPITULO** 1 an di sebagai di sebagai di sebagai di sebagai di sebagai di sebagai di sebagai di sebagai di sebagai di seba<br>Sebagai di sebagai di sebagai di sebagai di sebagai di sebagai di sebagai di sebagai di sebagai di sebagai di

 $\sim$ 

 $\overline{\phantom{a}}$ 

 $\cdot$ 

 $\bullet$ 

 $\Box$ 

 $\cdot$ 

 $\bullet$ 

#### **1. CARACTERISTICAS FISICAS**

1.1. CARACTERISTICAS GENERALES DE CARACHA, MUNICIPIO DE ZIRACUARETIRO, MICHOACAN.

La empresa objeto de estudio se encuentra en Caracha Municipio de Ziracuaretiro estado de Michoacán, para hacer más específica la ubicación del mismo se detallan a continuación las características generales de la región, punto por punto.

**1.1.1. Localización Geográfica** El Municipio de Ziracuaretiro se localiza en la parte sureste del distrito, situándose geográficamente en el paralelo 19° 26' 00" de latitud norte y 10° 55' 25" de latitud oeste; una altura promedio de 1,700 metros sobre el nivel del mar.

**1.1.2. Limites** Colinda en los siguientes municipios, al norte con Tingambato, al sur con Taretan, al este con Santa Clara y al oeste con Uruapan.

**1.1.3. Extensión** El municipio comprende una extensión territorial de 180.78 Km. cuadrados.

**1.1.4. Clima** Los climas predominantes de acuerdo a la clasificación Koppen son;

- Templado sub-húmedo con lluvias en verano.

- Semicálido sub-húmedo con lluvias en verano. La temperatura media registrada en este Municipio es de 20°c.

**1.1.5. Edafología** Los tipos de suelo con los cuenta son: - Andosol Localizados en la parte noreste y suroeste del

Municipio, son suelos de coloración obscura.

- Acrisol localizados en la parte central del Municipio, se caracterizan por tener acumulación de arcillas con suelos de colores rojos, amarillos o amarillo claro.

**1.1.6. Hidrología** Se tienen manantiales de importancia como son: El Cienfuegos, Ziraspen, La Bruja, Calicanto, Ziracuaretiro y otros más de agua fría.

**1.1.7. Topografía** Dentro de este Municipio sobresalen los siguientes cerros;

- La Cuesta, 2,100 metros sobre el nivel del mar.

- Cobrero, 1,900 metros sobre el nivel del mar.

 $\cdot$ 

**1.1.8. Vegetación** El tipo de vegetación dominante en el Municipio es el bosque mixto, pino y encino, bosque tropical desiduo, caiba, cedro, parota, tepehuaje, mango, zapote, plátano y papaya; en cuanto a la vegetación baja o inferior, esta presenta diferentes cambios según la condición climática de cada estación del año.

×

**1.1.9. Estructura Agraria y Organización Productiva** En el Municipio predomina **la** tenencia ejidal sobre la pequeña propiedad, registrándose una dotación total de 10,974 hectáreas, repartida en 10 núcleos para 679 ejidatarios, para el caso de la pequeña propiedad 1,299 hectáreas, corresponden a 129 pequeños propietarios, además en el caso de productores de aguacate se tiene una asociación agrícola local de productores de este cultivo, el caso de productores de flores también se tiene una asociación agrícola local así como la ganadera local y un comité municipal de programación y evaluación.

**1.1.10. Vías de Comunicación** La cabecera Municipal se encuentra situada a 121 kilómetros de la capital del Estado por la carretera Morelia-Uruapan-Ziracuaretiro, los caminos de acceso a las localidades son de tipo carretera y terracerías estas últimas se encuentran en su mayoría en malas condiciones durante todo el año, en cuanto a las vías férreas se cuenta con el servicio de ferrocarril Uruapan-Apatzingan.

1.2. LA PRODUCCION DE AVE DE PARAISO (STRELITZIA) EN CARACHA, MUNICIPIO DE ZIRACUARETIRO, MICH.

Una vez presentadas las características físicas del Municipio, debemos decir que el área presenta características apropiadas para el desarrollo agrícola de una gran diversidad de cultivos, los cuales en su mayoría son **altamente** redituables a pesar de carecer de tecnológica generada hasta el momento.

En el municipio la actividad forestal queda en segundo término respecto a la agrícola, por lo cuál la incidencia de aprovechamiento de los pobladores hacia este recurso es menos intenso.

Cabe mencionar que buena parte del área forestal ha sido desplazada por el cultivo del aguacate, sin embargo se ha observado que a través de los años el clima y el suelo no han sido muy benevolentes con dicho cultivo, por lo que se ha optado por sembrar otro tipo de cultivos como son zarzamora, guayaba, naranja, ave de • paraíso, etc.

Esta última ha tenido gran éxito debido a las exigencias del clima que para tal cultivo son óptimas en la región.

A pesar de que la strelitzia reginae es una planta que resiste temperaturas de más cinco grados centígrados, es bien conocido el efecto de calor sobre la floración; su temperatura óptima de cultivo esta comprendida entre los 15° y 30° centígrados, temperatura que satisface las condiciones climatológicas de la región, otro efecto de gran importancia es la luz, de tal forma que algunas plantas que no llegan a recibir suficiente cantidad de luz quedan sin florecer (plantas nulas).

La consistencia ideal del suelo para la strelitzia reginae es de tipo medio semicompacto, bien depedregado, debido al tamaño de sus raíces principales y el desarrollo que puedan alcanzar las secundarias, razón por la cuál exige suelos profundos, exigencias cumplidas por los suelos de la región, también les gusta los solados ricos en materia orgánica (bien estercolados).

Es una planta sensible al encharcamiento, que suele llevar aparejado ataques de hongo fusarium (pudrición de las raíces), por lo que, tanto el suelo como el subsuelo deben drenar bien.

Las necesidades de agua para su desarrollo son óptimas y sin ningún problema en el Municipio ya que esta nace en abundancia en el manantial del Ortigal, lugar que se localiza dentro del Municipio de Ziracuaretiro y de ahí se provee.

#### 1.3. PRINCIPALES ZONAS DE CULTIVO

El ave de paraíso, cuyo nombre científico es strelitzia reginae es originaria del Africa donde las condiciones son óptimas para su desarrollo, sin embargo en este sitio no se tienen suficientes recursos económicos para su producción; ahora bien, dada la cercanía existente con Europa, la strelitzia reginae es cultivada específicamente en España bajo cubierta sin calefacción, en el litoral del Mediterráneo y totalmente al aire libre en las Islas Canarias por afición, ya que no existe su cultivo para la comercialización.

En la República Mexicana y acorde a las necesidades climatológicas, hidrológicas y de suelo la strelitzia reginae se cultiva con resultados favorables en mayor volumen en el Estado de Nayarit más específicamente en Tepic donde se ha comercializado al estado de Jalisco dada su cercanía además que Guadalajara es un centro urbano de los más grandes de la República; otros lugares donde se cultiva la strelitzia reginae, aunque en menor escala son el Estado de México, Morelos, Puebla y Veracruz pero más bien por afición; en los Estados Unidos de Norteamérica este cultivo esta en su apogeo y tiene mucho futuro más concretamente en la Florida donde según estadísticas se ha reportado mayor producción.

#### 1.4. CARACTERISTICAS GENERALES DEL PRODUCTO

1.4.1. Origen e introducción Esta planta es originaria de Sudáfrica, introducida a Europa inicialmente en la Costa del Mediterráneo hace aproximadamente doscientos años aunque su explotación para su comercialización en este continente tiene unos cuarenta años, siendo este cultivo realizado a la intemperie en las Islas Canarias y bajo cubierta en el litoral Mediterráneo; en nuestro País este cultivo fue introducido por inmigrantes españoles y japoneses hace aproximadamente unos venticinco o treinta años y se explota invariablemente a la intemperie, localizandose las mayores áreas en los Estados de México, Veracruz, Michoacán, Morelos y Puebla

1.4.2. Descripción botánica El ave de paraíso o strelitzia cuyo nombre se dió en honor a la reina Carlota de Mecklenburgo Strelits en Alemania, es una planta herbácea perene y vivaz que pertenece a la familia de las musáceas, sus raíces fasciculadas, son gruesas y carnosas, profundizan y se extienden mucho en el terreno, las hojas son persistentes de color verde glauco, coriáceas, con los bordes algo ondulados pruinosas y con el peciolo muy largo y el ápice generalmente concavo, su forma y dimensión varían mucho, pudiendo ser ovales, lanceoladas, elípticas, etc.

Las inflorecencias se asientan en el remate de los escapos o tallos sin hojas que nacen del cuello de la planta, los tallos florales miden de 1.40 a 1.70 mts. La inflorecencia esta protegida por una espata carnosa con forma de barquilla, en cuyo interior están las flores que se van abriendo paulatinamente; cada flor consta de:

- Ovario inferior, es decir que ocupa una proporción inferior respecto ala flor de forma alargada, de sección triangular con tres cavidades y de setenta a noventa óvulos.

- Cáliz, constituido por dos sépalos, lanceolados, pétaloides, de color amarillo-naranja más o menos intenso, con una longitud de 10 a 13 cm.

- Corola, de color azul, formada por tres pétalos soldados en una pieza, en forma de alabarda, que se abre por su parte superior dejando ver en su interior los estambres y el pistilo.

- Cinco estambres filiformes, de unos dos cm. de largo, adheridos al extremo de la alabarda de la corola.

- Un sólo pistilo filiforme, de 8 a 10 cms. de largo incrustado en la alabarda.

- El fruto, es una cápsula dehiscente, trilocular que contienen de setenta a ochenta semillas.

1.4.3. Propagación Puede propagarse tanto sexual como asexualmente. En el primer caso se realiza por semilla; sin embargo tiene los siguiente inconvenientes, se obtienen plantas desiguales por la tendencia al poliformismo de tal forma que podemos decir que cada individuo reproducido por semilla presenta sus propias características y además implica un largo tiempo para iniciar la producción de tallos florales.

Otro problema con que se cuenta para reproducir la strelitzia reginae por este método es la obtención misma de la semilla, pues en nuestras latitudes la stelitzia reginae jamás dará semillas sin la intervención del hombre. En su medio natural, la fecundación de esta planta la realiza el colibrí o pájaro mosca, de tal manera que la planta es estéril en los sitios donde no vive éste pájaro.

Ahora bien la polinización artificial puede ser directa o cruzada, aunque es preferible este último sistema, en que se toma el polen de una flor y se deposita en el estigma de la otra.

La polinización se hace con una uña o con una espátula de madera a los pocos días de haber abierto la flor. La época ideal es cuando no es de temer las lluvias durante varios meses, que produciría la pudrición de las flores, por eso se elige el verano o el final de la primavera, en que además la flor tienen menos valor; al mes aproximadamente, de haber sido polinizada la flor se observa un engrosamiento de la base de esta, que indica que ya esta fecundada.

La formación del fruto y la maduración del mismo dura aproximadamente de unos ocho a diez meses, y en cada flor se formará de uno a tres frutos que contendrán en su interior las semillas, debiendo recoger las mismas antes de que caigan. La semilla pierde con rapidez su poder germinativo, por lo que se debe sembrar pronto (de uno a tres meses después de ser recogidos). La semilla tienen una borra algodonosa, cuya misión parece ser el actuar como contrapeso en su desiminación natural, de tal forma que al caer al suelo la borra queda hacia al cielo y la parte opuesta hacia la tierra, este detalle nos indica la forma correcta de colocarla en el semillero.

Transcurridos uno o dos meses de siembra aparecen las primeras plantas, que continuarán naciendo escalonadamente durante mucho tiempo, incluso años. Se mantendrá durante todo el tiempo que las plantas estén en semilleros una temperatura y humedad elevadas, comenzando los abonados y algún tratamiento fungicida cuando las primeras hojas tengan un par de centímetros.

Ahora bien el otro método de reproducción asexual, que es por hijuelos, macollos o división de matas; es un método caro, ya que los hijos adultos adquieren un alto valor en el mercado, y a veces son difíciles de conseguir. Las ventajas de este método son que la plantación entra pronto en producción y las plantas son más uniformes y proliferas, en el caso de que la selección de las plantas a reproducir se haya hecho correctamente.

Sin embargo, este método se ha ido extendiendo de tal forma que hoy es el más común y prácticamente el único usado por los cultivadores que se dedican a esta actividad agrícola.

Una vez seleccionadas las plantas, se atan las hojas de estas y se descubren la raíces con azada o pico, procurando dañarles lo menos posible. La separación de hijos que se distinguen por formar grupos de hojas que adoptan la forma de abanico, se efectúa con cuchillo grande y fuerte o mejor aún, con la barreta de desahijar plantera..

A la planta madre se le repasan los cortes para que queden limpios, se extrae del hoyo los restos de raíces, se espolvorean las raíces y la tierra con cal apagada y se vuelve a tapar el hoyo. Los hijos extraidos reciben análogo tratamiento de limpieza de cortes y espolvoreos con cal, disponiéndose a continuación sobre sacos a la sombra, mientras esperan el momento de ser transplantados, en estas circunstancias pueden estar varios días sin que sufran deterioro, alimentandose con sus propias reservas.

**1.4.4. Labores culturales** Esta planta no requiere de cuidados especiales de cultivo, únicamente se limita a riegos, estercolados, abonados, deshojes, desyerbes, corte de flor, parada de verano, comentaremos brevemente cada uno de estos cuidados:

RIEGOS Los turnos de riego son muy parecidos a los del plátano, dependiendo igual que este de la situación climática y metereológica, oscilando normalmente entre los doce y los dieciocho días. El riego suele ser a mata aunque el de aspersión tiene la ventaja de lavar las hojas, lo que favorece la respiración de las plantas.

ABONADOS Los abonados se incorporan disueltos en el agua de riego, debiendo por lo tanto, ser muy solubles; los ideales son abonos complejos que se adaptan a las necesidades de terreno y planta.

DESHOJE Consiste en la supresión de las hojas más viejas ya resecas, con el fin de facilitar la emisión de las nuevas, evitar refugios a las plagas y dar mayor vistosidad al cultivo. Esta operación se hace un par de veces al año.

DESHIERBES Su frecuencia depende de la intensidad con que las hierbas invaden el cultivo, se efectúa con azada. En las zonas en que la hierba es muy abundante y rebrota con gran facilidad, conviene a acolchar el terreno con plástico negro, de esta manera nos ahorramos muchísima mano de obra y disminuimos la intensidad de las enfermedades criptogámicas, que se suelen multiplicar al cubrir la hierba **a la** strelitzia reginae y conservar mucho tiempo la humedad de la lluvia en contacto con la planta, disminuyendo a su vez la aireación de esta.

ESTERCOLADO Es necesario dar una estercolada anual con unos 25,000 kilos de estiércol por hectárea. Esta estercolada, cuya época ideal para efectuarla es después de la parada anual, no se debe enterrar excesivamente con el fin de no dañar las raíces de las plantas.

PARADA ANUAL Consiste en suprimir los riegos, abonos y cosecha de flores los meses de agosto y septiembre por un período de cuarenta y cinco días y en los meses de otoño e invierno iniciara la producción de varas florales, que es cuando alcanzan mayor precio de venta, la parada de verano termina cuando se aplica el abonado, se afloja el terreno y se continúa con los riegos. De esta forma se intenta aumentar la producción de flores en invierno, que es cuando más vale.

TRATAMIENTOS FITOSANITARIOS Unos se dan periódicamente para prevenir las enfermedades criptogámicas y otros esporádicamente contra la araña roja, talador o gusano de suelo.

CORTE DE FLOR Y PRODUCCION Más que cortar la flor, lo que realmente se hace es arranque de ésta, para ello se sujeta la vara a media altura y se tira hacia arriba y hacia un lado a la vez, el momento de corte es la primera hora de la mañana y se hacen en todas aquellas inflorecencias cuya primera flor esta recién abierta.

En las nuevas plantas las primeras flores se deben arrancar, pues no llegan nunca atener un buen tamaño comercial y sin embargo, hacen que se reduzca el crecimiento de las jóvenes plantas; cuando las plantas proceden de semilla se puede calcular que la producción de las flores comenzará a partir del quinto año comprendiendo entre ocho y doce flores por planta.

La planta obtenida por división de mata no necesita esperar tanto tiempo para producir, sino que lo hace normalmente al año siguiente el transplante; según va envejeciendo la planta, la producción de flores va aumentando, hasta llegar a los cuarenta y cincuenta años, en que se produce una regresión. Entonces o antes, si las plantas en su crecimiento natural y producción de nuevos hijos llegan a unirse, conviene el arranque división y transplante.

**1.4.5. Variedades** En este cultivo no se tiene una clasificación por variedades, solamente se distinguen algunas especies más difundidas comercialmente como son: S. Reginae, la más extensamente cultivada; S. Flava, S. Pumila, S. Ovata, S. Lemoinieri, S. Macrophila, S. Prolifera, S. Multiflora.

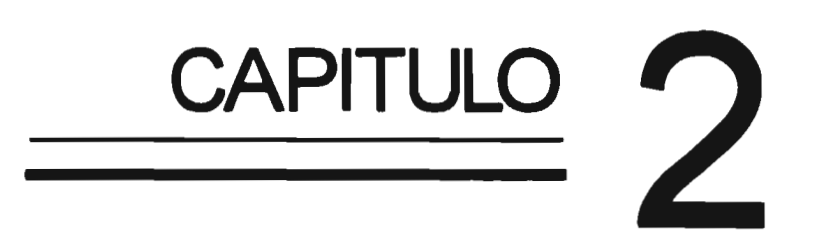

 $\ddot{\phantom{a}}$ 

#### 2. ESTRUCTURA CONTABLE

#### 2.1. NATURALEZA DE LA CONTABILIDAD

"La contabilidad es el medio a través del cual los administradores, propietarios, acreedores, gobiernos y otros interesados pueden evaluar el progreso y situación financiera de las unidades comerciales. Por medio de las datos contables estos sectores pueden tomar decisiones pertinentes relacionadas con las actividades de los negocios. Se llevan a cabo inversiones, se contratan o se despiden administradores, se fabrican y se venden productos, se calculan y se pagan impuestos, se amplían o se restringen las actividades, todo esto con base en la interpretación de los datos contables". (Nelson, 1984: 15). De ahí que debemos definir lo que se entiende por contabilidad.

#### 2.2. DEFINICION DE CONTABILIDAD

"La contabilidad financiera es una técnica que se utiliza para producir sistemática y estructuralmente información cuantitativa expresada en unidades monetarias de las transacciones que realiza una entidad económica y de ciertos eventos económicos identificables y cuantificables que la afectan, con el objeto de facilitar a los diversos interesados el tomar decisiones en relación con dicha entidad económica". (IMCP, 1997:A1-3)

2.3. PRINCIPIOS DE CONTABILIDAD, REGLAS PARTICULARES Y CRITERIO PRUDENCIAL DE APLICACION

"La estructura de la teoría de la contabilidad financiera esta basada en varios conceptos ordenados de acuerdo con su jerarquía, y son: los principios de contabilidad, las reglas particulares y el criterio prudencial de aplicación". (Moreno, 1993:65)

Estos principios contables básicos se localizan en el boletín serie A, emitido por la Comisión de Principios de Contabilidad del Instituto Mexicano de Contadores Públicos

Los principios de contabilidad son conceptos básicos que se han dividido en:

-Los que identifican y delimitan el ente económico y sus aspectos financieros.

-Los que establecen la base de cuantificación de las operaciones del ente económico y su presentación.

- El principio que se refiere a la información.

- Los principios que abarcan las clasificaciones anteriores como requisitos generales del sistema

Los principios de contabilidad que identifican y delimitan el ente económico y sus aspectos financieros son la entidad, realización y período contable.

ENTIDAD.- Unidad identificable que realiza actividades económicas, constituida por combinaciones de recursos humanos, recursos naturales y capital, coordinados por una autoridad que toma decisiones encaminadas a la consecución de los fines para los que fue creada.

A la contabilidad le interesa identificar la entidad que persigue fines económicos particulares y que es independiente a otras entidades. Se utiliza para identificar una entidad dos criterios: (1) conjunto de recursos destinados a satisfacer alguna necesidad social con estructura y operación propios, y (2) centro de decisiones independiente con respecto al logro de fines específicos, es decir, a la satisfacción de una necesidad social. Por tanto, la personalidad de un negocio es independiente de la de sus accionistas o propietarios y en sus estados financieros sólo deben incluirse los bienes, valores, derechos y obligaciones de este ente económico independiente. La entidad puede ser una persona física o una persona moral o una combinación de varias de ellas.

REALIZACION.- La contabilidad cuantifica en términos monetarios las operaciones que realiza una entidad con otros participantes de la actividad económica y ciertos eventos económicos que la afectan.

Las operaciones u los eventos económicos que la contabilidad cuantifica, se consideran por ella realizados: (A) cuando ha efectuado transacciones con otros entes económicos, (B) cuando han tenido lugar transformaciones internas que modifican la estructura de recursos o de sus fuentes o (C) cuando han incurrido eventos económicos externos a la entidad o derivados de las operaciones de ésta y cuyo efecto puede cuantificarse razonablemente en términos monetarios.

PERIODO CONTABLE.- La necesidad de conocer los resultados de operación y la situación financiera de la entidad, que tiene una existencia continua, obliga a dividir su vida en períodos convencionales. Las operaciones y eventos así como sus efectos derivados, susceptibles de ser cuantificados, se identifican con el período en que ocurren; por tanto cualquier información contable debe indicar claramente el período a que se refiere. En términos generales, los costos y los gastos deben identificarse con el ingreso que originaron, independientemente de la fecha en que se paguen.

Los principios que establecen la base para cuantificar las operaciones y su presentación son: valor histórico original, negocio en marcha y dualidad económica.

VALOR HISTORICO ORIGINAL.- Las transacciones y eventos económicos que la contabilidad cuantifica se registran según las cantidades de efectivo que se afecten o su equivalente o la estimación razonable de que ellos se haga al momento en que se consideren realizados contablemente. Estas cifras deberán ser modificadas en el caso de que ocurran eventos posteriores que les haga perder su significado, aplicando métodos de ajuste en forma sistemática que preserven la imparcialidad y objetividad de la información contable. Si se ajustan las cifras por cambios en el nivel general de precios y se aplican a todos los conceptos susceptibles de ser modificados que integran los estados financieros, se considerará que no ha habido violación de este principio: sin embargo, esta situación debe quedar debidamente aclarada en la información que se produzca.

NEGOCIO EN MARCHA.- La entidad se presumen en existencia permanente, salvo especificación en contrario; por lo que las cifras de sus estados financieros representarán valores históricos, o modificaciones de ellos, sistemáticamente obtenidos. Cuando las cifras representen valores estimados de liquidación, esto deberá especificarse claramente y solamente serán aceptables para información general cuando la entidad este en liquidación.

DUALIDAD ECONOMICA.- Esta dualidad se constituye de:

1) Los recursos de los que dispone la entidad para la realización de sus fines y,

2) Las fuentes de dichos recursos, que a su vez, son la especificación de los derechos que sobre los mismos existen, considerados en su conjunto.

La doble dimensión de representación contable en la entidad es fundamental para una adecuada comprensión de su estructura y relación con otras entidades.

El hecho de que los sistemas modernos de registro aparentan eliminar la necesidad aritmética de mantener la igualdad de cargos y abonos, no afecta al aspecto dual del ente económico, considerado en su conjunto.

El principio que se refiere a la información es el de: revelación suficiente.

REVELACION SUFICIENTE.- La información financiera presentada en los estados financieros debe contener en forma clara y comprensible todo lo necesario para juzgar los resultados de operación y la situación financiera de la entidad.

Los principios que abarcan las clasificaciones anteriores como requisitos generales del sistema son: importancia relativa y comparabilidad.

IMPORTANCIA RELATIVA.- La información que aparece en los estados financieros debe mostrar los aspectos importantes de la entidad susceptibles de ser cuantificados en términos monetarios. Tanto para efectos de los datos que entran al sistema de información contable como para la información resultante de su operación, se debe equilibrar el detalle y multiplicidad de los datos con los requisitos de utilidad y finalidad de la información.

COMPARABILIDAD.- Los usos de la información contable requieren que se sigan procedimientos de cuantificación que permanezcan en el tiempo. La información contable debe ser obtenida mediante la aplicación de los principios y reglas particulares de cuantificación para, mediante la comparación de los estados financieros de la entidad, conocer su evolución y mediante la comparación con estados de otras entidades económicas conocer su posición relativa. Cuando haya un cambio que afecte la comparabilidad de la información debe ser justificado y necesario advertirlo claramente en la información que se presenta, indicando el efecto que dicho cambio produce en las cifras contables. Lo mismo se aplica a la agrupación y presentación de la información.

#### REGLAS PARTICULARES Y CRITERIO PRUDENCIAL

"Las reglas particulares son las aplicables especificamente a los diferentes conceptos que integran los estados financieros y se refieren a reglas de valuación y de presentación de la información financiera. Las reglas de valuación se refieren principalmente a los conceptos que integran el estado de situación financiera, cuentas de activo, pasivo y capital. También indican que en los estados financieros debe señalarse las bases de valuación adoptadas para las partidas de mayor importancia, acostumbrándose indicarlo en las inversiones en valores, inventarios, activos fijos y pasivos de importancia apreciable. Las reglas de presentación se refieren a la terminología, extensión y completa información. La terminología técnica debe ser especialmente vigilada con objeto que la lectura no conduzca a interpretaciones erróneas y muestre con claridad en concepto que se indica. La extensión de un estado financiero debe estar condicionada a un tamaño convencional de lectura, sin condensar conceptos que convenga presentar en forma individual ni presentar análisis que distraigan la atención del lector. La completa información es la necesaria para que el lector pueda comprender razonablemente la situación financiera y el resultado de las operaciones del ente económico, destacando, cuando sea necesario, algún hecho importante que conduzca a la debida interpretación de la información financiera, describiéndolo mediante una nota que forme parte integrante de los estados financieros o a través del uso de indicaciones entre paréntesis o notas al pie de los estados financieros". (Moreno, 1993:69) 23

La Comisión de Principios de Contabilidad del Instituto Mexicano de Contadores Públicos, A.C., en su boletín A-1, esquema de la Teoría Básica de la Contabilidad Financiera, define estos conceptos como sigue:

Reglas particulares. Son la especificación individual y completa de los conceptos que integran los estados financieros. Se dividen en: reglas de valuación y reglas de presentación. Las primeras se refieren a la aplicación de los principios y a la cuantificación de los conceptos específicos de los estados financieros. Las segundas se refieren al modo particular de incluir adecuadamente cada concepto en los estados financieros.

En la aplicación de las reglas particulares para el registro de las operaciones es necesario, en una situación de alternativa, optar por la menos optimista con el fin de prevenir repartos de utilidades no ganadas y presentar información realista. A este criterio también se le denomina "conservatismo" y de él se deriva una regla que se expresa así: " las utilidades se registran cuando se realizan y los gastos, cuando se conocen", y también se deriva la regla de valuación de: " costo o mercado, el más bajo" empleada generalmente en inversiones e inventarios.

Criterio prudencial de aplicación de las reglas particulares. La medición o cuantificación contable no obedece a un modelo rígido, sino que requiere de la utilización de un criterio general para elegir entre alternativas que se presentan como equivalentes, tomando en consideración los elementos de juicio disponible. Este criterio se aplica al nivel de las reglas particulares.

La operación del sistema de información contable no es automática ni sus principios proporcionan guías que resuelvan sin duda cualquier dilema que pueda plantear su aplicación.

Por esa relativa incertidumbre es necesario utilizar un juicio profesional para operar el sistema y obtener información que en lo posible se apegue a los requisitos mencionados en este boletín.

Este juicio debe estar temperado por la prudencia al decidir en aquellos casos en que no haya bases para elegir entre las alternativas propuestas, debiéndose optar, entonces, por la que menos optimismo refleje, pero observando en todo momento que la decisión sea equitativa para los usuarios de la información contable.

#### 2.4. EL PROCESO CONTABLE

"Las diversas disciplinas del conocimiento universal, estudian y aplican su teoría a través de la adopción de un método, que a la vez que facilita su análisis y comprensión, les confiere carácter científico, pues para cumplir su cometido, la mayoría de los científicos avanzan mediante una serie de etapas sistemáticas, a fin de ir dando bases solidas a su tarea". (Arias, 1975:32).

Así pues el proceso contable también tiene sus propias fases a través de la cuales la Contaduría Pública obtiene y comprueba información financiera; las fases del proceso contable son las siguientes:

2.4.1. Sistematización "Fase inicial del Proceso Contable, que establece el sistema de información financiera de una entidad económica. Es la acción de sistematizar, es decir, reducir a sistema los elementos de un conjunto. Los elementos de un conjunto se reducen a un sistema o se sistematizan, cuando a través de procedimientos y métodos específicos establecen un modo particular de combinación para alcanzar un objetivo; de esta forma, el establecimiento de un sistema para alcanzar un objetivo, implica organización, es decir, dar a las partes de un todo la disposición necesaria para que funcionen adecuadamente. Así pues los elementos del conjunto se combinan entre sí para alcanzar su objetivo fundamental que es la obtención de información financiera, por tal motivo resulta indispensable sistematizar a la contabilidad, organizar todos sus elementos para de esta forma se garantice la obtención adecuada del objetivo que persigue". (Elizondo, 1993: 157).

2.4.2. Valuación "Segunda fase del Proceso Contable. Cuantifica en unidades monetarias los recursos y obligaciones que adquiere una entidad económica en la celebración de las transacciones financieras. La valuación tiene como base a la moneda, la cual constituye el instrumento de cambio que facilita el intercambio financiero entre las entidades; los recursos y obligaciones de las entidades económicas se valúan en unidades monetarias. La valuación en la contabilidad es la fase de su proceso que cuantifica en unidades monetarias las transacciones financieras que realiza una entidad económica, necesaria para estar en posibilidades de procesar datos sobre transacciones que tengan un valor definido y poderlo expresar en estados financieros". (Elizondo, 1993: 214)

2.4.3. Procesamiento "Tercera fase del Proceso Contable. Elabora los estados financieros resultantes de las transacciones celebradas por una entidad económica. Esta elaboración incluye captación, clasificación, registro, cálculo y síntesis de datos; los datos se captan por medio de los documentos fuente, se clasifican a través de cuentas; se registran en libros, se calculan por medio de máquinas sumadoras o computadores y se sintetizan en estados financieros". (Elizondo, 1993: 294)

2.4.4. Evaluación "Cuarta fase del Proceso Contable. Califica el efecto de las transacciones celebradas por una entidad económica sobre su situación financiera, aprecia el resultado de una acción tomando como base una norma aceptada como válida, puede afirmarse con relación a la información financiera, que esta por sí misma no es suficiente, si antes no esta sometida a una comparación que permita conocer las desviaciones que las transacciones que reflejan han sufrido con relación a situaciones óptimas predeterminadas, el resultado de dichas comparaciones es objeto de una calificación, la

cual se obtiene como consecuencia del análisis y la interpretación de la información financiera, consignada en los estados respectivos". (Elizondo, 1993: 371).

**2.4.5. Información** "Quinta fase del Proceso Contable. Comunica la información financiera obtenida, como consecuencia de las transacciones celebradas por la entidad económica; como consecuencia de la terminación de un ejercicio contable, se debe prepara un informe sobre la realidad financiera que vive la entidad económica, el cual debe incluir todos los elementos necesarios para la toma de decisiones adecuadas y oportunas". (Elizondo, 1993:403)

#### 2.5. LA INFORMACION FINANCIERA

**2.5.1. Concepto** "La información financiera es la comunicación de sucesos relacionados con la obtención y aplicación de recursos materiales expresados en unidades monetarias". (Elizondo, 1993: 94).

**2.5.2. Características de la información financiera** "Constituyen características de la información financiera: la Utilidad, la Confiabilidad y la Provisionalidad". (Elizondo, 1993: 93)

Al Utilidad es la característica de la información financiera, por virtud de la cual ésta se adecúa al propósito del usuario.

Se considera que la información financiera se adecúa al propósito del usuario, cuando su contenido informativo es:

- Significativo. Capaz de representar mediante símbolos palabras y cifras, a la entidad económica y su evolución, su estado en el tiempo y sus resultados de operación.

- Relevante. Selecciona elementos informativos para optimizar la comunicación que emite.

- Veraz. Es objetivo en la representación financiera de la entidad.

- Comparable. Permite que la información pueda confrontarse en los diferentes pintos del tiempo para una entidad y entre dos o más entidades entre sí.

- Oportuno. Lo cual significa que la adecuación al usuario y por lo mismo la utilidad de la información financiera no se logra, si **ésta** no llega a manos del usuario cuando pueda utilizarla para toma de decisiones a tiempo y lograr sus fines.

**13) Confiabilidad** es la característica de la información financiera, por virtud de la cual ésta es aceptada y utilizada por el usuario para tomar decisiones basándose en ella.

Se considera que la información es confiable, cuando cumple con los siguientes requisitos:

- Estabilidad. Consistencia en la observancia de los elementos de la Teoría Contable, para asegurar una información obtenida bajo las mismas bases.

- Objetividad. Apego realista a los elementos de la Teoría Contable, eliminando cualquier distorsión de tipo personal.

- Verificabilidad. Posibilidad de que aplicando repetitivamente un criterio o un procedimiento para obtener información, se llegue a los mismos resultados.

C) Provisionalidad es la característica de la información financiera por virtud de la cual ésta no representa hechos totalmente consumados. La necesidad de tomar decisiones obliga a efectuar cortes en la vida de la entidad económica para presentar su situación financiera y resultados, aunque éstos no sean definitivos.

#### 2.6. LA CUENTA Y LA ECUACION CONTABLE

Durante centenares de años la contabilidad se ha basado en un sistema conocido como partida doble. Este sistema tiene sus raíces en lo que se conoce como la ecuación contable. esta ecuación pude ser expresada en su más sencillo término, como sigue:

#### ACTIVO = PASIVO

Los bienes o activos son cosas de valor propiedad del negocio. Pueden ser tangibles, como edificios y equipos, o pueden ser intangibles como las patentes, derechos registrados, etc. De cualquier modo y haciendo a un lado la forma deben tener un valor económico para el negocio.

Las obligaciones o pasivo son las reclamaciones contra tales bienes o activos; todo aquello que tiene un valor económico es reclamado por alguien. Como la ley clasifica las reclamaciones y en realidad hace a un lado a cualquiera que se exceda en valor, las reclamaciones legales no pueden exceder al valor de los bienes. Por lo tanto, las reclamaciones totales contra los bienes deben ser iguales al total de los activos. Las reclamaciones u obligaciones pueden dividirse en dos categorías principales; las reclamaciones de los propietarios (internas) conocidas como patrimonio de los propietarios o capital y las reclamaciones de los acreedores (externos) conocidas como pasivos.

ACTIVOS = PASIVOS + PARTICIPACION DE PROPIETARIOS (CAPITAL)

Las transacciones son los eventos económicos que dan lugar a los cambios en la ecuación contable; tales cambios pueden provocar aumentos o disminuciones en varios de los componentes de la ecuación contable. La ecuación contable debe estar balanceada en todo tiempo. Un cambio en una parte de la ecuación es acompañada de un cambio igual en alguna otra parte. De ahí es de donde se obtuvo el término de contabilidad por "partida doble", cada transacción consiste en dos partes. Como existen tres tipos de cuentas, activos, pasivos y capital, cualquiera de las cuales puede aumentar o disminuir, tenemos seis tipos posibles de transacciones, que pueden resumirse como sigue:

- Un aumento de activo va acompañado por una reducción de activo, un aumento de pasivo o un aumento de capital.

- Una reducción de activo va acompañada por un aumento de activo, una reducción de pasivo o una reducción de capital.

- Un aumento de pasivo va acompañado por un aumento de activo, una reducción de pasivo o una reducción de capital.

- Una reducción de pasivo va acompañada por una reducción de activo, un aumento de pasivo o un aumento de capital.

- Un aumento de capital va acompañado por un aumento de activo, una reducción de pasivo o una reducción de capital.

- Una reducción de capital va acompañada por una reducción de activo, un aumento de pasivo o un aumento de capital.

Los cambios en la ecuación contable se registran en un dispositivo llamado cuenta. Una cuenta es simplemente una hoja de papel rayado a fin de que los cambios en un renglón particular puedan ser registrados en forma ordenada. La forma más sencilla de una cuenta es conocida como cuenta T y no es más que una hoja de papel dividida a la mitad, un lado para aumentar los aumentos y el otro para anotar las reducciones. Se emplea una cuenta separada por cada cuenta de activo, pasivo y capital. Como es natural el número de las cuentas que se utilizan es determinado por el grado de detalle que exige la administración.

El lado izquierdo de una cuenta ha sido designado arbitrariamente como el lado de los "cargos" y el de la derecha como el de los "abonos". Esto siempre es cierto, sin tomar en consideración el tipo de cuenta. Cuando empleamos los términos cargos y abonos en la contabilidad no significa más que izquierda o derecha. Como éstos términos provienen del latín, se tienen nociones erróneamente preconcebidas sobre los mismos, se cree que los "cargos" son malos por estar relacionados con los "acreedores" y también se piensa que los "abonos" son malos por estar relacionados con las "deudas". Y en esta forma se esta confundido muchas veces, al tratar de relacionar los conceptos de estas palabras con los problemas contables.

Se ha declarado que la ecuación contable debe estar balanceada en todo momento. Debido a ello arreglamos los signos en las cuentas a fin de que se mantenga el balance si siempre tenemos cargos iguales a los abonos. Hacemos que el lado izquierdo, de cargos, de una cuenta de activo representa siempre un aumento, por lo cual:

ACTIVO = PASIVO + CAPITAL

Cuando nos vamos al lado derecho de la ecuación cambiamos los signos a fin de que en las cuentas del pasivo y del capital un "cargo" siempre represente una reducción y un "abono" siempre represente un aumento, exactamente lo opuesto a una cuenta de activo debido a que los pasivos y el capital están en el lado opuesto de la ecuación contable, como se presenta a continuación:

ACTIVO = PASIVO + CAPITAL

Un sistema contable por partida doble siempre estará balanceado, en tanto que los cargos y los abonos sean igualen es cada transacción. Nos referimos de nuevo a los diversos tipos de transacciones expuestos con anterioridad y observemos lo siguiente: aumento de activo, reducción de pasivo y reducción de capital, se registran en los cargos, mientras que la reducción de activo, el aumento de pasivo y el aumento de capital se registran el los abonos.

Cada transacción debe amparar un cargo, que puede registrar un aumento de activo, una reducción de pasivo o una reducción de una cuenta de capital y un abono que lo balancea, puede registrar una reducción de un activo, un aumento de un pasivo o un aumento de una cuenta de capital. Las transacciones que únicamente comprenden un cargo y un abono se conocen como asientos sencillos. Las que comprenden cuando menos tres cuentas en cada transacción se conocen como asientos compuestos. Se debe tomar nota que los asientos compuestos también deben balancearse, es decir, que la suma de los cargos debe ser igual a la suma de los abonos en cada transacción.

Desde un punto de vista de terminología contable, se puede decir que las reglas del cargo y del abono de la partida doble son:

1. A todo cargo de activo corresponde a) Un abono del activo mismo b) Un abono del pasivo c) Un abono del capital 2. A todo cargo del pasivo corresponde a) Un abono al pasivo mismo b) Un abono al capital c) Un abono al activo

3. A todo cargo del capital corresponde

a) Un abono al capital mismo

b) Un abono al pasivo

c) Un abono al activo

Por lo tanto, toda operación tiene un doble efecto sobre la ecuación contable, y en particular sobre los conceptos que integran los estados financieros; desde un punto de vista de cargos y abonos, podemos resumir la mecánica como sigue:

Una cuenta se carga: 1. Cuando aumentan los activos 2. Cuando disminuyen los pasivos 3. Cuando disminuye el capital 4. Cuando disminuyen los ingresos 5. Cuando aumentan los costos y los gastos Una cuenta se abona:

1. Cuando disminuyen los activos 2. Cuando aumentan los pasivos 3. Cuando aumenta el capital 4. Cuando aumentan los ingresos

5. Cuando disminuyen los costos y los gastos

En las reglas de la partida doble regidas por el principio de dualidad económica, cabe destacar que, esta dualidad se constituye de:

- Los recursos de los que dispone la entidad para la realización de sus fines.

Las fuentes de dichos recursos, que a su vez son la especificación de los derechos que sobre los mismos existen considerados en su conjunto.

La doble dimensión de la representación contable de la entidad es fundamental para una adecuada comprensión de su estructura y relación con otras entidades. El hecho de que los sistemas modernos de registro aparentan eliminar la necesidad aritmética de mantener la igualdad de cargos y abonos, no afecta al aspecto dual del ente económico, considerado en su conjunto, esta definición es suficientemente clara para acabar de comprender las reglas de la partida doble.

Podemos pensar en los efectos de la partida doble como los recursos que tiene o recibe el ente económico y los usos que se hacen de ellos; ahora bien, desde el punto de vista de los recursos externos que recibe el ente económico, cuando se incrementan los pasivos y el capital, se están recibiendo recursos de terceros, los cuales son usados en aumento de activo principalmente, ya que también pueden ser usados para disminuir el pasivo o el capital en una combinación de ambos.

#### 2.7. ESTADOS FINANCIEROS

**2.7.1. Concepto** "El estado financiero es un documento fundamentalmente numérico, en cuyos valores se consigna el resultado de haberse conjugado los factores de la producción de una empresa, así como de haber aplicado las políticas y medidas administrativas distadas por los directivos de la misma, y en cuya formulación y estimación de valores, intervienen las convenciones contables y juicios personales de quien los formula; a una fecha y por un período determinado". (Pérez, 1985: 11-12)

No obstante lo dicho debemos hacer mención de que los estados financieros no bastan por sí solos para llegar a una conclusión adecuada con respecto a la situación de una empresa, debido a que algunos elementos influyen decisivamente sobre la situación indicada y su productividad no figuran en el cuerpo de aquellos y otros factores que no son tasables en dinero, tales como capacidad de administración, condiciones del mercado en que opere, problemas técnicos, régimen fiscal etc...

Es preciso indicar una limitación que los estados financieros tienen, ya que en virtud a que muestran cifras en dinero y debido a que éste no tiene un valor estático, es necesario considerar que las cifras en ellos mostradas no representan valores absolutos.

**2.7.2. Requisitos de los Estados Financieros** Requisitos de forma que deben llenar los estados financieros para que cumplan su misión informativa:

a) Universalidad.- Que la información que brinden sea clara y accesible, utilizando al efecto terminología comprensible y una estructuración simple.

b) Continuidad.- Que la información que muestren se refiera a períodos regulares.

c) Periodicidad.- Que su elaboración se lleve a cabo en forma períodica, cada cierto tiempo.

d) Oportunidad.- Que la información que consignen sea rendida oportunamente.

**2.7.3 Retados Financieros Principales o Básicos** Son aquellos que por la abundancia de cifras informativas e importancia de las mismas, permiten al lector una apreciación global de la Situación Financiera y Productividad de la empresa que los originó. (Pérez, 1985: 13)

Su división es la siguiente:

Estado de Situación Financiera Estado de Resultados de Operación Estado de Cambios en la Situación Financiera Estado de Movimiento de Capital Contable

**2.7.4 Estados Financieros Secundarios o Accesorios** Son aquellos que aclaran y analizan las cifras contenidas en los estados principales. Son necesarios como información complementaria y proporcionan elementos de juicio más extensos. Los estados financieros secundarios son fuente de datos que no obstante al estar resumidos en los principales, aquí se aclaran, detallan o analizan, por lo que sus lectores pueden formarse una opinión más definida respecto a las características financieras y de operación de la empresa. (Pérez, 1985:14)

Su división el la siguiente:

Estado de Costo de Producción Estado de Costo de lo Vendido

**2.7.5. Finalidades de los Estados Financieros** "Los estados financieros se preparan con fines eminentemente informativos, la importancia de ellos radica precisamente en la utilidad que pueden brindar como medio de información oportuna, fehaciente y accesible a ejecutivos y accionistas, ya que con base en ellos podrán conocer resultados, tomar decisiones, elaborar planes y proyectos, elegir alternativas etc". (Pérez, 1985:14)

Debido a que la misión de los estados financieros es eminentemente informativa, es recomendable que en su estructura se emplee una terminología accesible a las personas a que están dirigidos, abandonando hasta donde sea posible **el** uso de tecnicismos teóricos que pueden propiciar confusiones en sus lectores.

Los estados financieros principales o básicos se dividen en:

Estáticos.- Aquellos que no presentan movimientos habidos en determinado lapso. Muestran cifras a un momento dado ejemplo "Estado de Situación Financiera"

Dinámicos.- Aquellos que muestran el resultado de movimientos habidos en determinado período ejemplo "Estado de Resultados de Operación", "Estado de Cambios en la Situación Financiera"

**2.7.6. Estado de Situación Financiera "La** denominación dada a este estado se considera más indicativa y adecuada que las otra de Balance General, Estado de Activo y Pasivo, Estado de Posición

Financiera, etc., con que tradicionalmente se le conoce. No hay que pasar por alto que "Finanzas es el arte de allegarse el dinero necesario y administrarlo con un propósito determinado". Si se compara el término situación "Situación Financiera" con el de "Balance General", se observará que en tanto el primero denota el sitio al que ha llegado la empresa en sus operaciones financieras, el segundo se puede interpretar como resultado de haber aplicado la teoría de la partida doble, conservando la palabra "general" no aclara nada ya que es imprecisa, y sugiere vaguedad. Los demás términos citados se consideran confusos, demasiado técnicos o sofisticados. Este estado puede formularse en cualquier momento, pero para que cumpla plenamente su función informativa, será necesario elaborarlo **al** cierre del ciclo económico de la empresa". (Pérez, 1985: 17)

**2.7.7. Estado de Resultados de Operación** "Documento que reune las características de principal y dinámico, junto con el de situación financiera, permite apreciar el estado en que se encuentra una empresa y la oportunidad que ha tenido en cierto período, es dinámico porque abarca cierto tiempo de la vida de la misma, es decir muestra los resultados de los movimientos habidos entre dos fechas. Las diversas denominaciones que tiene entre ellas la de Estado de Pérdidas y Ganancias no resulta suficientemente ilustrativa ya que es obvio que una empresa pierda siempre y cuando efectúe gastos y no obtenga ingresos o bien en virtud de lo exagerado de aquellos en comparación con sus ingresos. De igual manera las ganancias de una empresa son motivados por los ingresos que la misma tenga siempre y cuando sean superiores a sus costos y gastos, en ambas situaciones lo que el estado de referencia muestra son resultados de su operación y denominarlo así permite precisar más a lo que se refiere". (Pérez, 1985: 22)

**2.7.8. Estado de Cambios en la Situación Financiera** "Estado principal y dinámico, conocido con diversas denominaciones entre ellas. **De** Origen y Aplicación de Recursos, Estado de Aplicación de Fondos. El estado de aplicación de fondos en un medio para resumir los cambios **en** las condiciones financieras que se experimentan como consecuencia de las operaciones practicadas en determinado periodo". (Pérez, 1985: 25)

Su formulación permite junto con los otros estados Financieros principales obtener:

1. Un informe financiero.

a) De todas las actividades de la empresa, desde su fundación (El estado de Situación Financiera)

b) Del último ejercicio (El estado de cambios en la Situación Financiera)

2. Un informe de las Operaciones

a) Del último ejercicio (El Estado de Resultados de Operación)

No solo los movimientos de efectivo modifican la situación financiera de una empresa,sino que también existen partidas distintas al numerario que intervienen en dicha modificación, una compra a crédito, la materia prima que se entrega para la producción, la depreciación, la amortización, la capitalización del pasivo, la consolidación del pasivo circulante, el simple transcurso del tiempo hace que el pasivo alargo plazo se vaya transformando en pasivo a corto plazo. Todos los anteriores sucesos, constituyen ejemplos de casos en que la situación financiera de una empresa se modifica sin que haya entradas ni salidas de efectivo.

Este estado mostrará las partidas entre dos fechas (pueden ser las del cierre de dos ejercicios) que sufrieron alguna modificación considerando para tal efecto, cuales representan parar la empresa un origen de recursos y la aplicación que se hizo de ellos. La base para su formulación, es el Estado de Situación Financiera, elaborado en forma comparativa, documento que permite se determinen los cambios habidos tanto en aumentos como en disminuciones.

Este estado por su forma y contenido, es particularmente útil para los ajenos a la cultura contable, los que de ordinario observan que a pesar de haber utilidades suficientes, según muestra el Estado de Pérdidas y Ganancias, cada vez les es más difícil pagar sus cuentas, porque su numerario es cada vez menor. Esto hace que dichas personas duden de que realmente obtuvieron utilidades; y si es que realmente se obtuvieron ¿Que ha sido de ellas y donde se encuentran?

**2.7.9. Estado de Movimiento de Capital Contable** Se entiende por capital contable, la diferencia que existe entre el Activo y el Pasivo, es decir, el excedente del primero sobre el **segundo,**  diferencia **que** al iniciarse la empresa esta representada por su capital pagado o inversión de los accionistas, esta inversión **al** cabo de cierto tiempo sufre modificaciones básicamente debidas a lo siguiente:

Utilidad Habida Perdida Habida Creación o incremento de Reserva Legal o Estatutarias Aumentos o disminuciones en la inversión de los accionistas (Capital Social Pagado)

La formulación de este estado permite analizar los movimientos habidos en la inversión de los accionistas, utilidades distribuidas o no en el ejercicio de que se trate, reservas estatutarias y utilidades obtenidas.

Su construcción tiene los siguientes lineamientos:

Inversión de los accionistas al Iniciarse el Ejercicio

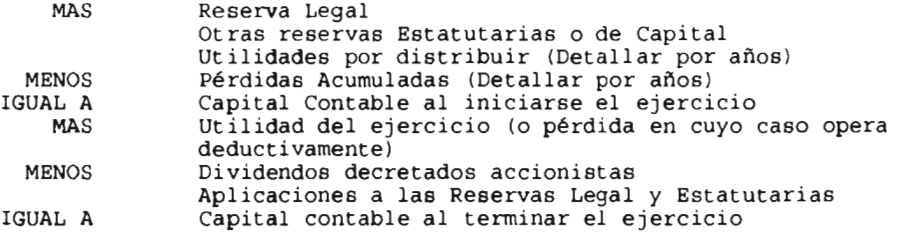

**2.7.10. Estado de costo de producción** El estado de costo de producción muestra cuales han sido los elementos que han integrado el costo de producción **y** su importe, esta situación lo coloca en un plano de importancia para una empresa industrial y su preparación revestirá especial cuidado, ya sea por la forma como se estructure como por los términos que en él se empleen. La disposición de este documento desarrolla una fórmula que no permite modalidades en la ordenación de los elementos que lo integran, pero si es posible que éstos se presenten procurando una mayor claridad y empleando términos de mayor accesibilidad para sus lectores.

El desarrollo de la fórmula de costo de producción es como sigue:

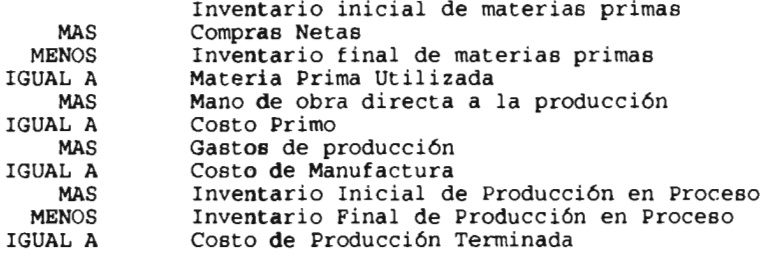

**2.7.11. Estado de costo de lo vendido** Este estado señala lo que ha costado vender algo, la denominación resulta bastante indicativa de su contenido en virtud de mostrar cuales han sido y a cuanto han ascendido la erogaciones necesarias para adquirir las mercancías destinada a la venta.

No deberá incluir costos ajenos a la actividad propia de la empresa, es decir no deberá incluir costos de artículos que no hayan sido adquiridos para que la empresa practique la operaciones que constituye su giro propio. Su elaboración se basa en la aplicación de la fórmula del costo de lo vendido que es como sigue:
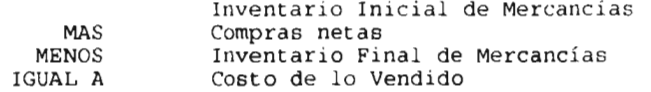

La formulación que se haga de este documento en forma acumulativa mes con mes proporcionará al lector mayores elementos para juzgar el comportamiento del costo de la vendido.

En la formulación de los estados financieros se ha insistido, que deberán elaborarse sujetándose a una terminología clara, sencilla y accesible, aún cuando ella no sea ciento por ciento técnica.

La claridad de los términos empleados en la formulación de los Estados Financieros, se traduce en la adecuada interpretación que de la información contenida de ellos obtengan sus lectores. Por lo tanto, es de suma importancia que los títulos y nombres de las cuentas que se citen no necesariamente deban de corresponder a la denominación que de ellas se tenga en el catálogo de cuentas, ya que si se estima que al cambiarlas de nombre, éste va a proporcionar mayor claridad y accesibilidad en los estados, se adoptará el cambio. Esta labor corresponderá al contador encargado de formularlos conforme a su criterio.

### 2.8. REEXPRESION DE LA INFORMACION FINANCIERA

Las cifras que muestran los estados financieros son valuadas de conformidad con principios de contabilidad, a valores históricos; es decir, de acuerdo con el valor que las transacciones tenían en el momento de realizarse. Empero, hoy en día en las sociedades del mundo vivimos el fenómeno de la inflación, de naturaleza económica, el cual puede definirse como el alza generalizada y sostenida en el nivel de precios, lo cual produce un descenso en el poder de compra de las entidades. Dicho fenómeno provoca que las cifras muestren los estados financieros valuados a precios históricos y pierdan actualidad, pues una unidad monetaria en cuanto a su poder adquisitivo es diferente de un ejercicio **a** otro, esta circunstancia cancela la utilidad y la confiabilidad que debe caracterizar a la información financiera.

Para subsanar el inconveniente de las cifras históricas, se hace necesario reconocer en la contabilidad el efecto de la inflación, lo cual se logra mediante la reexpresión de los estados financieros. Consciente de este problema el Instituto Mexicano de Contadores Públicos a través de su Comisión de Principios de Contabilidad, ha venido realizando una serie de estudios sobre el efecto de la inflación en la información financiera, los cuales han permitido la emisión del Boletín B - 10 "Reconocimiento de los Efectos de la Inflación en la Información Financiera". Para así obtener una actualización técnica de las cifras de los estados financieros de modo que muestren sus valores reales al momento de su elaboración.

Este boletín nos marca los lineamientos para la reexpresión de los Estados Financieros bajo los siguientes métodos:

a) El método de ajuste por cambios en el nivel general de precios, que consiste en corregir la unidad de medida empleada por la contabilidad tradicional, utilizando pesos constantes en vez de pesos nominales.

b) El método de actualización de costos específicos, llamado también valores de reposición, el cuál se funda en la medición de valores que se generan en el presente, en lugar de valores provocados por intercambios realizados en el pesado.

Sin embargo este boletín ha venido sufriendo cambios ya que el documento original fue emitido en el año de 1983, y atendiendo a la observación durante el transcurso de los años entre la inflación y los resultados, se han realizado las adecuaciones pertinentes para el buen funcionamiento del cometido original, llegando así a los resultados que hoy por hoy están ostentados en el "Quinto documento de adecuaciones al Boletín B - 10" (Marzo de 1995), concluyendo:

1) La Comisión de Principios de Contabilidad, no obstante los recientes acontecimientos económicos, ratifica que el método de ajustes por cambios en el nivel general de precios, es el que mejor se apega a los requerimientos actuales ya que no viola el principio de valor histórico original base de nuestro marco conceptual de contabilidad, mantiene la objetividad de la información y es congruente con la normatividad aceptada internacionalmente.

2) Con objeto de dar oportunidad a que las empresas tengan un año más para prepararse para abandonar el método de costos específicos y reconociendo que en el momento actual existe un desfasamiento importante entre los factores de inflación y el cambio de paridad del Nuevo Peso, disparidad que se espera pueda disminuir durante el resto de 1995 y el año de 1996, la Comisión de Principios de Contabilidad somete a auscultación por un período que concluirá el próximo 30 de septiembre de 1995, el siguiente: se difiere la aplicación del Quinto Documento de Adecuaciones al Boletín B 10, para entrar en vigor a partir del lo. de enero de 1997.

Ahora bien en el caso que nos ocupa, y para el régimen simplificado que trataremos sucesivamente, únicamente procederemos a la actualización del capital, como lo estipula el rubro 1.1.13. de la resolución que otorga facilidades administrativas a los contribuyentes del sector agrícola, publicada el día 14 de marzo de 1997.

2.9. SELECCION Y DISEÑO DEL SISTEMA DE INFORMACION FINANCIERA

No siempre es fácil seleccionar el sistema de información financiera, elegir los procedimientos y métodos que, de acuerdo con las circunstancias, resulte el más idóneo para la entidad en

cuestión, así que para seleccionarlo con acierto, es necesario tomar en consideración los siguientes factores.

- Conocimiento de la entidad económica

- Elección del procedimiento de procesamiento de datos

**2.9.1. Conocimiento de la Entidad** El conocimiento de la entidad implica percatarse tanto de su naturaleza como de sus características particulares, para lo cual es necesario investigar la actividad de la entidad, su marco legal, ejercicio contable, políticas de operación, sus recursos y respectivas fuentes, así como su organización funcional y jerárquica.

Entiéndase por entidad, "unidades identificables, las que constituyen combinaciones de recursos humanos, recursos naturales y capital, coordinados por una autoridad que toma decisiones encaminadas a la consecución de los fines de la entidad". (IMCP, 1997: BA1)

La actividad, giro o ramo de una entidad económica, esta denominada por la clase de mercancía que expande o por el tipo de servicio que ofrece de una manera habitual.

Dentro del marco legal existen disposiciones contenidas en los ordenamientos legales que afectan de manera diferente a las diversas entidades económicas.

El ejercicio contable de conformidad con el principio del Período Contable dividirán su vida en períodos convencionales, para conocer la situación financiera y resultados.

Las políticas de operación independientemente de la actividad o giro mercantil de las entidades económicas y aun pensando en organizaciones que exploten el mismo ramo. es posible que difieran en sus políticas de operación, entendiendo por esto, el modo particular de realizar sus transacciones financieras.

Aunque **las** entidades comerciales por lo general los recursos o activos con **que** dichas organizaciones cuentan son de la misma naturaleza, es necesario conocer algunas particularidades de sus recursos y sus fuentes propias.

El organigrama o carta de organización de una entidad económica, es la representación esquemática **de** su organización, en la cual se señalan jerárquicamente las divisiones funcionales inherentes a su actividad, así como sus relaciones entre sí.

Todos estos factores que se determinan de acuerdo a las características propias del ente económico, conjuntamente con la

selección adecuado del tipo de inventarios que se va a llevar y su método de valuación (mismos que trataremos en el punto 2.10.1.) son la base fundamental para el buen diseño del catálogo de cuentas y su funcionamiento eficiente.

**2.9.2. Elección del Procedimiento de Procesamiento de Datos**  Existen diversos procedimientos para procesar datos, ellos son: Manual, Mecánico y Electrónico.

- Procedimiento Manual El procesamiento de las transacciones se efectúa manualmente en libros de contabilidad, la captación de los datos que dan origen a la información financiera se realiza mediante la escritura sobre documentos, utilizando lápiz o pluma, auxiliándose para los cálculos con elementos mecánicos y electrónicos como la calculadora.

Este método es rudimentario y lento y la posibilidad de error es muy elevada; el procedimiento manual contempla diversos métodos para procesar las transacciones financieras de las entidades, los cuales son: Diario Continental, Diario Tabular, Centralizador y Pólizas.

- Procedimiento Mecánico El procesamiento de las operaciones se efectúa por medio de máquinas de contabilidad, incluyendo uso de máquinas auxiliares como sumadoras calculadoras, de escribir, etcétera.

- Procedimiento Electrónico El procesamiento de las operaciones se lleva a cabo por medio de máquinas electrónicas o computadoras.

Como el método a utilizar en el caso práctico es de carácter electrónico, se mencionan a características de los equipos electrónicos.

Los equipos de computo se integran por una unidad de entrada de datos, una unidad central de proceso (C.P.U.) y una unidad de salida, la unidad de entrada se encuentra representado por el teclado, la unidad central de proceso por el cerebro del computador el cual capta, clasifica, calcula, memoriza y archiva los datos recibidos de programas de procesamiento establecidos, la memoria es posible gracias al **uso de unidades magnéticas llamadas, discos; la unidad de**  salida de datos se compone por la **pantalla y por la impresora,** las cuales hacen posible la obtención de la información resultante.

El procedimiento electrónico implica:

- Procesamiento de grandes volumenes de datos
- Mayor velocidad
- Mayor exactitud
- Mayor costo
- Personal especializado

2.9.3. Catálogo de cuentas El conjunto de cuentas que se manejan en un ente económico se llama catálogo de cuentas.

"Entiendase por catálogo de cuentas una lista o enumeración pormenorizada y clasificada de los conceptos que integran el Activo, Pasivo y Capital Contable, Ingresos y Egresos de una entidad económica". (Elizondo, 1993: 171)

Es importante tener un catálogo de cuentas que ofrezca flexibilidad para poder crecer cuando la empresa se expanda o se desarrolle.

Recordemos que la contabilidad, a través de un proceso de captación de operaciones, mide, clasifica, registra y resume con claridad. Para que esto puede realizarse, se requiere de un catálogo adecuado a la operación del negocio, con flexibilidad para irse adecuando ordenadamente según las necesidades del negocio.

Para el registro de las operaciones en sistemas electrónicos de procesamiento de datos, esto es indispensable ya que de no contar con un catálogo y un código, la computadora no puede procesar las operaciones ni producir la información que se le programe. En sistemas de registro directo (máquinas de contabilidad) o manuales, también es necesario porque facilita el trabajo por tener un orden y una identificación numérica de las cuentas.

Un catálogo de cuentas debe tener un orden y es preciso que las cuentas se agrupen por su naturaleza: cuentas de activo, cuentas de pasivo, cuentas de capital, cuentas de ingresos, cuentas de costos, cuentas de gastos. El catálogo de cuentas puede ser numérico, alfabético o alfanumérico según las necesidades de la empresa. Esto facilita su localización al clasificar la operación, al hacer el registro y el resumen. Dentro de su naturaleza también debe haber un orden que atienda a diferentes propósitos, como sigue:

Las cuentas de activo deben clasificarse en dos grandes grupos. El primero atiende a su convertibilidad en efectivo y se denomina activo circulante; por tanto, la primera cuenta será la de caja, que representa el efectivo con que cuenta la empresa. El segundo grupo reune las inversiones o adeudos a favor de la empresa que se transformarán en efectivo en un plazo mayor de un año, como los documentos por cobrar a más de un año, inversiones a largo plazo, etc., así como los activos que se han adquirido y representan bienes tangibles para la producción, venta de mercancías y servicios propios del negocio cuyo tiempo de uso o consumo se estime que sea prolongado, como las inversiones en terrenos, maquinaria, muebles, etc., y que se denomina activos no circulantes. Dentro de este grupo existen conceptos que representan gastos de la empresa y que deben diferirse para participar en varios ejercicios y con frecuencia se les denomina cargos diferidos.

Las cuentas de pasivo también se clasifican en dos grandes grupos. Las que tienen vencimiento en un lapso de un año se denominan pasivos circulantes o a corto plazo; las que tienen vencimiento a más de un año se denominan pasivos no circulantes y dentro de estos grupos se muestran en primer lugar los conceptos que tienen un mayor grado de exigibilidad, como los documentos por pagar antes de las cuentas por pagar a proveedores.

De estos dos grupos nace un tercer grupo de conceptos que pueden considerarse como un pasivo en la fecha determinada pero que se convierten en ingresos con el paso del tiempo. Entre ellos figuran los intereses cobrados por anticipado, que son un pasivo si nuestro deudor liquida su adeudo anticipadamente o se transformará en ingreso si nos paga al vencimiento de la deuda. A este grupo se le denomina créditos diferidos.

Las cuentas de capital se agrupan principiando con las aportaciones de los accionistas y dueños para continuar con las reservas y las cuentas de utilidades o pérdidas.

Las cuentas de ingresos se separan también en dos grupos. El primero agrupa las cuentas que se establecen como consecuencia de sus operaciones normales y el segundo grupo atiende a los ingresos esporádicos, no relacionados directamente con las operaciones de su objeto social, a las que se les denomina otros ingresos. Los conceptos de costos se agrupan las cuentas necesarias para determinar el costo de los productos o servicios vendidos. Por último, las cuentas de gastos también se clasifican en dos grandes grupos. El primero reune las cuentas de gastos que representan erogaciones normales del negocio como consecuencia de su operación normal, y el segundo grupo incluye los gastos esporádicos no relacionados directamente con las operaciones de su objeto social y que se denominan otros gastos.

También se acostumbra mostrar en un grupo especial el impuesto sobre la renta y la participación de las utilidades empleados.

Para construir el catálogo y darle orden y flexibilidad se destina el primer código a:

1 Activos 2 Pasivos 3 Capital **4** Ingresos 5 Costos 6 Gastos

Posteriormente se deben formar los grupos señalados en los párrafos anteriores como sigue:

Catálogo de cuentas

0 Activos 1 Primer grupo: Circulantes 0101 Caja 0102 Banco 0110 Documentos por cobrar 0112 Deudores diversos 0113 Intereses por cobrar 0119 Provisión para cuentas de cobro dudoso 0120 Almacén 0121 Inventario de mercancías 0130 Seguros pagados por anticipado 0131 Papelería y útiles de escritorio 0132 Interese pagados por anticipado 0133 Rentas pagadas por anticipado 0134 Propaganda y publicidad 2 Segundo grupo: No circulantes 0201 Deudores Hipotecarios 0212 Depósito en garantía 0221 Equipo de reparto 0222 Mobiliario y equipo 0223 Edificio 0224 Terreno 0231 Depreciación de equipo de reparta 0233 Depreciación de edificio 0241 Patentes y marcas 0251 Amortización de patentes y marcas

0261 Gastos de instalación y de organización

1 Pasivos 1 Primer grupo: Circulantes 1100 Préstamos bancarios 1101 Proveedores 1102 Documentos por pagar 1103 Acreedores diversos 1104 Intereses por pagar 1105 Gastos acumulados 1106 Impuestos acumulados 1107 Impuesto al valor agregado 1108 Impuesto sobre la renta por pagar 1109 Dividendos por pagar 1110 Préstamos de accionistas

2 Segundo grupo: No circulantes 1201 Acreedores hipotecarios

2 Créditos diferidos 2001 Intereses cobrados por anticipado 2002 rentas cobradas por anticipado

3 Capital 3001 Capital 3101 Pérdidas y ganancias 3201 Reserva de reinversión de utilidades 3300 Utilidades acumuladas de años anteriores

4 Ingresos 4001 Ventas 4061 Devoluciones sobre ventas 4062 Descuentos sobre ventas

5 Costo 5001 Costo de ventas 5050 Mercancías generales 5060 Compras 5061 Devoluciones sobre compras 5062 Descuentos sobre compra 5063 Gasto sobre compra

6 Gastos 6001 Gastos de venta 6002 Gastos de administración

7 Otros ingresos y otros gastos 7101 Gastos y productos financieros 7201 Otros gastos y productos

8 Participación de utilidades a empleados 8101 Participación de utilidades a empleados

9 Impuesto sobre la renta 9101 Impuesto sobre la renta

Como puede observarse, atendiendo a un razonamiento se ha construido, un catálogo de cuentas de cuatro dígitos de carácter numérico. Cada empresa según sus necesidades particulares de operación, deberá preparar un catálogo de cuentas sobre una base razonada y con la flexibilidad suficiente para un crecimiento futuro.

2.9.4. Documentos Fuente Los documentos fuente o documento contabilizador, es el instrumento físico de carácter administrativo que capta, comprueba, justifica y controla transacciones financieras efectuadas por la entidad económica, aportando los datos necesarios para su procesamiento en la contabilidad.

Captar una transacción significa tomar conocimiento de ella a través de un documento que contenga sus pormenores.

Comprobar la transacción quiere decir que a través del documento y mediante las firmas autorizadas, se ofrece testimonio de la autenticidad de la operación.

La justificación esta representada por las firmas extendidas sobre normas establecidas que autorizaron previamente la celebración de la transacción efectuada.

Finalmente, al movilizar los valores de la entidad económica únicamente con apoyo en documentos, se está procurando un control.

Constituyen documentos fuente importantes en las entidades económicas, los siguientes:

En la constitución de la entidad: escritura constitutiva, acciones o equivalentes.

En la compra de mercancías: orden de compra, informe de recepción, factura del proveedor.

En la venta de mercancías: orden de pedido y factura.

En la obtención de ingresos: recibos de pago de clientes, reporte de cobranza, ficha de depósito bancario.

En la obtención de créditos: letra de cambio, pagaré.

En la erogación de egresos: cheques expedidos, comprobante de gastos, vale de caja, nota de crédito, nómina.

2.9.5. Diagrama de Flujo Es un esquema o dibujo en el que, por medio de figuras geométricas conectadas por flechas, se indica la secuencia de una operación, o bien, la trayectoria de un documento desde su origen hasta su destino.

Los diagramas de operación deben contener: descripción de la operación, nombre del documento que la ampara, origen, trayectoria y destino de la operación.

Los diagramas de documentos deben contener: departamento que origina el documento, nombre del documento y número de ejemplares, y destino del documento.

2.9.6. Guía de Procesamiento La guía de procesamiento o guía de contabilización es un instructivo en el que se señala el procedimiento para registrar una operación partiendo de su origen. Dicha guía constituye un complemento al catálogo de cuentos incluye los siguientes elementos: número de la operación, descripción de la misma, periodicidad, documento fuente, libro, registros o documentos en los cuales debe asentarse, cuentas y subcuentas que deben afectarse, así como los movimientos que se consignan en cada una, según su naturaleza.

### 2.10. VALUACION DE LAS PRINCIPALES CUENTAS

El Instituto Mexicano de Contadores Públicos, A.C., a través de la Comisión de Principios de Contabilidad, ha venido dictando criterios de valuación, los cuales constituyen las denominadas Reglas de Valuación, mismas que se encuentran contenidas en la serie C correspondientes a los boletines sobre Principios de Contabilidad. Dichas reglas emitidas con la finalidad de unificar criterios de valuación para poder comparar información financiera entre diversas entidades y entre la misma entidad de un ejercicio a otro.

A continuación se presentan dichas reglas de valuación de manera sencilla correspondientes a las principales cuentas.

2.10.1. Efectivo e Inversiones Temporales El renglón de efectivo debe estar constituido por moneda de curso legal o sus equivalentes, propiedad de una entidad y disponibles para la operación, tales como: depósitos bancarios en cuentas de cheques, giros bancarios, telegráficos o postales, monedas extranjeras y metales preciosos amonenados.

Las inversiones temporales están representadas por valores negociables o por cualquier otro instrumento de inversión, convertibles en efectivo en el corto plazo y tienen por objeto, normalmente, obtener un rendimiento hasta el momento en que estos recursos sean utilizados por la entidad. Los valores negociables son aquellos que se cotizan en bolsas de valores o son operados a través del sistema financiero.

Reglas de Valuación: El efectivo incurriendo se valuará a su valor nominal. El representado por metales preciosos amonenados y moneda extranjera, se valuará a la cotización aplicable a la fecha de los estados financieros.

Las inversiones temporales se valuarán a la fecha de los estados financieros como sigue:

- Las inversiones en valores negociables a su valor neto de realización.

**- Las inversiones en otros instrumentos, a su costo de adquisición más rendimiento devengado, o a su valor neto estimado de realización el menor.** 

**- Las inversiones mencionadas denominadas en moneda extranjera, se convertirán al tipo de cambio aplicable a la fecha de los estados financieros.** 

**2.10.2. Cuentas por Cobrar Las cuentas por cobrar representan derechos exigibles originados por ventas, servicios prestados, otorgamiento e prestamos o cualquier otro concepto análogo. Las cuentas por cobrar deben computarse al valor pactado originalmente del derecho exigible, el valor pactado deberá modificarse para reflejar lo que en forma razonable se espera obtener en efectivo, especie, crédito o servicios, de cada una de las partidas que lo integran; esto requiere que se le efecto a descuentos y bonificaciones pactadas, así como a las estimaciones por irrecuperabilidad o difícil cobro.** 

**Reglas de Valuación: Las cuentas por cobrar,** en moneda **extranjera deberán valuarse al tipo de cambio bancario** que este en **vigor a la fecha de los estados financieros.** 

**2.10.3. Inventarios El rubro de inventarios lo constituyen los bienes de una empresa destinados a la venta o a la producción para su posterior venta tales como materia prima, producción en proceso, artículos terminados y otros materiales que se utilicen en el empaque, envase de mercancía o las refacciones para mantenimiento que se consuman en el ciclo normal de operaciones.** 

**Reglas de** Valuación: Los **métodos de valuación** más aplicables en la práctica son:

El método de Costo Promedio - Como **su nombre lo indica, la forma**  de determinarlo es sobre la base de **dividir el importe acumulado de**  las **erogaciones** aplicables, entre **el número de artículos adquiridos o**  producidos.

Primeras **Entradas - Primeras Salidas, este método conocido como**  "PEPS" en **función** de **sus siglas, se basa en la suposición de que los**  primeros artículos en **entrar al almacén o a la producción, son los primeros en salir** de él, **por lo que las existencias al finalizar cada ejercicio, quedan prácticamente registradas a los últimos precios de adquisición,** mientras **que en los resultados de costos de venta son**  los **que** corresponden al **inventario inicial y las primeras compras del ejercicio.** 

**Ultimas Entradas - Primeras Salidas, este método conocido como UEPS en función de sus siglas, consiste en suponer** que los **últimos**  artículos **en entrar al almacén o a la producción, son los primeros en** 

salir de él, por lo que siguiendo este método, las existencias al finalizar cada ejercicio quedan prácticamente registradas a los precios de adquisición o producción más antiguos, mientras que en el estado de resultados los costos son más actuales.

2.10.4. Pagos Anticipados Los pagos anticipados representan una erogación efectuada por servicios que se van a recibir o por bienes que se van a consumir en el uso exclusivo del negocio y cuyo propósito no es en de venderlos ni utilizarlos en el proceso productivo. Algunos pagos anticipados son: rentas de locales o equipos pagados antes de disfrutar del derecho de uso de los bienes, impuesto predial y derechos pagados antes de que se hayan devengado, primas de derechos y fianzas liquidadas por períodos que aún no se cumplen, intereses pagados por anticipado, entre otras.

Reglas de Valuación: estas partidas se valúan a su costo histórico, se aplican a resultados en el periodo durante el cual se consumen los bienes, se devengan los servicios o se obtienen los beneficios del pago hecho por anticipado. Cuando se determine que estos bienes o derechos han perdido su utilidad, el importe no aplicado deberá cargarse a los resultados del período en que esto suceda.

2.10.5. Inmuebles Maquinaria y Equipo Los inmuebles, maquinaria y equipo, también conocidos como activo fijo son bienes tangibles que tienen por objeto a) el uso o usufructo de los mismos en beneficio de la entidad b) la producción de artículos para su venta o para el uso de la propia entidad y c) la prestación de servicios a la entidad, a su clientela o al público en general. La adquisición de estos bienes denota el propósito de utilizarlos y no de venderlos en el curso normal de las operaciones de la entidad.

Reglas de Valuación: De acuerdo con los principios de contabilidad, las inversiones en inmuebles, maquinaria y equipo deberán valuarse al costo de adquisición, al de construcción o, en su caso, a su valor equivalente. Las propiedades adquiridas en moneda extranjera deben registrarse a los tipos de cambio históricos, o sea aquellos vigentes en las fechas en que se hayan adquirido los bienes.

2.10.6. Reglas de Valuación Aplicables a los Conceptos que Integran el Activo Fijo.

Terrenos.- Los terrenos deben valuarse al costo erogado con objeto de adquirir su posesión, consecuentemente incluye el precio de adquisición del terreno, honorarios y gastos notariales, indemnizaciones o privilegios pagados sobre la propiedad a terceros, comisiones a agentes, impuestos de translación de dominio, honorarios de abogados y gastos de localización, además son incluidos los siguientes costos: demoliciones, limpia y desmonte, drenaje, calles, cooperaciones y costos sobre obras de urbanización, reconstrucción en otra parte de propiedades de terceras personas que se encontraban localizadas en el terreno.

Edificio.- El costo total de un edificio es el costo de adquisición o de construcción que incluye el de las instalaciones y equipo de carácter permanente. También se consideran dentro del costo, conceptos como: permiso de construcción, honorarios de arquitectos e ingenieros, costo de planeación e ingenieria, gastos legales, gastos de supervisión y de administración, etc., incurridos para llevar a cabo la construcción. El periodo de construcción de un edificio termina cuando el bien está en condiciones de servicio, independientemente de la fecha en que sea traspasado a la cuenta representativa de edificios en operación.

Maquinaria y Equipo.- Es importante incluir todos los costos de adquisición o de manufactura, conjuntamente con los costos de transporte y de instalación. Cuando la mano de obra y los gastos de prueba se identifiquen intrínsecamente con la maquinaria y equipo, pueden registrarse como costos de dichos activos.

Herramientas.- Las herramientas pueden dividirse en herramientas de máquina y herramientas de mano. Las primeras por los general son herramientas pesadas, cuya duración es prolongada, y son relativamente fáciles de controlar en forma individual. Atendiendo a estas características, la contabilización y control sobre esta clase de herramientas es la misma que se aplica para la maquinaria y demás equipos, estando sujetas a depreciación de acuerdo con la estimación de su vida útil. Dependiendo de la tasa de depreciación que se les aplique, pueden cargarse a la misma cuenta de maquinaria o bien controlarse en una cuenta especial.

Las herramientas de mano por lo contrario, son generalmente pequeñas, de corta vida y con facilidad de perderse, y por lo tanto, es difícil llevar un control permanente sobre ellas. Estas mismas características hacen impráctico el aplicar una tasa de depreciación a esta clase de herramientas.

2.10.7. Pasivo El pasivo comprende obligaciones presentes provenientes de operaciones o transacciones pasadas, tales como: la adquisición de mercancías o servicios, pérdidas o gastos en que se ha incurrido, o por la obtención de préstamos para el financiamiento de los bienes que constituyen el activo.

Los principales conceptos comprendidos en el pasivo son los siguientes:

a) Adeudos por la adquisición de bienes y servicios, inherentes a las operaciones principales de la empresa, como son obligaciones derivadas de la compra de mercancías para su venta o procesamiento.

b) Cobros anticipados a cuenta de futuras ventas de mercancías o prestación de servicios.

c) Adeudos provenientes de la adquisición de bienes o servicios para consumo o beneficio de la misma empresa.

d) Pasivos provenientes de obligaciones contractuales o impositivas como son sueldos, comisiones, regalías, gratificaciones, impuestos retenibles o a cargo de la misma empresa, participación de utilidades a los trabajadores, etc.

e) Préstamos de instituciones de crédito, de particulares, de compañías filiales, de accionistas o funcionarios, etc. representados tanto por adeudos obtenidos a través de contratos formales de crédito, como por adeudos amparados por simples títulos de crédito, o bien por créditos no documentados en los cuales exista un convenio escrito acerca del vencimiento. En el caso de contratos formales de crédito, éstos pueden consistir por lo general en préstamos hipotecarios, refaccionarios, de habilitación o avío, emisión de obligaciones, etc.

f) Ciertos casos de obligaciones provenientes de obligaciones bancarias de descuento de documentos. La experiencia ha demostrado que, en ocasiones, la operación bancaria de descuento de documentos constituye una típica operación crediticia, garantizada básicamente por la solvencia de descontarlo y en forma secundaria por los documentos descontados. Esta situación se presenta cuando el origen de los documentos por cobrar no es el de las operaciones normales de la empresa o bien que usualmente los documentos son rescatados y pagados directa o indirectamente por la empresa, por lo que el pasivo contingente de los documentos descontados se convierte en un pasivo repetitivo.

Clasificación del Pasivo: El pasivo se clasifica de acuerdo con su fecha de liquidación o vencimiento, en pasivo a corto plazo y pasivo a largo plazo. El pasivo a corto plazo es aquél cuya liquidación se producirá dentro de un año, en el curso normal de las operaciones. Se hace excepción a esta regla en el caso de que el ciclo normal de las operaciones de la empresa sea mayor de un año y se haga una excepción similar en la clasificación del activo circulante. En este caso, el pasivo a corto plazo incluirá todos los aduedos que sean pagaderos dentro del ciclo normal de operaciones y deberá mencionarse esta situación en los estados financieros y notas complementarias.

Consecuentemente, el pasivo a largo plazo está representado por los adeudos cuyo vencimiento sea posterior a un año, o al ciclo normal de las operaciones si éste es mayor. La parte del pasivo a largo plazo que por el transcurso del tiempo llega a ser pagadero dentro de los próximos doce meses o dentro del ciclo normal de las operaciones si este último es mayor, se convierte en pasivo a corto plazo y por lo tanto debe clasificarse como tal. Asimismo, aquellos adeudos cuyo vencimiento no esté sujeto al control de la empresa, se clasifican comúnmente como pasivo a corto plazo.

Reglas de valuación: Los adeudos que tienen su origen en la compra de mercancías o servicios, surgen en el momento de tomar posesión de las mercancías o recibir los servicios.

Es apropiado registrar los pasivos a favor de proveedores deduciendo los descuentos comerciales, pero sin deducir los descuentos por pronto pago, excepto en el caso de que la empresa tenga por norma aprovechar regularmente esta última clase de descuentos y esté en condiciones de continuar esta política, siempre y cuando este procedimiento se aplique de manera uniforme.

Los pasivos provenientes de obligaciones contractuales o impositivas, comunmente denominados pasivos acumulados, representan por lo general cargos a los resultados de operación por servicios o beneficios devengados a la fecha del balance, o por impuestos aplicables al período terminado en esa fecha. En aquellas situaciones en que no sea posible determinar con exactitud el importe del pasivo, deberán registrarse estimaciones, lo más certeras posibles, de estos pasivos. En esta situación pueden encontrarse los pasivos por gratificaciones, vacaciones, salarios, cuotas patronales del seguro social, garantías, incentivos, etc.

La participación de utilidades a los trabajadores correspondientes al período terminado en la fecha del balance, representa una obligación contractual cuyo costo es aplicable a los resultados del período y por consiguiente el pasivo correspondiente debe registrarse a la fecha del balance.

En el caso de préstamos obtenidos en efectivo, el pasivo deberá registrarse por el importe recibido o utilizado. Si hubiere una porción de préstamo de la que aún no se hubiere dispuesto, ésta no deberá reflejarse en el balance como pasivo ni como cuenta por cobrar.

Cuando se firmen documentos amparando compras a crédito, deberá registrarse de inmediato tanto la adquisición del activo, como el pasivo correspondiente, por el importe total de la operación.

Es común que los pasivos a liquidarse mencionados en las tablas de amortización que forman parte de los contratos formales de crédito, o bien el valor nominal de documentos por pagar suscritos, incluyan el importe de los intereses por financiamiento. En estos casos, por razones de orden práctico, **es** admisible que el pasivo se registre por el total, cargando el importe de los intereses no devengados a una cuenta de cargos diferidos. Los intereses no devengados se reclasificarán para efectos de presentación del balance. En el caso de que en las tablas de amortización o en los documentos por pagar no se muestra la separación entre el importe del préstamo y los intereses, será necesario establecer esta distinción en los registros contables, con objeto de contabilizar el importe de los intereses como un gasto financiero.

Los pasivos pagaderos en moneda extranjera deberán ser convertidos a moneda nacional al tipo de cambio oficial vigente a la fecha del balance.

**2.10.8. Capital Contable** El capital contable es el derecho de los propietarios sobre los activos netos que surge por aportaciones de los dueños, por transacciones y otros eventos o circunstancias que afectan **una entidad, el cual** se ejerce mediante reembolso o distribución.

De acuerdo a su origen, el capital contable está formado por capital contribuido y capital ganado o déficit, en su caso.

El capital contribuido lo forman las aportaciones de los dueños y las donaciones recibidas por la entidad. El capital ganado corresponde al resultado de las actividades operativas de la entidad y **de** otros eventos o circunstancias que le afecten.

**Reglas de** Valuación: Los valores relativos a todos los conceptos del capital contable se expresarán en unidades de poder adquisitivo a la fecha de balance.

Las donaciones que reciba una entidad deberán formar parte del capital contribuido y se expresarán a su valor de mercado del momento en que se percibieron, más su actualización.

# 2.11. METODOS Y PROCEDIMIENTOS **PARA** PROCESAR DATOS

**2.11.1. Método de** Diario **Continental** Es el método manual de registro, por virtud del cuál se anotan las operaciones en tres libros denominados: Diario General, Mayor General e Inventarios y Balances, así como registros auxiliares denominados Mayores - Auxiliares. Los libros Diario, Mayor e Inventarios y Balances constituyen la contabilidad principal de las entidades; mientras que los Mayores Auxiliares conforman la contabilidad auxiliar.

**2.11.2. Método de Diario Tabular** Es el método manual de registro sucesivo, en el que se utiliza un rayado columnar como libro especial de primera anotación de las transacciones de una entidad, efectuándose los pases a los libros diario y mayor general, por medio de asientos de concentración.

Asiento de concentración es aquel que muestra en cada uno de sus cargos y abonos, el movimiento acumulado durante un período determinado de cada una de las cuentas que lo integran. Características del diario tabular: se conforma con las siguientes columnas:

1 Folio 2 Fecha

- 3 Concepto (número de asiento y cuentas)
- **4 Parcial (para** valores de subcuentas)
	- 51

5 Un par de columnas para cada una de las cuentas de la contabilidad que acusen mayor movimiento (debe y haber)

6 Tres columnas para cuentas con escaso movimiento (varias cuentas: nombre, debe y haber) Al final del último asiento se presenta un resumen.

La Metodología de Procesamiento: Puede ser diariamente, mensualmente y anualmente.

**2.11.3. Método Centralizador** Es el método manuel de registro diversificado, en el que se utilizan tanto diarios especiales de primera anotación como operaciones comunes celebra la entidad, efectuándose los **pases** a los libros Diario y Mayor General por medio de asientos de concentración. La metodología puede ser diariamente, mensualmente o anualmente.

**2.11.4. Método de Pólizas** Es el método manual diversificado, en el que **las** transacciones se anotan en folios independientes, de donde pasan por concentración a los libros diario y mayor general a través de un libro especial denominado registro de pólizas. El método de pólizas constituye el iniciador de la contabilidad mecanizada, que es aquélla en la que el procesamiento de las transacciones se efectúa por medio de máquinas. La metodología puede ser diariamente, mensualmente o anualmente.

**2.11.5. Procedimiento Mecánico** Es aquel que se sirve de máquinas de contabilidad de registro directo o simultáneo, para la captación, clasificación, anotación, cálculo y síntesis de las transacciones financieras de una entidad. La metodología es diariamente.

**2.11.6. Procedimiento Electrónico** Es aquel que se sirve de computadoras para la captación, clasificación, registro, cálculo y síntesis de las transacciones financieras de una entidad, la metodología puede ser diaria, mensual o anual.

**2.11.7. Combinación de Procedimientos y Métodos de Procesamiento**  La posibilidad **de** combinar dos a más métodos de procesamiento, tomando lo mejor de cada uno es viable ya que cada uno en particular ofrece ventajas y desventajas, esta combinación se elige acorde a las necesidades del ente económico, algunas combinaciones posibles que han probado su eficiencia en algunas entidades son centralizador con pólizas, mecánico con pólizas y electrónico con pólizas. El acierto que se obtengan en la combinación de procedimientos y métodos dependerá del conocimiento que se tenga sobre las características y posibilidades que cada uno ofrece en particular.

# 2.12. ELABORACION DEL INFORME FINANCIERO

Para la estructuración del informe financiero, al que hemos llamado así por contener básicamente información de esta índole, se hace necesario tomar en cuenta, tanto su contenido como las reglas de comunicación, que deben observarse para garantizar la transmisión de su mensaje.

**2.12.1. Contenido del Informe Financiero** "El informe financiero debe contener: carta introductoria, Estado de Situación Financiera, Estado de Resultados, Relaciones Analíticas, Reporte de Evaluación, Opinión Profesional y Recomendaciones". (Elizondo, 1993: 405)

**2.12.2. Reglas de Comunicación para la Información Financiera**  "Las reglas de comunicación para la información financiera constituyen una serie de lineamientos de carácter general que es conveniente observar, para garantizar la adecuada y oportuna transmisión del mensaje, que lleva implícito el informe financiero". (Elizondo, 1993: 405)

Reglas para la preparación del informe financiero:

- El informe debe ser motivante, conciso, ágil y comprensible; se redactará correctamente con estilo firme pero cortés.

**- Aclarará** los términos técnicos cuando se utilicen, debe identificarse lo importante de lo trivial.

**- Debe** incluir título, índice, subtítulo y subrayas; así como **gráficas, diagramas** y ejemplos, que ayuden **a** comprender su contenido.

**- Antes** de formular una recomendación, se considerarán los **posibles beneficios.** 

**- La opinión que se expresa,** debe ser objetiva e imparcial.

**Reglas para la** presentación del informe financiero:

- El informe financiero debe ser dirigido a la persona o personas indicadas, según las circunstancias de cada entidad económica.

- El informe debe presentarse completo, es decir, debe incluir todos los documentos a que hace referencia.

- El informe se presenta oportunamente, esto quiere decir, cuando las decisiones del propio informe van a definirse, puedan tomarse en debido tiempo.

Reglas para la discusión del informe financiero

i.

ı,

- Cuando se aprecie que el lector desconoce el contenido del informe, se le explicará brevemente.

- Es conveniente explicar verbalmente al interlocutor el sentido de la entrevista, los objetivos que se persiguen, así como la secuencia que se observará durante la decisión del informe.

- Con el propósito de facilitar la decisión del informe, deben efectuarse las explicaciones de manera ordenada, precisa y lógicamente desarrollada.

- Debe motivarse la implantación de las recomendaciones, con el fin de que se alcance plenamente el objetivo del trabajo efectuado.

- Debe contrarrestarse la posible resistencia a los cambios cuando esto sea necesario, mediante una actitud de convencimiento.

# CAPITULO<sub>3</sub>

 $\mathcal{A}$ 

 $\sim$ 

 $\sim$ 

### 3. REG1MEN TRIBUTARIO

## 3.1. ANTECEDENTES

A partir de 1990 se incorpora en la Ley del Impuesto Sobre la Renta el régimen simplificado con el cual se perseguían los siguientes objetivos:

- Eliminar los múltiples regímenes de tributación especial que hasta 1989 existieron.

- Estimular la reinversión de las utilidades de las empresas, para lograr el crecimiento de la micro, pequeña y mediana empresa, ya que en el régimen simplificado se causa ISR únicamente por los retiros que se efectúen del negocio.

- Con el crecimiento de la micro, pequeña y mediana empresa, la generación de empleos.

- Proporcionar a la pequeña empresa un **sistema** a **base de flujo** de efectivo que le simplifique sus registros contables **y le reduzca sus**  cargas administrativas.

De 1990 a la fecha el original sistema simplificado ha sufrido múltiples modificaciones, tanto en los artículos correspondientes, como en una mayor simplificación de las obligaciones fiscales, para adecuarlo a la práctica comercial; para **lo** cual la Secretaria de Hacienda y Crédito Público emite cada año la resolución que otorga facilidades administrativas a los sectores de contribuyentes que en la misma se señalan.

Lo anterior ha provocado un sinnúmero de divisiones de contribuyentes y de confusiones, que complica considerablemente la práctica del régimen simplificado, por lo que algunos contribuyentes desisten de su aplicación; inclusive algunos profesionales recomiendan el régimen general de ley, ante el desconocimiento y complicación del régimen simplificado.

A siete años de la incorporación del régimen simplificado a la Ley del ISR no se **han** logrado la totalidad de los objetivos inicialmente planteados, **por las** siguientes razones:

- Existe limitante en función de ingresos para tributar en el régimen simplificado, quedando generalmente dentro de este régimen la microempresa y fuera la pequeña y mediana empresa las cuales deberán tributar en **el** régimen general de ley.

- El régimen simplificado (normal) lo es de nombre, pues en la práctica estos contribuyente deben cumplir con los mismos requisitos de deducibilidad que un contribuyente **de** régimen general.

- Los contribuyentes de régimen simplificado (normal), no pueden limitarse a llevar su contabilidad en un cuaderno de entradas y salidas, en virtud de que perderían la oportunidad de efectuar un análisis financiero de la empresa.

De acuerdo a la estructura de la Ley del ISR, el régimen simplificado lo ubicamos:

- a) Para personas morales, en el Título II A del artículo 67 al 67-1.
- b) Para personas físicas, en el Título IV, Capitulo VI, Sección II del Artículo 119-A al 119-L. Este régimen simplificado sufre una división de acuerdo a los ingresos obtenidos y a las actividades que realizan, y así tenemos:
	- Régimen simplificado normal.
	- Régimen simplificado por sectores.

Régimen Simplificado Normal Podrán optar por el régimen simplificado normal en lugar del general de ley, las personas físicas que cumplan con los requisitos a que se refiere el artículo 119-A. Estos contribuyentes deberán cumplir con las disposiciones de ley, con excepción de las personas físicas y morales dedicadas a la agricultura, ganadería, silvicultura, pesca y transporte, que atenderán las reglas de simplificación administrativa.

Régimen Simplificado Por Sectores Podrán optar por el régimen simplificado por sectores en lugar del régimen simplificado normal, las personas físicas contempladas en la resolución que otorga facilidades administrativas a los sectores de contribuyentes que en la misma se señalan, y que en el ejercicio inmediato anterior, no rebasen los ingresos que la misma resolución señala. Estos contribuyentes en lugar de observar las disposiciones de ley, deberán observar las reglas contempladas en la resolución de facilidades administrativas.

# 3.2. IMPUESTO SOBRE LA RENTA

Cabe mencionar que las razones expuestas anteriormente son de carácter general, para tener un punto de referencia y no extraviarnos en el cúmulo de contribuyentes y divisiones existentes, es necesario ubicarnos en el régimen tributario que nos corresponde, siendo indispensable hacer énfasis que para el sector agrícola que es la materia que nos ocupa, no existe limitante de ingresos para tributar en el régimen simplificado de Ley (ART. 119-A al 119-L), así como tampoco nos marca limitante de ingresos la resolución que otorga facilidades administrativas al sector agrícola. Interpretando así, que es obligatorio pagar el impuesto sobre la renta en los términos del régimen simplificado atendiendo a las reglas de simplificación administrativa.

En la publicación del Diario Oficial de la Federación, correspondiente al viernes 14 de marzo de 1997, fue emitida la resolución que otorga facilidades administrativas a los sectores de contribuyentes que en la misma se señalan, correspondiendo al capítulo primero el sector agrícola. Observaremos las reglas necesarias de este capitulo primero, para tener una base sólida de la aplicación de las mismas al proceso contable, utilizando como herramienta el programa de contabilidad denominado cuenta-t.

**3.2.1. Base del Impuesto** En la regla 1.1.5. del Diario Oficial de la Federación antes citado, nos indica que el impuesto sobre la renta se determinará considerando la diferencia que se obtenga de restarle al total de las entradas el total de las salidas, a esta diferencia se le denominará base del impuesto.

3.2.2. **Entradas** Para efectos de lo anterior se entiende por entradas cualquier cantidad obtenida en efectivo, en bienes o en servicios, entre otras se consideran las siguientes:

- A. Los ingresos propios de la actividad.
- B. Los préstamos obtenidos.
- C. Los intereses cobrados, sin reducción alguna.

D. Los recursos provenientes de la venta de títulos de crédito distintos de la acciones o, en su caso, los recursos provenientes de la enajenación de acciones de las sociedades de inversión de renta fija y comunes, así como de Uniones de Crédito del Sector Agrícola que realicen operaciones exclusivamente con integrantes de este sector. También serán entradas los recursos provenientes de la enajenación de acciones de otras empresas del sector, siempre que en este último caso dichas empresas tributen en el Régimen Simplificado.

E. Los retiros de cuentas bancarias.

F. Los recursos que obtengan por la venta de los bienes que utilicen en el desarrollo de su actividad.

G. Las cantidades devueltas por otros impuestos.

H. Las aportaciones de capital que efectúe el contribuyente, entendiendo como tales los recursos que el contribuyente afecte a la actividad empresarial y que no provengan de la misma.

I. Los impuestos trasladados por el contribuyente.

Cuando se obtengan ingresos en crédito, se considerarán como entradas hasta que se cobren en efectivo, en bienes o en servicios.

3.2.3. Salidas Son salidas las cantidades en efectivo, en bienes o en servicios que a continuación se señalan:

A. Las devoluciones que se reciban, así como los descuentos y las bonificaciones que se hagan con posterioridad a la fecha de cobro.

B. Los préstamos a trabajadores, siempre que se otorguen conforme al contrato colectivo o condiciones generales de trabajo correspondientes. Los préstamos a empleados de confianza, deberán otorgarse bajo las mismas condiciones y siguiendo los mismos criterios referentes a años de servicio, características de trabajo, montos de salario u otros, que hayan sido establecidos de manera general para otorgar dichos préstamos a los demás trabajadores.

C. Los anticipos a proveedores.

D. Las adquisiciones de mercancías que se utilicen en la actividad, disminuidas con las devoluciones que se hagan, así como los descuentos o bonificaciones que se obtengan.

E. Los gastos.

F. Las adquisiciones de bienes. Tratándose de terrenos, únicamente son salidas sus adquisiciones cuando éstos se destinen a la actividad empresarial del contribuyente.

G. Las adquisiciones, a nombre del contribuyente, de títulos de crédito distintos de las acciones. Se consideran salidas las adquisiciones de acciones de las sociedades de inversión de renta fija y comunes, así como las adquisiciones de acciones de Uniones de Crédito del Sector Agrícola que realicen operaciones exclusivamente con integrantes de este sector, cuando en este último caso los bienes que se adquieran por su conducto reunan los requisitos a que se refiere esta regla para considerarse salida.

Podrán considerarse salida, para los efectos de este Capitulo, las adquisiciones de acciones de otras empresas de este sector siempre que dichas empresas tributen en el Régimen Simplificado.

H. Los depósitos e inversiones en cuentas bancarias del contribuyente.

I. El pago de préstamos concedidos al contribuyente.

J. Los intereses pagados, sin reducción alguna.

K. El pago de contribuciones a cargo del contribuyente, excepto el ISR. Tratándose de las aportaciones al IMSS, sólo serán salidas las cuotas obreras pagadas por los patrones correspondientes a trabajadores de salario mínimo general para una o varias áreas geográficas.

L. Los impuestos que se trasladen al contribuyente.

M. El entero de contribuciones a cargo de terceros que retenga el contribuyente.

N. Las cantidades efectivamente entregadas a los trabajadores por concepto de diferencias a su favor derivadas del crédito al salario.

Ñ. El reembolso de las aportaciones de capital, en los siguientes casos:

1- Cuando se hubieran realizado dentro de los 18 meses anteriores al 31 de diciembre de 1997.

2- Cuando se dejen de realizar las actividades a que se refiere este capítulo.

O. Los pagos de utilidades o dividendos procedentes de la cuenta de utilidad fiscal neta que el contribuyente hubiera llevado con anterioridad a la fecha en que hubiere pagado el impuesto conforme a este régimen.

P. Las cantidades que tengan el carácter de participación en la utilidad del contribuyente que serían deducibles en términos de la Ley del ISR.

Se consideran salidas las operaciones en crédito, hasta que sean efectivamente pagadas.

3.2.4. Requisitos de las Salidas Los conceptos de salidas deberán reunir los requisitos establecidos en la Ley del ISR para considerarse como deducibles las erogaciones realizadas. Los conceptos de salidas que a continuación se señalan deberán reunir además los requisitos siguientes:

A. Tratándose de cooperativas agrícolas: Los anticipos y rendimientos pagados a sus miembros, siempre que tengan el carácter de salarios en los términos de la ley del ISR. Las cantidades que se aporten para constitución de los fondos sociales, deberán realizarse conforme a lo establecido en la ley general de las sociedades cooperativas.

B. Las inversiones en automóviles destinados a la actividad:

- Siempre que se ostente en ambas puertas delanteras el nombre, denominación o razón social del contribuyente, con letras de 10 cms. de altura. El letrero deberá ser de color contrastante y distinto del color del automóvil o llevar una propaganda de dimensiones similares. En estos casos, no será obligatorio para el contribuyente que la unidad permanezca en un lugar asignado para tal efecto fuera del horario de labores, y podrá ser asignado a una persona en particular. Los automóviles de nueva adquisición deberán tener el mismo color distintivo.

- En ningún caso el límite máximo para considerar como salida la inversión en automóviles podrá exceder a un monto equivalente a 191 mil 646 pesos.

C. Tratándose de las erogaciones por concepto de salarios, los contribuyentes deberán cumplir las condiciones que a continuación se señalan:

1- Efectuar la retención y el entero por concepto del ISR de sus trabajadores, conforme a las disposiciones previstas en la ley del ISR y su reglamento, y entregar en efectivo, cuando corresponda, las diferencias a favor de los trabajadores con motivo del crédito al salario previsto en la citada ley.

2- Llevar y conservar nómina en forma individualizada por cada trabajador en la que se registren los pagos de sueldos y salarios el impuesto que en su caso se haya retenido, y las diferencias que resulten a favor del trabajador con motivo del crédito al salario.

3- Calcular el impuesto anual de las personas que les hayan prestado servicios subordinados.

4- Presentar a través de buzón. fiscal en el mes de febrero de cada año, la declaración informativa de las personas a quienes hayan entregado cantidades en efectivo, por concepto de diferencias a su favor derivadas del credito al salario en el año de calendario anterior, utilizando el formato 26.

5- Inscribir a sus trabajadores para efectos del SAR.

Sólo procederá la entrega a los trabajadores de las diferencias a su favor derivadas del crédito al salario, en los casos en que se dé cumplimiento a los requisitos previstos en este rubro.

D. Tratándose de pagos de préstamos otorgados por residentes en el extranjero, que el contribuyente presente el los meses de enero y julio de cada año ante las oficinas autorizadas, declaración informativa contenida en el formato 29, con los siguientes datos:

1- El saldo insoluto al 31 de diciembre del año anterior o al 30 de junio del año de que se trate, según sea el caso, de los prestamos que le hayan sido otorgados o garantizados por residentes en el extranjero; y

2- El tipo de financiamiento, nombre del beneficiario efectivo de los intereses, tipo de moneda, la tasa de interés aplicable y las **fechas de exigibilidad** del principal y accesorios, **de cada una de** las operaciones de financiamiento a que se refiere el punto anterior.

**3.2.5. Opción para el Registro de Retiros e Inversiones en Cuentas Bancarias** En lugar del registro de retiros y depósitos de cuentas bancarias a que se refieren el rubro E del concepto de entradas y el rubro H del concepto de salidas, según sea el caso los contribuyentes podrán optar por anotar únicamente como **salida o** como **entrada el aumento o** la disminución que muestre el saldo **del** mes en relación con el del mes anterior, conforme al estado de cuenta que proporcione la institución financiera de que se trate.

La disminución de dicho saldo se considerará entrada y el aumento en ese propio saldo se considerará salida. Los intereses que se abonen en el período se anotarán como entrada. La variación del saldo podrá registrarse en forma trimestral en vez de mensual.

3.2.6. Facilidades de Comprobación Las erogaciones por concepto de mano de obra de trabajadores eventuales del campo y gastos menores, deberán reunir los siguientes requisitos:

A. Que el gasto haya sido efectivamente erogado en el ejercicio fiscal de que se trate.

B. Que se haya registrado en el cuaderno de entradas y salidas señalando la cantidad total.

3.2.7. Reducción a la Base del Impuesto La base del impuesto podrá reducirse en la cantidad que resulte de aplicar el procedimiento siguiente:

A. Se dividirá la cantidad que corresponda a 20 veces el salario mínimo general del área geográfica en la que el contribuyente tenga su domicilio fiscal, elevado al año, correspondiente a 1997, entre los ingresos propios de la actividad, obtenidos en dicho ejercicio fiscal.

B. Se realizará la misma operación del rubro anterior, pero considerando los ingresos propios de la actividad y el salario, de los ejercicios fiscales de, 1992, 1993, 1994, 1995 y 1996, respectivamente.

Las personas morales tendrán derecho a 20 salarios mínimos anuales por integrante, sin exceder de 200 salarios mínimos anuales.

C. Se sumarán las cantidades obtenidas conforme a los rubros que anteceden y el resultado se dividirá entre 5.

D. Se multiplicará el cociente obtenido conforme al rubro anterior por la base del impuesto y el resultado será la cantidad a reducir de dicha base.

Lo dispuesto en esta regla podrá realizarse en forma trimestral, para efectos de calcular el impuesto que corresponda a dicho período.

Los contribuyentes deberán realizar el cálculo mencionado considerando únicamente los datos correspondientes al ejercicio o ejercicios transcurridos a partir de aquél en que hubiera comenzado a pagar el impuesto en el Régimen Simplificado.

**3.2.8. Reducción por Disminución** de Capital Por disminuciones o pérdidas de capital, los contribuyentes podrán efectuar una reducción adicional a la base del impuesto que se calculará como sigue:

A. Se restará al monto de las deudas del valor de los bienes señalados en la relación de bienes y deudas al final del ejercicio fiscal. El resultado será el capital final.

B. Se sumarán las aportaciones posteriores al capital inicial el la fecha en que se inicie el ejercicio fiscal en que se comience a pagar el impuesto conforme al Régimen Simplificado y se restarán los retiros de capital. El resultado será el saldo de la cuenta de capital de aportación.

C. Se comparará el capital final con el saldo de la cuenta de capital de aportación al inicio del ejercicio fiscal de que se trate. Dicho saldo podrá actualizarse a la fecha en que se efectúe la comparación.

D. Cuando el capital final sea mayor que el saldo de la cuenta de capital de aportación al inicio del ejercicio fiscal, no se tendrá derecho a esta disminución.

En los casos en que el capital final sea menor que el saldo de la cuenta de capital de aportación al inicio del ejercicio fiscal, se entenderá que existe una disminución de capital y se estará a lo siguiente:

1- Cuando la disminución de capital sea mayor que la base del impuesto, no habrá impuesto a pagar.

2- En los casos que sea menor, se pagará impuesto únicamente por la diferencia entre ambos conceptos.

En estos casos, se deberá disminuir de la cuenta de capital de aportación el monto correspondiente por el que no se haya pagado impuesto. Los contribuyentes podrán actualizar por inflación tanto el capital final del ejercicio fiscal, como el de aportación.

El procedimiento a que se refiere esta regla podrá efectuarse considerando el período que comprenda la declaración provisional de este impuesto.

**3.2.9. Cálculo del Impuesto del Ejercicio Fiscal** Las personas físicas calcularán el ISR del ejercicio fiscal, aplicando a la base del impuesto, la tarifa del articulo 141 de la Ley de la materia. Sobre este resultado se tendrá derecho al acreditamiento del crédito general anual a que se refiere el artículo 141-B. Tratándose de personas morales se aplicará la tasa del 34%. Del impuesto obtenido se podrá disminuir el 50%.

En el caso de tener ingresos por otras actividades distintas de las señaladas en este capitulo, éstos deberán acumularse antes de

aplicar el impuesto, pudiéndose acreditar las retenciones de impuesto que en su caso les hubieran efectuado. En este caso, la reducción del 50 por ciento, únicamente será aplicable por los ingresos relativos a la actividad agrícola.

La reducción de impuesto a que se hace referencia el párrafo anterior, podrá considerarse para efectos de calcular el impuesto que corresponda enterar en los pagos provisionales.

**3.2.10. Participación de Utilidades** La participación de los trabajadores en las utilidades de las empresas, se calculará aplicando a la base del impuesto, el 10 por ciento. El resultado será la cantidad a repartir, debiéndose efectuar la retención del 3 por ciento sobre el total de los pagos por este concepto tratándose de mano de obra de trabajadores eventuales del campo.

**3.2.11. Disminución de Impuestos** Los contribuyentes podrán disminuir de los impuestos federales a su cargo o de los retenidos a terceros, las cantidades que entreguen a sus trabajadores por concepto de crédito al salario, siempre que hayan cumplido con lo dispuesto en el rubro C del punto 3.2.4.

**3.2.12. Obligaciones** Los contribuyentes que tributen conforme a este capítulo, tendrán las siguientes obligaciones:

A. Estar inscritos en el registro federal de contribuyentes

Quienes inicien operaciones en el Régimen Simplificado, deberán anexar a su solicitud de inscripción su relación **de** bienes y deudas, referida a la **fecha de** inicio.

B. Elaborar la relación de bienes y deudas al 31 de diciembre de cada año, debiendo presentarla en el mismo formato de su declaración anual.

C. Registrar sus operaciones de entradas y salidas, sin necesidad de llevar libros de contabilidad, en un cuaderno empastado y numerado. Este cuaderno no necesitará presentarse para su sellado.

Cuando los contribuyentes cuenten con ayudas de cómputo para llevar su cuaderno, las hojas computarizadas que se impriman para estos efectos podrán hacer las veces de cuaderno de entradas y salidas, debiendo empastar dichas hojas durante el periodo de enero a marzo del ejercicio fiscal siguiente a aquél por el que se registren dichas operaciones.

D. Llevar registro de las aportaciones de capital, el cual podrá anotarse en su cuaderno de entradas y salidas, y debiendo registrar esta información por separado. El registro mencionado se constituirá con el capital inicial del ejercicio fiscal, adicionado con las aportaciones de capital realizadas y se disminuirá con reducciones de capital que se efectúen.

El saldo de la cuenta prevista en el párrafo anterior que se tenga al día del cierre de cada ejercicio, se actualizará por el período comprendido desde el mes en que se efectúo la última actualización hasta el mes de cierre del ejercicio fiscal de que se trate. Si se realizan aportaciones o reducciones posteriores a la actualización señalada, el saldo que se tenga a esa fecha se actualizará por el período comprendido desde el mes en que se realizó la última actualización hasta el mes en que se efectúe la aportación o se dé la reducción, según corresponda.

E. Expedir y conservar los comprobantes de sus ventas, con los requisitos que señala el Código y su Reglamento. Dichos comprobantes deberán contener, además, la leyenda "Contribuyente del Régimen Simplificado".

En los casos en que se opere a través de distribuidores en el extranjero o de Uniones de Crédito en el país, las liquidaciones que se obtengan de dichos distribuidores o Uniones de Crédito, harán las veces de comprobantes de ventas, cuya copia deberá ser conservada por el productor por cuenta del cual se realicen las operaciones correspondientes. Cuando dicha liquidación consigne gastos realizados por el distribuidor o Unión de Crédito, por cuenta del contribuyente, las mismas harán las veces de comprobantes de tales erogaciones, siempre que estén consideradas como salidas para los efectos de este capítulo.

Las liquidaciones que emitan las Uniones de Crédito, deberán reunir los requisitos fiscales previstos en el Código, incluyendo el requisito de ser impresas en establecimientos autorizados. Además deberán consignarse los datos de identificación relativos al RFC del<br>productor por cuenta del cual se realiza la operación productor por cuenta del cual se correspondiente, así como del adquiriente.

Las liquidaciones emitidas por distribuidores residentes en el extranjero sin establecimiento permanente en México, en sustitución de los datos de identificación relativos al RFC, deberán consignar los datos relativos a nombre o razón social y domicilio fiscal. Dichas liquidaciones no deberán reunir el requisito de ser impresas en establecimientos autorizados.

F. Solicitar y conservar los comprobantes con los requisitos formales que para las erogaciones señala el Código y su Reglamento.

G. Presentar durante el mes de febrero de cada año ante la Administración Local de Recaudación que corresponda a su domicilio fiscal, haciendo uso del buzón fiscal, la información de las operaciones realizadas:

1- Con los 50 principales proveedores, y

2- Con los clientes con los que hubieran realizado operaciones que excedan de 50 mil pesos.

Cuando estos clientes sean menores de 50 se deberá presentar por los cincuenta principales. En caso de no existir buzón de recepción de trámites fiscales en su localidad, esta obligación podrá ser cumplida por correo mediante envío a la Administración Local de Recaudación que corresponda a su domicilio fiscal.

H. Presentar durante el mes de febrero de cada año, declaración informativa de las operaciones efectuadas en el año de calendario anterior, a través de fideicomisos por los que se realicen actividades empresariales y de asociaciones en participación en los que intervengan.

I. Efectuar pagos provisionales de este impuesto en forma trimestral conforme a lo siguiente:

1- Las personas morales efectuarán el entero correspondiente deberá realizarse a más tardar el día 17 del mes siguiente al período al que corresponda el pago.

2- Las personas físicas presentarán esta declaración el día cuyo número sea igual al del día de su nacimiento en el mes que corresponda de acuerdo a la primera letra del RFC, conforme a lo siguiente:

a) Letras A a la G, durante los meses de mayo, agosto, noviembre y febrero.

b) Letras H a la O, durante los meses de junio, septiembre, diciembre y marzo.

c) Letras P a la Z, durante los meses de julio, octubre, enero y abril.

Cuando el día de su nacimiento haya sido el 29, 30 o 31 y el mes en que tenga que efectuar el pago no contenga dicho día, deberá pagar el último día hábil del mes.

Las retenciones de ISR que se efectúen a los contribuyentes de este capitulo por concepto de intereses, tendrán carácter de pagos provisionales.

J. Presentar declaración anual ante las Instituciones Bancarias autorizadas por la Secretaria, durante el período comprendido de febrero a abril del siguiente ejercicio si es persona física y de enero a marzo, tratándose de personas morales.

En caso de no existir Instituciones Bancarias autorizadas en la localidad, las declaraciones podrán enviarse por correo en pieza certificada a la Administración Local de Recaudación que corresponda al domicilio fiscal del contribuyente.

K. Expedir constancias en las que se asienten el monto de los pagos efectuados que constituyan ingresos de la fuente de riqueza ubicada en México o de los pagos efectuados a los establecimientos en el extranjero de instituciones de crédito del país y, en su caso, el impuesto retenido al residente en el extranjero, o a las citadas instituciones de crédito, haciendo uso del formato 28.

L. Enterar el 3 por ciento por concepto de retenciones del impuesto sobre productos del trabajo, tratándose de las erogaciones correspondientes a mano de obra de trabajadores eventuales del campo, además de cumplir con los requisitos de las facilidades de comprobación.

Dicho porcentaje se calculará sobre el total de los pagos por este concepto y se enterará conjuntamente con la declaración del ISR. En estos casos no será aplicable lo previsto en el rubro C del punto 3.2.4.

M. Cumplir con las disposiciones de la Ley del ISR tratándose de operaciones que se realicen en jurisdicciones de baja imposición fiscal.

**3.2.13. Obligaciones de las que se Encuentran Relevados** Los contribuyentes no tendrán que cumplir con obligaciones:

A. Elaborar nómina respecto de los trabajadores eventuales del campo.

B. Emitir cheques nominativos para abono en cuenta respecto de las compras y gastos que realicen, pero deberán asegurarse de que el nombre, denominación o razón social de sus principales proveedores, correspondan con el documento con el que acrediten la clave del R.F.C. que se asiente en los comprobantes que les expidan. Cuando realicen ventas, sus compradores no tendrán obligación de pagarles con cheque nominativo.

C. Elaborar estados financieros y, consecuentemente, dictaminarlos por contador público autorizado.

Las exenciones, disminuciones y reducciones de impuesto a que se refiere este Capítulo, se aplicarán una sola vez.

# 3.3. IMPUESTO AL ACTIVO

**3.3.1. Determinación del Impuesto** Los contribuyentes de este sector que sean contribuyentes del ISR, determinarán el impuesto al activo, aplicando al valor catastral de los terrenos que utilicen en su actividad la tasa del 0.9%

Las personas físicas podrán deducir del valor del activo en el ejercicio fiscal, un monto equivalente a 15 veces el salario mínimo general del área geográfica del contribuyente elevado al año.

Contra dicho impuesto determinado, se podrá acreditar el monto a Si después de realizado este acreditamiento aún **quedase** cantidad a pagar, contra esta se podrán acreditar las

inversiones en bienes de activo fijo realizadas con su actividad, que hubieran realizado en el ejercicio fiscal de que se trate.

En caso de no poder acreditar el total del monto invertido, el saldo podrá acreditare en ejercicios fiscales posteriores, hasta agotarse. Las cooperativas, podrán acreditar además, el impuesto efectivamente retenido a sus miembros por concepto de anticipos y rendimientos.

Quienes usen o gocen terrenos propiedad de otras personas para la realización de las actividades a que se refiere este capítulo, podrán optar por pagar el IMPAC de dichas personas, conforme a lo señalado en el primer párrafo de esta regla. Contra dicho impuesto podrán acreditar el ISR a su cargo. El propietario de los terrenos no estará obligado al pago del IMPAC ni a las obligaciones formales relacionadas con dicho impuesto.

**3.3.2. Obligaciones** Los contribuyentes de este capitulo tendrán las siguientes obligaciones:

A. Presentar declaraciones provisionales trimestrales, conjuntamente con las del ISR, en los mismos plazos y formatos.

Las personas físicas estarán, relevadas de presentar declaraciones provisionales de esta impuesto.

B. Presentar declaración anual, conjuntamente con la del ISR, en el mismo plazo y formato.

**3.3.3. Exenciones** Los contribuyentes de esta impuesto que durante el ejercicio fiscal de 1996 hubieran obtenido ingresos para efectos de la Ley del ISR de hasta 8 millones 900 mil pesos, estarán exentos del pago del IMPAC que causen en el ejercicio fiscal de 1997.

# 3.4. IMPUESTO AL VALOR AGREGADO

**3.4.1. Tasa del Impuesto** Los contribuyentes a que se refiere esta capítulo deberán trasladar este impuesto, aplicando la tasa del 0%.

**3.4.2.** Obligaciones **Los** contribuyentes que opten por obtener devolución, deberán cumplir con las siguientes obligaciones:

A. Presentar declaraciones provisionales trimestrales, **conjuntamente** con las declaraciones del ISR e IMPAC, incluyendo **retenciones, en** los mismos plazos y formatos.

**B. Presentar** declaración anual, conjuntamente con la del ISR e **IMPAC, en el** mismo plazo y formato.

C. Contar con los comprobantes que reunan requisitos fiscales de sus compras, las cuales deberán estar registradas en su cuaderno de entradas y salidas.

Las personas morales que en 1996 obtuvieron ingresos que no excedieron de 884 mil 596 pesos, deberán presentar las declaraciones de pago provisional el día 17 del mes siguiente a aquél en que termine el trimestre al que corresponda el pago.

Las personas morales cuyos ingresos en 1996, excedieron de 884 mil 596 pesos, podrán optar por solicitar devoluciones mensuales, en cuyo caso presentarán, las declaraciones provisionales en forma mensual, a más tardar el día 17 de cada mes.

Las personas físicas que deseen anticipar su devolución presentar declaraciones trimestrales, conjuntamente con las declaraciones del ISR e IMPAC, incluyendo retenciones, conforme a lo siguiente:

Cuando la primera letra del registro federal de contribuyentes se encuentre comprendida de la H a la O, podrán presentar su declaración un mes antes del que se encuentren obligados.

B. Cuando la primera letra del registro federal de contribuyentes se encuentre entre la P y la Z. podrán presentar su declaración uno o dos meses antes de aquél en que se encuentren obligados.

En cualquier caso, deberán presentar la declaración en el día cuyo número sea igual al del día de su nacimiento.

Los contribuyentes a que se refiere este capitulo, podrán optar por quedar liberados de todas las obligaciones de este impuesto con excepción de la relativa a expedir comprobantes. Quienes se acojan a esta opción no tendrán derecho a devolución.

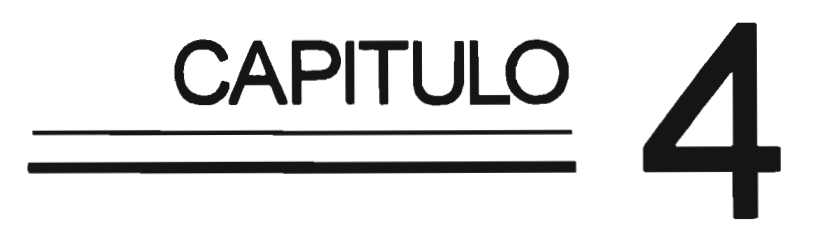

 $\bar{\mathcal{A}}$ 

 $\sim$   $\sim$ 

# **4. CARACTERISTICAS Y OPERACION DEL PROGRAMA CUENTA - T**

# 4.1. CONOCIMIENTOS PRELIMINARES SOBRE LOS EQUIPOS DE COMPUTO

Para adentrarnos en este capítulo es necesario mencionar que tanto en el sistema manual o computarizado, los pasos en el proceso contable son fundamentalmente los mismos: asentar en el diario las operaciones, pasarlas al mayor, preparar la balanza de comprobación, realizar ajustes y presentar los estados financieros. Las computadoras pueden realizar operaciones matemáticas en forma rápida y si errores. Esta habilidad es útil para tareas rutinarias tales como el registro de las operaciones del ente económico, para así mismo mantener al día las cuentas que se manejen en él. Los pases al mayor, son también una actividad que realizan las computadoras, la computadora se puede programar para que imprima todos los reportes necesarios para obtener información al día, incluyendo los estados financieros; al hacer que la máquina haga estos trabajos rutinarios ahorra tiempo y dinero.

Ahora bien para la operación de programas contables se requiere de un equipo de computo con ciertas características mínimas, para comprender estas características, es necesario familiarizarnos con los siguientes conceptos:

Sistema Operativo; conjunto de programas, comandos o instrucciones que controlan las operaciones generales de una computadora.

Microcomputadora; categoría de computadoras personales basadas en microprocesadores, cuentan con dispositivos de almacenamiento, entrada y salida, utilizan sistema operativo y programas.

Microprocesador; dispositivo de silicio que se encarga de dirigir todas las actividades de la computadora, mide aproximadamente 1.5 cm. es la parte central de la micro, es considerado el cerebro de la computadora, se encuentra ubicado dentro del CPU de la computadora, el tipo de microprocesador con que cuenta la micro, determina las características de la misma (velocidad, capacidad de memoria etc.). Algunos de los microprocesadores del mercado son: 8088 máquinas tipo "XT"; (Tecnología extendida), 80286, 80386, 80486, 80586, pentium, máquinas tipo "AT"; (Alta tecnología).

Memoria; la memoria puede considerarse que son circuitos electrónicos dedicados a almacenar información, básicamente existen dos tipos de memoria, RAM y ROM.
Ram; memoria de acceso aleatorio, esta no es permanente, es decir se borra cuando la computadora es apagada, aquí es el lugar en donde se instalan los programas para ser utilizados, mientras mas memoria Ram se tenga, es mayor la capacidad de la micro.

Rom; memoria únicamente de lectura, este tipo de memoria es permanente, es decir no se puede modificar y siempre permanece igual, contiene rutinas básicas para que la computadora pueda funcionar.

Byte; es una unidad de medida utilizada en el mundo de la computación, un byte equivale a un carácter (una letra o un número), determinándose así que un byte es igual a un caráter, mil bytes equivalen a mil caracteres ó un KB, un millón de bytes equivalen a un millón de caracteres ó un MB, y mil millones de bytes equivalen a mil millones de caracteres 6 un GB.

La computadora cuenta con diferentes dispositivos, que son de entrada, procesamiento y salida, es por medio de estos, que la computadora realiza sus funciones.

Dispositivos de entrada; son todos aquellos aparatos por medio de los cuales se introducen los datos a la computadora.

Proceso; es el lugar en donde los datos se transforman en información, es conocido como CPU.

Dispositivos de Salida; son aquellos dispositivos por medio de los cuales se presenta la información ya procesada.

Monitor; es un dispositivo de salida que muestra la información que se le esta proporcionando a la máquina y también la información ya procesada.

Teclado; es el dispositivo de entrada más común , por medio del cual se introducen los datos a las computadoras.

Unidad de Disco o Drive; es el dispositivo por medio del cual se introducen los discos a la computadora, se manejan diferentes tamaños que son 5 1/4" y 3 1/2" (Refiriendose las medidas a pulgadas).

Discos; son medios de almacenamiento externo, que permiten guardar información de manera permanente, esta se puede modificar de acuerdo a las necesidades, un disco es una unidad de entrada y salida al mismo tiempo, los discos también los hay de 5 1/4" y de 3 1/2".

Impresora; es un dispositivo de salida que permite tener la información de forma impresa, se le conoce como copia dura.

Hardware; es todo el equipo físico que se puede tocar o sentir como lo es el teclado, el CPU, monitor, etc.

Software; es todo lo que no se puede sentir o tocar, es el soporte lógico, como son los programas.

Disco Duro; es un dispositivo de almacenamiento interno, que cuenta con una gran capacidad, es similar a un disco flexible, paro el disco duro reside en forma permanente dentro del C.P.U.

Programa; es una serie de instrucciones para la computadora, medio por el cual le mandamos ejecutar ciertas operaciones. Estas instrucciones son ordenadas y agrupadas en forma lógica mediante la etapa de programación, los programadores utilizan lenguajes de programación para comunicar instrucciones a la computadora.

## 4.2. REQUERIMIENTOS MINIMOS DE EQUIPO DE COMPUTO

Para la instalación del programa Cuenta T, se requiere un equipo mínimo de computo:

Una microcomputadora PC/XT, PC/AT, PS/2 IBM, o compatible y opcionalmente una impresora conectada el puerto paralelo, la microcomputadora deberá reunir los siguientes requisitos

- Un mínimo de 512 KB de memoria RAM

- Una unidad de almacenamiento de disco fijo, con mínimo 2.5.MB a ser usados por el producto

- Unidad de almacenamiento para discos flexibles de 5 1/4 o de 3 1/2

- Sistema operativo DOS versión 3.0 en adelante

Un sistema computacional no realiza nada hasta que se le ordena, a tales ordenamientos se les denomina programas, en lo sucesivo vamos a hablar del programa CUENTA-T que es el que nos ocupa en este capítulo.

### 4.3. CARACTERISTICAS GENERALES DEL PROGRAMA CUENTA-T

Existen en el mercado pocos programas exclusivamente para régimen simplificado o en su caso adaptables para régimen simplificado entre ellos: Solución Inmediata Fiscal cuyo costo aproximado es de cuatrocientos sesenta pesos, Contabilidad Ness cuyo costo aproximado es de doscientos treinta pesos, Contabilidad 2000 cuyo costo aproximado es de dos mil ochocientos pesos, y por supuesto el programa Cuenta - T, cuyo costo aproximado es de mil setecientos pesos elaborado por la empresa Computación en Acción S.A. de C.V. la diferencia entre este programa y los otros antes mencionados estriba en el hecho de que Cuenta - T no se limita al reporte de entradas y salidas, limitante que los demás tienen, y como el objetivo

primordial es que mediante un solo proceso se obtenga el reporte de entradas y salidas, así como la información financiera, se ha seleccionado este programa ya que dándole el uso adecuado nos permite satisfacer las necesidades de información, ahorrandonos también tiempo y dinero.

El diseño de este programa considera las necesidades prioritarias que se tienen para la adecuada presentación de la contabilidad para régimen simplificado.

Cuenta-t, es un sistema de contabilidad para régimen simplificado, adaptable a las necesidades de cada empresa que tribute dentro de este. Nos permite definir la estructura del catálogo de cuentas, acorde a nuestras necesidades, dándonos información al día, sin tener que esperar a un cierre mensual o anual para obtenerla.

El proceso se puede iniciar en el mes que la persona física o moral se de alta ante la S.H.C.P., o en su defecto inicie actividades (Ejidos), teniendo que iniciar la captura del catálogo de cuentas de cuentas y la captura de una póliza denominada "Apertura de Saldos".

El sistema permite mantener en su información las pólizas de meses ya cerrados (anteriores), inclusive de ejercicios anteriores al actual, con este histórico se podrán agregar, modificar o cancelar movimientos del mes actual o de meses y ejercicios anteriores, encargándose el sistema de actualizar los saldos del catálogo de cuentas inmediatamente. Adicional a los 12 períodos mensuales de cada ejercicio, CUENTA-T permite dar de alta pólizas en un período nombrado "Fin de ejercicio" que continúa al cierre de período de diciembre; en este período es donde se debe efectuar el cierre de las cuentas de resultados.

El sistema valida que los datos que se teclean son correctos, por lo que cuando no lo son, el sistema enviará a pantalla el tipo de error cometido, para que se vuelva a intentar teclear el dato correcto, los errores que aparecen en pantalla que no nos permiten continuar la captura son generalmente: un período (fecha) distinto el que estamos trabajando, captura de una misma póliza ya que se ordenan por números únicos en el período, pólizas incompletas que son aquellas en donde los cargos no son iguales a los abonos (dentro del alta de una póliza , para llevar el control de las sumas tanto de cargos como de abonos, el sistema despliega sus totales en la esquina inferior derecha de la pantalla). CUENTA-T permite tener esta clase de pólizas erróneas sólo en fechas del período actual y, además, no dejará realizar el siguiente cierre de período sin que se hayan corregido. Si al momento de hacer el cierre marca este error, se pueden imprimir tales pólizas incompletas en el proceso de diario e impresión de pólizas rubro: "diario especial de pólizas número 4" y después de identificarlas, corregirlas en pólizas ABCD. La información contenida en los archivos se puede consultar en pantalla o bien se puede obtener vía reporte por impresora.

A partir de las cuentas de mayor, se dispone hasta de cuatro subniveles para estructurar y detallar la información que del catálogo se requiera de esta forma la estructura del catálogo puede tener hasta 5 niveles o segmentos, entre las cuentas de mayor, primer nivel o segmento y las sub-cuentas 4 subniveles o segmentos adicionales al segmento de la cuenta de mayor. Los números de las cuentas pueden tener un máximo de 14 dígitos, repartidos estos en cinco niveles o segmentos posibles.

Al mismo tiempo que se esta reportando movimientos a las cuentas correspondientes, CUENTA-T está actualizando los saldos de la cuenta de registro y de las cuentas de nivel superior a ésta, hasta actualizar el saldo de la cuenta de mayor correspondiente (primer nivel), con esto se garantiza que toda la información auxiliar, fiscal o contable que se obtenga, estará actualizada hasta la última póliza que se haya capturado.

El sistema ofrece para la contabilidad del régimen simplificado poder definir las cuentas de mayor que no tienen que ver con el régimen de entradas y salidas (Simplificado), selección por separado de cargos y abonos que NO deben afectar al régimen de entradas y salidas (siendo cargos las salidas y abonos las entradas), esto atendiendo a los conceptos que juegan como entrada y como salida en la resolución de facilidades administrativas. Y con esta definición efectuada, el sistema es capaz de imprimir el reporte de "Ingreso Acumulable Resultante".

El sistema ofrece además los reportes del Catálogo de Cuentas, Balance General, Estado de Resultados, Balanza de Comprobación, Libro Mayor, Libro Diario, Auxiliares y otros más.

El alta y modificación de las pólizas las hará teniendo en la pantalla una forma que imita lo más posible a su documento fuente, con lo que se facilita la captura, al mismo tiempo que se puede visualizar en la pantalla una replica de la póliza. La baja de una póliza se puede realizar en cualquier momento. En momentos de la captura en que, por error en la definición de la póliza o por necesidad de interrumpir el trabajo se requiere dejar una póliza sin terminar (póliza donde la suma de los cargos y los abonos no son idénticos), CUENTA-T lo permite y, a parte lleva un control sobre tales pólizas para su posterior corrección (el sistema no permitirá cerrar un mes existiendo pólizas no cuadradas, ni permitirá dejar una póliza descuadrada de meses o ejercicios anteriores al actual), cada póliza tendrá un número ilimitado de movimientos.

# 4.4. OPERACION DEL PROGRAMA CUENTA-T

En el diseño de este programa se asume el buen conocimiento de los procesos contables, del dominio en el tema de "Régimen de entradas y salidas", tema que se detallo en el capítulo III.

**4.4.1. Definición del Catálogo de Cuentas A** partir del catálogo de cuentas se obtendrán reportes como el Balance General, Reporte del Ingreso Acumulable, Estado de Resultados, Libro Mayor, Auxiliares y otros más. Por lo tanto, es de primordial importancia el correcto diseño del catálogo de cuentas.

**4.4.2. Números de Cuentas** El catálogo de cuentas es la identificación de todos los derechos y obligaciones del ente económico, como también la identificación de cada una de las personas o instituciones que tienen operaciones monetarias con la empresa (bancos, clientes, proveedores, etc.), así como, la identificación de importes derivados de tales transacciones (IVA por pagar, importe de ventas, compras, etc.).

Tal identificación se hace asignando a cada concepto, persona, o institución un número único, (nunca podrá repetirse un mismo número) al que se le **debe** llamar "número de cuenta" o "cuenta". De las transacciones registradas con cada cuenta se obtendrá el saldo de la misma.

**4.4.3. Estructura de la Cuenta** A la definición de una numeración de cuentas se le conoce como "Estructura de la Cuenta". La numeración de cuentas que tiene tres segmentos y que cada segmento tiene capacidad de tres dígitos, tienen una estructura de la cuenta de "333", donde cada uno de los tres dígitos anteriores indica un segmento y, al mismo tiempo, su capacidad.

4.4.4. **Cuentas de Mayor** Dentro del catálogo existirán cuentas que su uso tiene el mismo efecto dentro de la contabilidad del régimen general, por lo que para poder obtener reportes con información concentrada de las mismas, es necesario asignar un número de cuenta que sera Cuenta de Mayor, tal información concentrada que proporcionará esta cuenta, será la acumulación de todas sus subcuentas por ejemplo: la cuenta de clientes tiene como saldo la suma de todos los saldos de sus clientes; por tanto, en el catálogo también se tendrán cuentas que concentren o sumarizan los saldos de cuentas particulares, cumpliéndose la condición que tienen el mismo efecto en la contabilidad de un régimen general.

A la cuenta que contiene la suma de saldos se le llama Cuenta de Mayor y **las cuentas** que se afectan directamente con los importes se les denomina Sub-cuentas, por lo tanto, la cuenta de Clientes es una Cuenta de Mayor y las cuentas particulares de cada uno de los clientes son Sub-cuentas de la Cuenta de Mayor de Clientes.

Debido a que en el catálogo existirán cuentas de registro de transacciones (Sub-cuentas) y cuentas que acumulan saldos de cuentas de registro (Cuentas de Mayor), la numeración de las cuentas debe tener un orden de acuerdo a esto; siendo este orden el que los números de cuentas se particionarán en segmentos de números de cuentas (separación por niveles de detalle), donde cada segmento se numerará individualmente, ejemplo:

Dos segmentos saldo

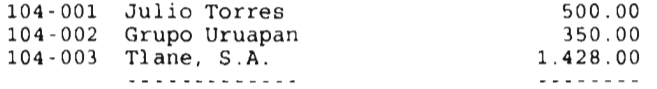

Segundo segmento (Cap. 3 dígitos, Segundo nivel) Primer segmento (Cap. 3 dígitos, Primer nivel)

En este ejemplo, que es sólo una parte de un catálogo de cuentas, los números de cuentas son separados en dos segmentos y cada uno de los dos segmentos tiene una capacidad de tres dígitos o de contener hasta el valor de 999. El primero de los segmentos esta siendo usado para numerar exclusivamente a las Cuentas de Mayor (Primer Nivel), siendo el 104 el número que le correspondió a la Cuenta de Mayor de Clientes. El segundo segmento está siendo usado para numerar a las sub-cuentas de las Cuentas de Mayor.

El número de una Cuenta de Mayor sólo usa el primer segmento del número de la cuenta (Cuenta de Primer Nivel), dejando el segundo segmento en ceros (Segmento reservado para las Sub-cuentas). Ejemplos de números de Cuentas de Mayor:

101-000 Efectivo 102-000 Bancos 103-000 Doctos por Cobrar 104-000 Clientes Deudores Diversos

**4.4.5. Definición del número de cuenta de una Sub-cuenta** En este caso se tendrán que usar los dos segmentos del número de cuenta: En el primer segmento se pondrá el número de la Cuenta de Mayor de la Sub-cuenta, a la que **se** acumulan los saldos de las Sub-cuentas comunes, y en el segundo segmento es donde se definirá realmente el número de la Sub-cuenta. Ejemplo:

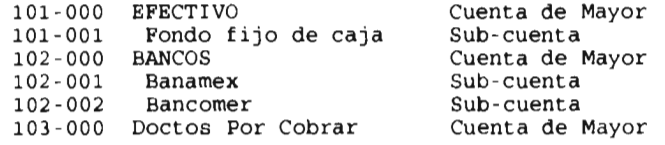

En el ejemplo anterior existen cuentas como la 103, que es Cuenta de Mayor, pero que tiene la característica de no tener Sub-cuentas. Cuentas de este tipo, son, al mismo tiempo, Cuentas de Mayor y cuentas de registro, es decir, son cuentas que directamente se les

puede afectar su saldo por movimientos de pólizas, esto sucede al momento de definir el catálogo de cuentas, se define una Cuenta de Mayor y no se encuentra motivo alguno por lo que se deba afectar su saldo por medio de Sub-cuentas, por lo que se "convierte" automáticamente en una Cuenta de Mayor de registro.

**4.4.6. Clasificación de Cuentas de Mayor** Para efectos contables, las Cuentas de Mayor se pueden clasificar, a su vez, como cuentas de Activo Circulante, Activo Fijo y Activo Diferido; Pasivo Corto Plazo, Pasivo Mediano Plazo y Pasivo Largo Plazo; Capital y Resultados (Acreedoras y Deudoras). Siendo el reporte del Balance General el desarrollo a través de las Cuentas de Mayor de la fórmula: Activo = Pasivo + Capital, el reporte del Ingreso Acumulable el restar de las entradas de efectivo las salidas de efectivo, el reporte del Estado de Resultados el restar de los ingresos los gastos de operación y costos. Para obtener los reportes anteriores es, entonces indispensable clasificar correctamente todas las Cuentas de Mayor al darlas de alta en el catálogo, según el efecto contable:

Clasificación de Cuentas de Mayor

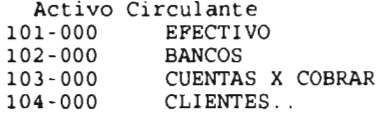

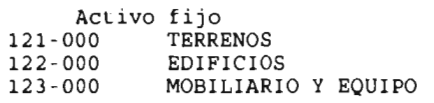

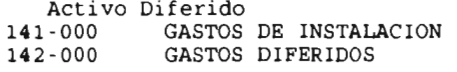

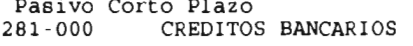

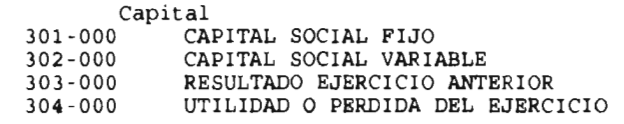

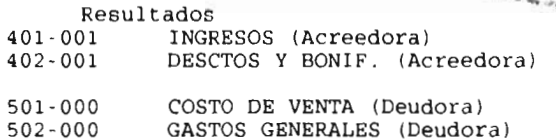

**4.4.7. Capacidad Máxima Disponible Para Numerar el Catálogo de Cuentas** El catálogo de cuentas del ejemplo anterior tienen dos segmentos, es decir, Cuentas de Mayor (primer segmento) y Sub-cuentas (segundo segmento), donde cada segmento tiene capacidad de tres dígitos y el número de cuenta tiene una capacidad total de seis dígitos.

Las capacidades máximas que ofrece el sistema es el manejo de cinco segmentos, que serían las Cuentas de Mayor (primer segmento) y hasta cuatro segmentos siguientes de sub-cuentas, donde a cada segmento se le debe asignar su capacidad en dígitos, no pudiendo ser la suma de las capacidades de cada segmento en total más de 14 dígitos (es simplificado el tener Cuenta de Mayor y Sub-cuentas dos segmentos en total, o tener Cuenta de Mayor y dos sub-cuentas, tres segmentos en total).

El número de segmentos y el número de dígitos que el catálogo de la empresa requiera depende de a qué detalle quiera la información de las Cuentas de Mayor.

Si al inicio del diseño del catálogo, se tiene que la Cuenta de Mayor de Bancos (numerada en el primer segmento), que es parte del Activo Circulante, debe ser su saldo igual a la suma de los saldos particulares de las siguientes sub-cuentas: Banamex, Bancomer y Bancrecer (numeradas en segundo segmento), y que la cuenta de Banamex **debe** tener como sub-cuentas las dos chequeras que la empresa tiene en dicho banco y, por lo tanto, ser el saldo la suma de los dos saldos de **las** dos chequeras (numeradas las chequeras en un tercer segmento), entonces, se requiere el siguiente catálogo de tres segmentos (sólo el análisis de la Cuenta de Mayor de Bancos):

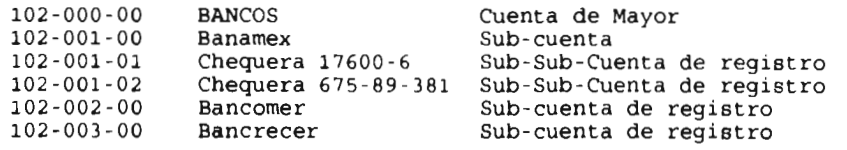

Es recomendable que se dé una numeración lógica a las cuentas, por ejemplo **que las cuentas** de Activo **todas** inicien con el número uno, las de Pasivo con el número 2, las de Capital con el número 3, las de Resultados Acreedoras con el número 4 y las de Resultados Deudoras con el número 5. Generalmente cuentas de tres segmentos con tres dígitos es suficiente para catálogos sencillos.

Es necesario que se termine de definir el catálogo de cuentas en su totalidad antes de iniciar el alta de las cuentas, se debe de tomar en cuenta que la alta del catálogo se hace de lo general a lo particular, iniciando con las cuentas de mayor y prosiguiendo con las sub-cuentas, hasta terminar todas las sub-cuentas de registro. Existirán Cuentas de Mayor que no requieran sub-cuentas (son a su vez cuentas de registro), Cuentas de Mayor que sólo requieren sub-cuentas o hasta Cuentas de Mayor que requieran usar el total de los 4 segmentos siguientes, donde quedarían numeradas las cuentas de registro. Todas las cuentas del catálogo deben de ser clasificadas ya sea de naturaleza deudora o naturaleza acreedora.

## 4.5. MANEJO DEL BALANCE GENERAL Y EDO. DE RESULTADOS EN CUENTA-T

Una Cuenta de Mayor ó es una cuenta de Balance ó es una cuenta de Resultados. El Balance General es un reporte que muestra a modo de resumen la situación financiera de la empresa desde la fecha en que inició operaciones hasta la fecha de la impresión y establece la regla de Activo = Pasivo + Capital (las cuentas de balance no se reinician en cero en cada ejercicio, sino que son imperecederas). El Estado de resultados es otro reporte en el que se puede imprimir a partir de los saldos de un mes (únicamente el resultado del mes) o a partir de los saldos de todo un ejercicio, únicamente el resultado del ejercicio actual y considera el saldo de las cuentas de Resultados de Ingresos, Gastos y Costos y obtiene la utilidad o pérdida del período o ejercicio del que se está obteniendo información.

El resultado de ejercicios anteriores está reflejado en la cuenta de Capital "Resultado de ejercicios anteriores" a donde se transfiere el resultado de cada fin de ejercicio (las cuentas de resultados se deben reiniciar a cero a final de cada ejercicio, para individualizar por ejercicio los resultados de la empresa).

En las cuentas de Capital existe una cuenta llamada "Resultados del Ejercicio Actual" o "Utilidad o pérdida del ejercicio actual", que refleja en su saldo positivo la ganancia o en su saldo negativo la pérdida que a la fecha se tienen en el ejercicio actual (la utilidad aumenta el capital y la pérdida lo disminuye). El saldo de esta cuenta se deriva de los saldos de las cuentas de Resultados, Ingresos Gastos y Costos, las cuales no pertenecen a las cuentas de Balance, Activo Pasivo y Capital.

El procedimiento contable que al finalizar las operaciones de cada mes se hace en una póliza que traspasa la ganancia o pérdida a

la cuenta de Capital de "Resultados del ejercicio actual". En CUENTA-T esta póliza no es necesaria, pues es un proceso automático que en el Balance se refleje los Resultados del ejercicio actual y, para tal efecto, CUENTA-T requiere que se señale, desde la instalación del sistema, cual es el número de la cuenta de "Resultados del ejercicio actual", la cual debe ser una cuenta de mayor.

Debido a que cualquier movimiento de cargo o abono que se haga a cualquier cuenta de resultados afectará el saldo de la cuenta de Capital de "Resultados del Ejercicio Actual", en el programa CUENTA-T en cualquier momento se puede imprimir un Balance General y éste reflejará hasta la última póliza capturada y hasta el último movimiento efectuado a una cuenta de Resultados, permitiendo obtener Estados Financieros en forma oportuna para la toma de decisiones.

Tanto las cuentas de resultados como la cuenta de resultados del ejercicio actual, inician en cero cada ejercicio, transfiriendo el saldo final del ejercicio de la cuenta resultados del ejercicio actual a otra cuenta de capital llamada "Resultados de ejercicios anteriores", donde se lleva el acumulado neto de las ganancias y pérdidas de la empresa hasta antes del ejercicio actual, siendo la suma de los saldos de las cuentas de capital mencionadas la utilidad o pérdida que a la fecha tienen la empresa CUENTA-T ofrece un proceso especial para transferir el saldo de la utilidad o pérdida final del ejercicio actual a una segunda cuenta de capital, esto, por medio de la alta automática de una "Póliza de Cierre de Resultados" en el periodo especial de "Fin de Ejercicio".

#### 4.6. DEFINICION DEL REGIMEN DE ENTRADAS Y SALIDAS EN EL CATALOGO DE CUENTAS

Para la correcta definición del régimen se debe de realizar la selección de las cuentas que participan tanto en entradas como salidas **a** nivel de Cuentas de Mayor, lo que puede ocasionar un aumento en las mismas abriendo a nivel de mayor aquellas que tengan movimientos considerables, entendiendo así al interés que se tiene para obtener detallados los conceptos en el cuaderno de entradas y salidas, que nos exige fisco es sano y recomendable abrir a nivel de cuentas de mayor los conceptos particulares de gastos ya que de lo contrario únicamente aparecería el concepto de gastos generales en nuestro cuaderno, obviamente la desventaja es que nuestro estado de resultados viene demasiado detallado pero es justificable dado que el enfoque es primordialmente la obtención correcta del cuaderno de entradas y salidas, además de que la información en ningún momento es errónea sino extremadamente detallada en dicho estado de resultados. Una vez realizada la selección de las cuentas que participan tanto en entradas como en salidas del régimen se procede a la definición consistente en la NO aplicación de cargos y/o abonos de determinadas cuentas, que no aplican para el régimen de entradas y salidas, a nivel de mayor, corriendo la misma suerte para todas las sub-cuentas que son comunes a la Cuenta de Mayor.

El programa parte de la base de que todas las cuentas que dimos de alta en nuestro catálogo entran como entradas y/o como salidas, de tal forma que el primer paso que debemos dar es el tener conocimiento de que cargos y/o abonos no aplican y porque; esto obviamente atendiendo a las disposiciones fiscales.

Posteriormente en nuestro programa Cuenta-T entramos al apartado de régimen entradas y salidas, aquí seleccionamos el apartado de definiciones, mismo que nos ofrece la opción de cargos que no aplican y abonos que no aplican; es aquí donde se van a dar de alta las cargos que NO aplican y sucesivamente los abonos que NO aplican. proporcionandole al sistema el número de la cuenta del concepto que no aplica en los cargos y después entramos a los abonos que no aplican donde se proporcionara también el número de cuenta correspondiente al concepto del abono que no aplica

Se requiere de ser cuidadoso al dar de alta esta selección previamente realizada, ya que se puede prestar a confusión dado que son ALTAS QUE NO aplican. Por ejemplo, nuestro IVA ACREDITABLE, el cargo sí aplica dado que es un impuesto que se nos traslada y el abono no aplica (cuando realizamos el acreditamiento contable), por lo tanto lo que se va a dar de alta en nuestra selección es el ABONO que no aplica para este concepto. El alta la realizamos únicamente dándole al sistema el número de cuenta que asigno al iva acreditable en el apartado de abonos que no aplican.

### 4.7. PREPARACION DE LA POLIZA DE APERTURA DE SALDOS

Después de haber dado de alta el catálogo de cuentas se tendrán que registrar por medio de movimientos contables, en una póliza, los saldos de las sub-cuentas y/o de registro (una cuenta de registro es una cuenta sin sub-cuentas). Al terminar de registrar los saldos de todas las cuentas se podrá imprimir un Balance General y una Balanza de Comprobación, para validar que todo quedo correcto.

Las Cuentas de Mayor, por ser cuentas de acumulación de saldos de sub-cuentas, tendrán, al final de la captura de los movimientos, los saldos totalizadores, que serán impresos en tales reportes, a las cuentas de acumulación, que generalmente incluye a todas las Cuentas de Mayor, es incorrecto tratar de registrarles un movimiento contable.

Es palpable que el programa requiere de forma antecedente un sistema de pólizas, dichas pólizas estarán previamente codificadas acorde al catálogo de cuentas ya elaborado, fechadas y numeradas por tipo de póliza es decir ingresos, egresos y diario, es indispensable ya que conforman el elemento base de captura de información y el documento comprobatorio de cada movimiento.

#### 4.8. CIERRE DE PERIODOS

Una vez que se ha capturada la póliza de apertura, el sistema esta listo para comenzar a trabajar de manera ordinaria, de tal forma que todos los movimientos generados se capturarán en el mes<br>correspondiente una vez realizada la captura de los movimientos del correspondiente, una vez realizada la captura de los movimientos del período se procederá a la impresión de todo lo capturado, recomendable realizar una revisión de cotejo entre las pólizas originales y las pólizas impresas, con el objeto de reducir el margen de error), posteriormente se procederá a la obtención de los reportes requeridos por mes deben ser por lo menos: balance general, estado de resultados, ingreso acumulable, balanza de comprobación, si estos reportes son correctos, se procederá al cambio de mes o como lo denomina el programa cambio de periodo; esta mecánica es repetitiva hasta terminar con el ejercicio fiscal en el mes de diciembre, mismo que se le dará igual tratamiento y en este caso cambiaremos al período denominado "Período de fin de ejercicio", en cual realizaremos el cierre del ejercicio.

#### 4.9. POLIZA DE CIERRE DE RESULTADOS Y CIERRE DE EJERCICIO

Una vez terminado nuestro ejercicio fiscal de deberá realizar el cierre de ejercicio debiéndose considerar que antes de ejecutar el proceso de cierre, es necesario ejecutar el proceso de: "Generar Póliza de Resultados" proceso mediante el cuál el programa determina la utilidad o pérdida del ejercicio y además el ingreso acumulable del mismo, ya que en cada nuevo ejercicio se requiere iniciar en cero todos los saldos de las cuentas de resultados, debiéndose acumular a la cuenta de Capital de "Resultados de Ejercicios Anteriores" el resultado de utilidad o pérdida del ejercicio que está por cerrarse; Es aquí donde vamos a obtener si se desea todos los reportes anuales requeridos del ejercicio como por ejemplo: Balance General, Estado de Resultados, Balanza de Comprobación y el Ingreso Acumulable Mes por Mes que hará las veces de cuaderno de entradas y salidas, libro diario, libro mayor, impreso de pólizas, etc.

El programa ofrece el proceso de "Generar Póliza de Resultados" (Ejercicio), que se encargará de trasladar al saldo de la cuenta de Capital de "Resultados del ejercicio actual" a la cuenta de Capital de "Resultados de ejercicios anteriores" y, así, asegurarse que tanto la cuenta de resultados del ejercicio actual como todas las cuentas de resultados tengan un saldo actual e inicial del nuevo ejercicio igual a cero, y estar listo para comenzar con un nuevo ejercicio fiscal.

A manera de aseguramiento de que todas las cuentas de resultados estén en saldo "O", se sugiere imprimir una balanza de comprobación con todas las cuentas, antes de comenzar la nueva captura y realizar una revisión minuciosa, cuando comencemos un nuevo ejercicio fiscal.

# CAPITULO<sub>5</sub>

 $\sim$   $\sim$ 

 $\ddot{\phantom{a}}$ 

# 5. **DISEÑO DEL SISTEMA CONTABLE A TRAVES DEL PROGRAMA CUENTA - T, A LA EMPRESA SUJETO DE ESTUDIO**

# 5.1. DETERMINACION Y CARACTERISTICAS DE LA ENTIDAD

**5.1.1. Antecedentes** Para tener un precedente de la realidad que rige hoy por hoy, a las actividades agrícolas de la comunidad, cabe mencionar, que la actividad en la que se sustenta la economía comunitaria es precisamente la agrícola, se tienen suelos fabulosos para esta actividad en diversos cultivos, destacando en ellos el cultivo del aguacate, a tal grado que se le denomina especificamente a Uruapan, "La Capital Mundial Del Aguacate", la mayoría de sus suelos están destinados a este cultivo, con huertas fabulosas de hasta treinta años de antigüedad siendo precisamente su antigüedad lo que permite índices altos de producción y alta calidad de la misma; sin embargo al ver la redituabilidad tan alta del aguacate, se vino una sobresaturación del mercado nacional y mercados internacionales como el de los Estados Unidos de Norteamérica fueron cerrados, ostentando este cierre en reglas fitosanitarias. Así pues esta opción de cultivo dejo de ser atractiva a los agricultores por muchos años, naciendo la necesidad de pensar en nuevas opciones y entre otras se penso en el ramo florícola, quedando a la cabeza la producción de Anturios, Bouvardias, Rosas y Aves del Paraíso, que poco a poco han ido ganando terreno y ahora forman realmente parte de la economía comunitaria, proporcionando nuevos mercados, fuentes de trabajo y motivos de estudio para los diversos profesionistas que entre otros pueden ser agrónomos, contadores, administradores, economistas, etc. y todos los demás interesados en estas áreas que además de redituables son cautivadoras.

**5.1.2. Actividad de la Empresa** La empresa motivo de estudio como ya lo mencionamos se dedica a la agricultura específicamente a la producción **de** flores denominadas aves del paraíso cuyo nombre científico es strelitzia reginae.

**5.1.3. Localización de la Empresa** Se localiza en Caracha, municipio de Ziracuaretiro, Michoacán.

**5.1.4. Extensión y Población del Terreno** Cuenta con una extensión de cuatro hectáreas, en las cuales están sembradas 20,000 plantas, mismas que a sus seis años de haberse sembrado mediante el método de hijuelos o división de matas, en su totalidad ya han alcanzado su madurez y se encuentran en plena producción.

5.1.5. Características del Terreno La superficie del terreno se encuentra en declive y es atravesada por una afluencia de agua que tiene su nacimiento en el Ortigal, manantial que queda aproximadamente a tres kilómetros de distancia abasteciendo a todo el municipio de Ziracuaretiro, realizando así únicamente la tarea de abrir canales para la irrigación, y realizar así las tareas de riego por gravedad, la empresa cuenta además con energía eléctrica dada la cercanía con la población de Caracha, la carretera queda separada de la empresa por una brecha de dos kilómetros aproximadamente; se requiere conocer de estos elementos ya que son básicos para toda entidad sobre todo en el ramo agrícola para ponderar costos, gastos, grado de riesgo, planeación, programación de actividades de la empresa, mercados, etc.

**5.1.6. Marco Fiscal** Dado que la empresa pertenece a una persona física y nuestra actividad es agrícola, obedece al régimen de tributación simplificado, comprendiendo la ley del Impuesto Sobre la Renta, ley del Impuesto al Activo y ley del Impuesto al Valor Agregado, mismas que se trataron en el capítulo III.

5.1.7. Ejercicio Contable El ejercicio contable de la empresa es de carácter regular, es decir de doce meses comprendiendo el año de calendario natural, el cual abarca como es sabido, del lo. de enero al 31 de diciembre de cada año.

## 5.2. ELECCION DEL SISTEMA DE CONTROL DE INVENTARIOS

El sistema de control de inventarios es indispensable determinarlo para la elaboración del catálogo de cuentas, acorde al giro y necesidades de la empresa, el más conveniente para esta empresa es el sistema de inventarios periódicos, ya que las cuentas necesarias de utilización en el régimen simplificado donde se registran entradas y salidas, no podemos afectar inventarios directamente, de tal forma que las cuentas afectables son ventas, compras gastos, costos, detallados en nuestro cuaderno de entradas y salidas.

# 5.3. ELECCION DEL PROCEDIMIENTO DEL PROCESAMIENTO DE DATOS

En este caso haremos uso de dos métodos, el método de pólizas ya que el uso de hojas sueltas resulta más práctico, además el anexar el comprobante de cada transacción a la póliza correspondiente permite mayor organización y determinación oportuna de posibles errores, ofrece también las ventajas de ahorro de tiempo y división del trabajo.

Posteriormente nos ocupará el procedimiento mecánico ya que para realizar la designación de cuentas, los cargos y abonos perfectamente cuadrados necesitaremos de una máquina sumadora, misma que esta catalogada dentro de un procedimiento mecánico.

Sucesivamente de la elaboración de la póliza respectiva se turnara esta documentación para el procesamiento en el procedimiento electrónico, una vez ya plasmada la información que alimentará nuestro sistema de computo esta lista para capturarse y el sistema obedeciendo a las ordenes dadas la procesará como es debido.

# 5.4. DISEÑO DEL CATALOGO DE CUENTAS

El catálogo que se presenta a continuación es aplicable a la empresa estudio de caso, por tal motivo exhibe cierta peculiaridad en algunas cuentas.

El catálogo de cuentas se presenta con los siguientes conceptos de izquierda a derecha:

- Nivel, en esta columna se determina el número uno para cuentas de mayor y el número dos para subcuentas.

- Número, aquí se asigna el número a cada cuenta necesaria para el desarrollo de la actividad, correspondiendo los primeros cuatro dígitos a la cuenta de mayor, separando enseguida con un guión a los siguientes tres dígitos a las sub-cuentas, en caso de tener.

- Tipo, en esta columna de determina, si es cuenta de balance a que parte del mismo pertenece o si la cuenta es de resultados.

- Naturaleza, en esta columna se determina si es de naturaleza deudora o si es de naturaleza acreedora.

- Cargos, en esta columna se determina si el cargo es aplicable o no para el régimen de entradas y salidas, exponiéndose en la guía contabilizadora por que si aplica o en su defecto porque no aplica.

- <mark>Abonos, aquí se</mark> determina si el abono es aplicable para el<br>men de entradas y salidas, exponiéndose en la quía régimen de entradas y salidas, exponiéndose en la guía contabilizadora porque sí aplica o en su defecto porque no aplica.

Es necesario hacer énfasis que las cuentas donde no se asigna concepto de aplica o aplica es porque: son subcuentas y juegan la suerte de la cuenta de mayor.

A continuación se presenta el catálogo de cuentas atendiendo a las especificaciones antes expuestas:

# CATALOGO DE CUENTAS

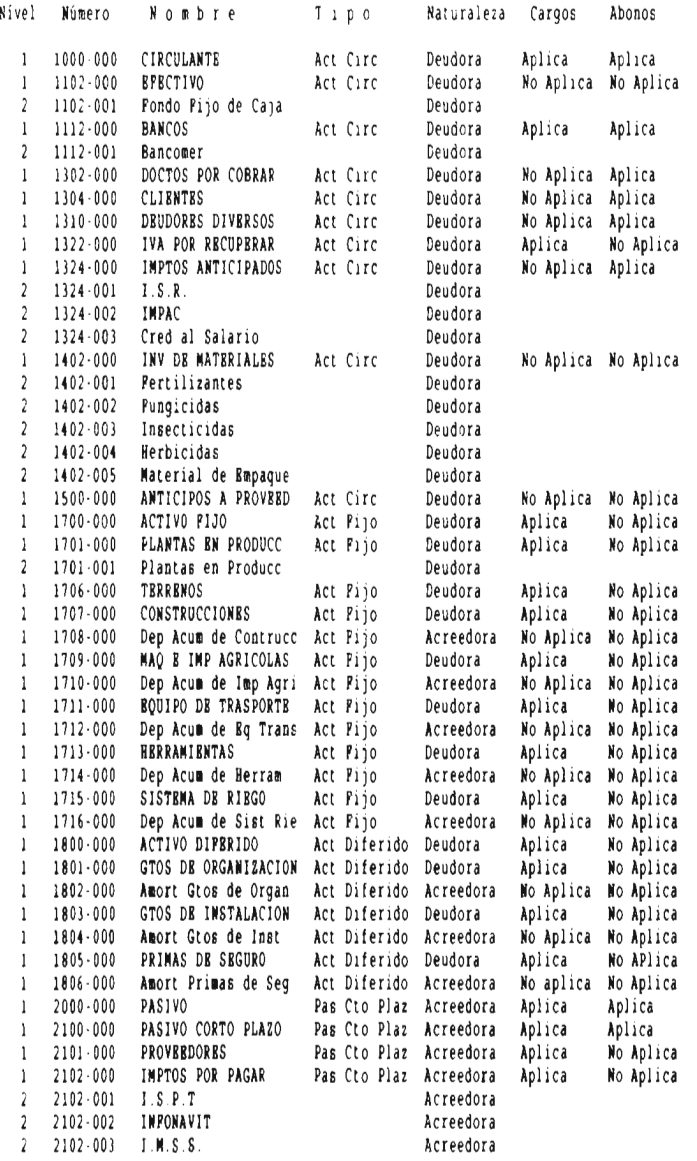

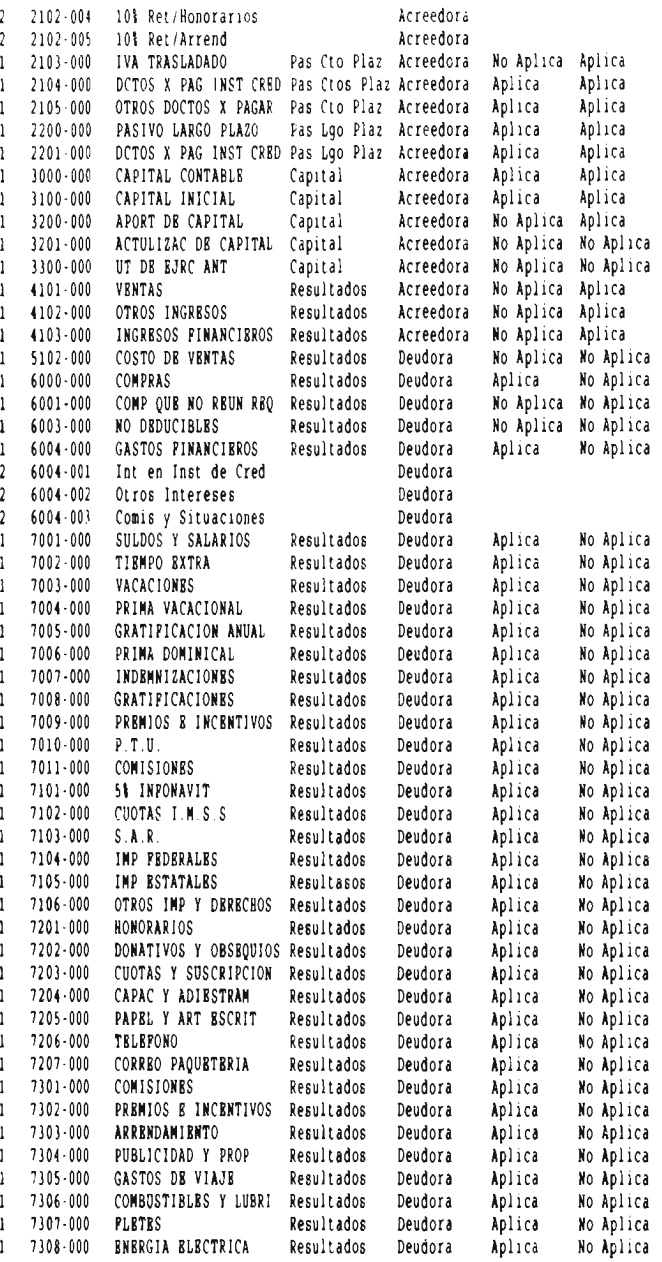

 $\label{eq:2.1} \frac{1}{\sqrt{2\pi}}\int_{\mathbb{R}^3} \frac{d\mu}{\sqrt{2\pi}} \left( \frac{d\mu}{\mu} \right)^2 \frac{d\mu}{\mu} \left( \frac{d\mu}{\mu} \right)^2 \frac{d\mu}{\mu} \left( \frac{d\mu}{\mu} \right)^2 \frac{d\mu}{\mu} \left( \frac{d\mu}{\mu} \right)^2 \frac{d\mu}{\mu} \left( \frac{d\mu}{\mu} \right)^2 \frac{d\mu}{\mu} \left( \frac{d\mu}{\mu} \right)^2 \frac{d\mu}{\mu} \left( \frac{d\mu}{\$ 

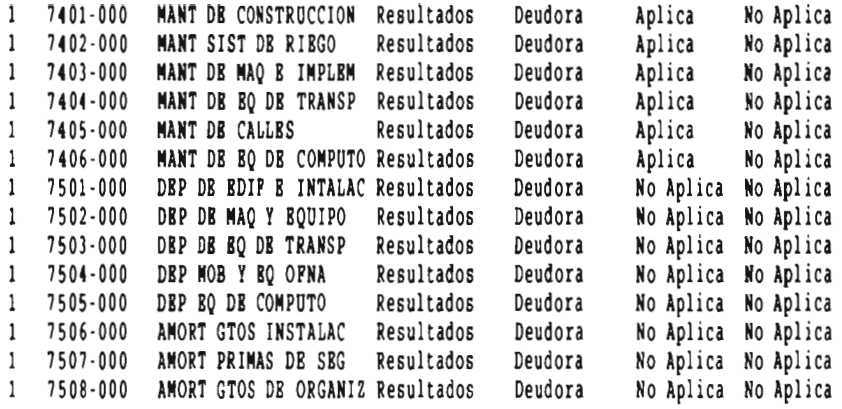

# \*\*\*\*CUENTA QUE RELACIONA BALANCE CON RESULTADOS\*\*\*

 $\sim 10^{11}$  km s  $^{-1}$ 

 $\mathcal{A}$ 

1 3301-000 UTILIDAD O PERDIDA Resultados Acreedora

## 5.5. ELABORAC1ON DE LA GULA DE PROCESAMIENTO O CONTABILIZADORA

Como ya lo manifestamos en el capitulo dos, la guía contabilizadora es un instructivo y constituye un complemento al catálogo de cuentas, a continuación se presenta la guía contabilizadora correspondiente al catálogo de cuentas que se presenta el punto 5.4., mencionando número, nombre, de que se carga y de que se abona, porque aplica en el ingreso acumulable o en su defecto porque no aplica tanto en los cargos como en los abonos, cada una de las cuentas del catálogo, considerando cuentas de balance y cuentas de resultados de origen deudor y de origen acreedor.

1102 Efectivo; representa el dinero en efectivo ya sea billetes, monedas, cheques y pagarés de tarjeta de crédito recibidos. Se carga cuando recibimos dinero en efectivo y se abona cuando retiramos el efectivo ya sea por pagos o para depositar a bancos; ningún concepto aplica dado que el régimen simplificado es un sistema a base de efectivo.

1112 Bancos; por bancos entendemos el valor de los depósitos a favor del negocio, realizados en instituciones bancarias. Se carga de los depósitos e inversiones efectuados, aplicando estos como salidas y se abona de la expedición de cheques o retiros, aplicando estos como entradas.

1302 Documentos por Cobrar; representa los títulos de crédito a favor de la empresa. La cuenta de documentos por cobrar se carga de las letras de cambio o pagarés a favor de la empresa que se reciben, no aplicando este concepto dado que es una operación en crédito y se abona cuando nos liquidan estos documentos o cuando se cancelan, concepto que si aplica como entrada dado que es considerado un pago.

1304 Clientes; son las personas que deben a la empresa por haberles vendido productos a crédito y a quienes no se exige garantía documental. Se carga cuando se vende producto de la empresa a crédito concepto que no aplica por ser una operación en crédito; se abona cuando el cliente paga total o parcialmente la cuenta, concepto que aplica como entrada por considerarse un pago.

1310 Deudores Diversos; son las personas que deben a la empresa por un concepto distinto al de venta de mercancías. Se carga cada vez que nos quedan a deber, concepto que no aplica por se una operación en crédito y se abona cuando dichas personas hacen pagos a cuenta o liquidan lo que nos estaban debiendo, concepto que aplica como entrada por ser un pago.

1322 Iva por Recuperar; es el importe que pagamos por concepto de iva, al adquirir mercancías o realizar gastos. Se carga de los importes que nos cobran por concepto de iva, mismos que sí aplican como salida dado que es un impuesto que se nos traslada y se abona cuando realizamos traspasos por acreditamiento al iva trasladado,

concepto que no aplica por ser acreditamientos. Ante esta situación y dado que en el giro de nuestra actividad se maneja la tasa del 0%, se puede dar un acreditamiento si es que lo llegasemos a cobrar por nuestro material de empaque a la hora de la venta, más no por nuestro producto, o en su defecto se podría solicitar la devolución del Iva por Recuperar o Acreditable que se acumule en un determinado período.

1324 Impuestos Anticipados; es el importe que se paga de forma anticipada o provisionalmente en lo que definimos el importe total en el ejercicio. Se carga de dichos anticipos, mismos que no aplican ya que este concepto se entiende como una operación en crédito y se abona cuando se dispone de estos anticipos para el pago total, concepto que si aplica como salida ya que se considera un pago de contribuciones.

1402 Inventario de Materiales; es el importe que pagamos por los insumos necesarios para el desarrollo de nuestras plantas. Se carga cada vez que se compran estos insumos y se abona por el valor de los insumos que se vayan utilizando, conceptos que no aplican dado el sistema de valuación de inventarios elegido.

1500 Anticipos a Proveedores; es el importe que pagamos de forma anticipada a nuestros proveedores. Se carga de tales importes y se abona de las cantidades que los proveedores nos entregan efectivamente, conceptos que no aplican dado el sistema de valuación de inventarios elegido.

1701 Plantas en Producción; esta cuenta agrupa a aquellos sujetos vegetales que ya han llegado a ser adultos y son los que generan la actividad principalmente productiva del negocio. Se carga por el importe que pagamos por estas al comprarlas es decir su valor inicial, concepto que si aplica como salida ya que es adquisición de activo en nuestra actividad. Se abona por las plantas que se van desechando por su edad o por su muerte, concepto que no aplica ya que si tuviesen algún valor se registraría en otros ingresos estos importes. Las erogaciones incurridas por tales plantas se manejarán por las cuentas de gastos y costos de la actividad.

1706 Terrenos; es el importe de los predios o terrenos que pertenecen a la empresa. Se carga por el precio del costo de tales predios o terrenos, concepto que aplica como salida ya que es una inversión. Se abona del importe en caso de venta concepto que no aplica como entrada ya que en ese momento se registra como un ingreso por la enajenación del bien.

1707 Construcciones; esta constituida por las construcciones de la empresa, incluyendo las calles de riego que son de concreto. Se carga del costo de tales construcciones concepto que si aplica, como salida ya que es una inversión.

1708 Dep. Acumulada de Construcciones; es la disminución del valor que sufre la construcción por causa del uso o transcurso del

tiempo. Se abona por el importe de tal disminución, concepto que no aplica dado que en el régimen los activos se actualizan, no se deprecian.

1709 Maquinaria e Implementos Agrícolas; se considera al conjunto de máquinas empleadas en el campo y accesorios. Se carga del costo de la maquinaria e implementos, concepto que si aplica como salida ya que es una inversión. Se abona en caso de venta, concepto que no aplica como entrada ya que en ese momento se registra como un ingreso por venta de activo.

1710 Dep Acum de Imp Agri; es la disminución del valor que sufren los implementos agrícolas por el uso o transcurso del tiempo. Se abona del importe de tal disminución, concepto que no aplica dado que en el régimen los activos no se deprecian, se actualizan.

1711 Equipo de Transporte; se consideran las unidades móviles necesarias para transportarnos al centro de trabajo y para el servicio de las necesidades de la empresa. Se carga del costo del equipo de transporte, concepto que si aplica como salida ya que es considerada una inversión, se abona en caso de venta de la unidad, concepto que no aplica ya que en ese momento se considera un ingreso por venta de activo.

1712 Dep Acum de Eq Trans; es la disminución del valor que sufre el equipo de transporte por el uso o transcurso del tiempo. Se abona del importe de tal disminución, concepto que no aplica, dado que en el régimen las depreciaciones no se consideran y los valores se actualizan.

1713 Herramientas; se considera a todos los instrumentos de mano con los que trabajan los peones. Se carga del costo de estos instrumentos, concepto que si aplica como salida ya que son consideradas una inversión; se abona en caso de venta de las mismas, concepto que no aplica ya que en ese momento se considera un ingreso por venta de activo.

1714 Dep Acum de Herram; es la disminución del valor que sufren las herramientas por el uso o transcurso del tiempo. Se abona del importe de tal disminución concepto que no aplica dado que en el régimen las depreciaciones no se consideran y los valores se actualizan.

1715 Sistema de Riego; se considera toda la combinación de partes reunidas para hacer llegar el agua a donde se desea, como son las calles de afluencia, mangueras, etc.. Se carga del costo de todo el sistema, concepto que si aplica como salida ya que es una inversión.

1716 Dep Acum del Sist de Riego; es la disminución del valor que sufre el sistema de riego por el uso o transcurso del tiempo. Se abona del importe de tal disminución, concepto que no aplica dado que en el régimen los importes por depreciación no se consideran, los valores del activo se actualizan.

1801 Gastos de Organización; son todos los gastos que se hacen para organizar a la empresa. Esta cuenta se carga por cada uno de los gastos que se hagan para organizar la empresa concepto que si aplica ya que es una inversión.

1802 Amort de Gtos de Organ; es la desvalorización periódica de los gastos de organización por el transcurso del tiempo. Se abona por el importe de tal desvalorización, concepto que no aplica dado que en el régimen las amortizaciones no se contemplan y los importes se actualizan.

1803 Gastos de Instalación; son todos los gastos que se hacen para acondicionar el terreno a las necesidades de la empresa. Esta cuenta se carga por cada uno de los gastos que se hagan para acondicionar el terreno, concepto que si aplica como salida ya que es considerada una inversión.

1804 Amort de Gtos de Inst; es la desvalorización períodica que sufren los gastos de instalación por el transcurso del tiempo. Se abona por el importe de tal desvalorización, concepto que no aplica dado que en el régimen las amortizaciones no se consideran y los importes se actualizan.

1805 Primas de Seguro; se considera los pagos que hace la empresa a las compañías aseguradoras por las cuales adquiere derecho de asegurar los bienes de su negocio contra incendios, riesgos y accidentes, robos, etc. Esta cuenta se carga cada vez que se pague a las compañías aseguradoras primas sobre contratos de seguro, concepto que si aplica como salida ya que se considera un gasto.

1806 Amort de Primas de Seguro; es la desvalorización periódica que sufren las primas de seguro por el transcurso del tiempo por el que se aseguro el bien. Se abona por el importe de tal desvalorización, concepto que no aplica dado que en el régimen las amortizaciones no se consideran y en este caso el importe de la prima ya se había considerado un gasto.

2101 Proveedores; son las personas físicas o morales a quienes les debemos por haberles comprado insumos o productos, sin darles ninguna garantía documental. Esta cuenta se carga cuando se paga total o parcialmente y se abona cada vez que se compren insumos a crédito, conceptos que no aplican por ser operaciones en crédito.

2102 Impuestos Por Pagar; esta cuenta esta integrada por aquellos importes que se retienen para posteriormente pagarse. Se carga cuando pagamos los importes retenidos, concepto que si aplica como salida ya que es un entero de contribuciones a cargo de terceros y se abona cuando efectuamos la retención, concepto que no aplica.

2103 Iva Trasladado; esta cuenta representa el importe de iva que la empresa traslada para posteriormente pagarlo. Se carga de los pagos que se efectúen y se abona de los importes que se trasladen, concepto que si aplica como entrada.

2104 Documentos Por Pagar en Instituciones de Crédito; son los títulos de crédito que adeuda el negocio, efectuados a favor de instituciones de crédito, a un plazo no mayor de un año. Esta cuenta se carga cada vez que se paguen o se cancelen estos documentos, concepto que aplica como salida ya que es un pago de préstamo y se abona cuando se expiden las letras de cambio o pagarés, concepto que aplica como entrada ya que es la obtención de un recurso.

2105 Otros Documentos Por Pagar; son aquellos títulos de crédito que adeuda el negocio a personas que no sean instituciones de crédito, a un plazo no mayor de un año. Esta cuenta de carga cada vez que se paguen o se cancelen estos documentos, concepto que aplica como salida y se abona cuando se expiden las letras de cambio o pagarés, concepto que aplica como entrada ya que es la obtención de un recurso.

2201 Documentos Por Pagar en Instituciones de Crédito Largo Plazo, son los títulos de crédito que adeuda el negocio, efectuados a favor de instituciones de crédito, a un plazo mayor de un año. Esta cuenta se carga cada vez que se pagan o se cancelan tales documentos concepto que si aplica como salida ya que es un pago de préstamo y se abona cuando se expiden los documentos o pagarés, concepto que aplica como entrada ya que es una obtención de recursos.

3100 Capital Inicial Esta cuenta representa el importe monetario con el que se comienza la actividad, se abona de tales importes mismo que aplica como entrada.

3200 Aportaciones de Capital Esta cuenta representa las aportaciones monetarias que se realicen en la vida del negocio así como los retiros monetarios siempre y cuando no excedan de las aportaciones; esta cuenta se carga de los retiros efectuados y se abona de las aportaciones realizadas, mismas que aplican como entradas.

3201 Actualización de Capital Esta cuenta representa los importes correspondientes a la actulización del capital; esta cuenta se abona por dichos importes, mismos que no aplican como entradas.

3300 Utilidad de Ejercicios Anteriores En esta cuenta se realizan los traspasos de la utilidad o pérdida contable de los ejercicios anteriores con la finalidad de que no se revuelva con la del ejercicio vigente. Se abona de la utilidad o pérdida de los ejercicios anteriores, en esta caso ningún concepto aplica al régimen.

4101 Ventas Esta cuenta representa el valor **total del producto**  (Flores) entregadas a los clientes, vendidas al **contado o a crédito;**  se abona de los importes correspondientes al valor **del producto,**  mismo que aplica como entrada.

4102 Otros Ingresos Esta cuenta representa los importes obtenidos por conceptos distintos a las ventas, como pudiera ser venta de activo o algún otro ingreso esporádico, se abona de dichos importes, mismos que aplican como entrada.

4103 Ingresos Financieros Esta cuenta representa los importes ganados por concepto de intereses en instituciones bancarias o de ahorro; se abona de dichos importes, que aplican como entradas.

5102 Costo de Ventas Esta cuenta representa el costo determinado durante el ejercicio acorde al sistema de valuación elegido; se carga del importe determinado al final del ejercicio, este concepto no aplica para el régimen.

6000 Compras Es el valor de los insumos adquiridos, ya sea al contado o a crédito; se carga del valor de dichos insumos, mismos que aplican como salida.

6001 Compras que No Reunen Requisitos Fiscales Es el valor de los insumos adquiridos cuyos comprobantes no reunen requisitos fiscales, se carga del valor de dichos insumos, concepto que no aplica al régimen.

6003 No Deducibles Son aquellas erogaciones realizadas que aunque se tengan los requisitos fiscales no podrán ser deducibles dada nuestra actividad, se carga por el importe de tales erogaciones, concepto que no aplica al régimen.

6004 Gastos Financieros Es el importe por concepto de comisiones, intereses o situaciones, que requieren de pago ante las instituciones que integran el sistema financiero mexicano; se carga de los importes antes referidos, concepto que aplica como salida.

De las cuentas 7001 a 7406, se desglosa cada uno de los conceptos de gastos necesarios para el desarrollo de la actividad, la razón de manejar estas cuentas a nivel de mayor estriba en la necesidad de que aparezcan desglosados por cada concepto en el cuaderno de entradas y salidas, todas estas cuentas van cargadas por los importes de cada concepto atendiendo a su nombre, mismos que aplican como salidas.

De las cuentas 7501 a 7508, se desglosan los conceptos de gastos por depreciaciones y amortizaciones, estas cuentas a diferencia de las especificadas en el punto anterior no aplican al régimen dado que se nos estipula que todos los valores de activo fijo, gastos y cargos diferidos y de terrenos se actualizaran multiplicando cada valor por el factor de la tabla de activos fijos, gastos y cargos diferidos y terrenos, que dé a conocer la Secretaría de Hacienda y Crédito Público; sin embargo para conocer la situación financiera del negocio nosotros necesitamos realizar estas depreciaciones y amortizaciones, como se calcularían en un régimen general de ley y al realizar la separación de "NO APLICA" lo podemos efectuar sin que esto afecte al ingreso acumulable y al mismo tiempo se refleje en nuestros estados financieros.

Vale la pena mencionar que estas cuentas todas de naturaleza deudora se determinan en base a las necesidades de cada actividad, y que en el régimen general de ley se manejan todas a nivel de subcuentas de gastos generales o de administración y ventas dependiendo de las necesidades de la empresa, de ahí que nuestro estado de resultados vendrá tan detallado como tantas cuentas de resultados tengamos a nivel de mayor.

## 5.6. PRESENTACION DE INFORMES FINANCIEROS

La presentación de los informes financieros que abarca de forma automática el Programa Cuenta-T, es el Estado de Situación Financiera, el Estado de Resultados, y el Reporte del Ingreso Acumulable, todos estos se emiten con todas las cuentas consideradas en el catálogo antes presentado con saldos en cero para apreciar la presentación y forma específica del programa.

**5.6.1. Estado de Situación Financiera** Presenta las características propias de éste las cuales ya se mencionaron en el punto 2.7.6., el Programa Cuenta-T ofrece una presentación la cuál cumple coh todo lo que se deben atender, clasificando así el activo en circulante fijo y diferido, el pasivo en corto plazo, largo plazo y diferido y el capital, en capital inicial, aportaciones de capital, utilidad de ejercicios anteriores y la utilidad o perdida del ejercicio; en el rubro de capital si fuese necesario se podría dar de alta la cuenta de disminuciones de capital, para así poder detectar los retiros de capital efectuados en el ejercicio y cumplir con el requisito de registrar todos los aumentos y disminuciones del capital.

A continuación se presenta el estado de situación financiera balance general tal como lo emite el Programa Cuenta-t; apareciendo en sumas iguales el valor de dos, la presencia de estos valores obedecen a que se tuvieron que asignar los mismos, para poder imprimir este reporte en el programa.

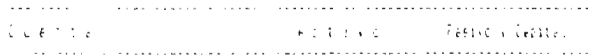

 $45524$ 

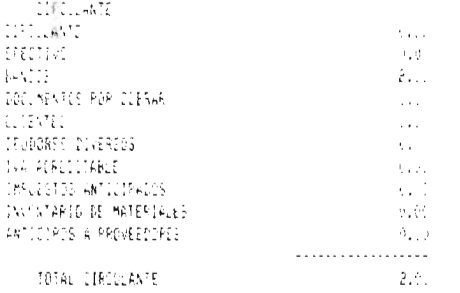

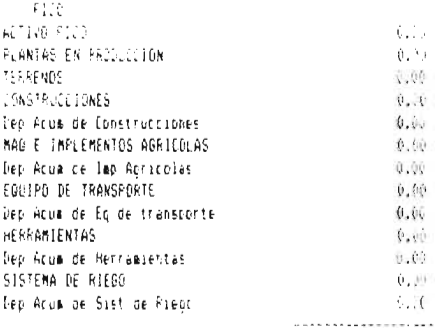

# TOTAL PICO 0.00

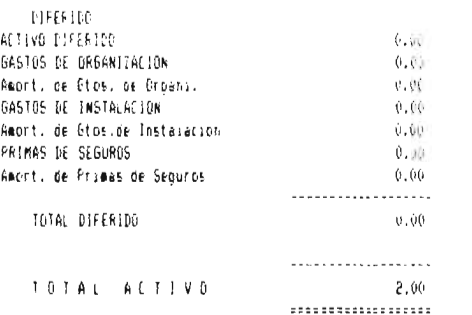

 $\sim 10^{11}$  km s  $^{-1}$ 

 $\sim 10^{11}$  km s  $^{-1}$ 

 $\sim 10^{-10}$ 

 $\sim 10^{11}$  km  $^{-1}$ 

 $\mathcal{A}^{\mathcal{A}}$  and

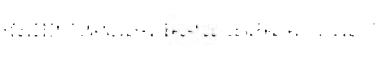

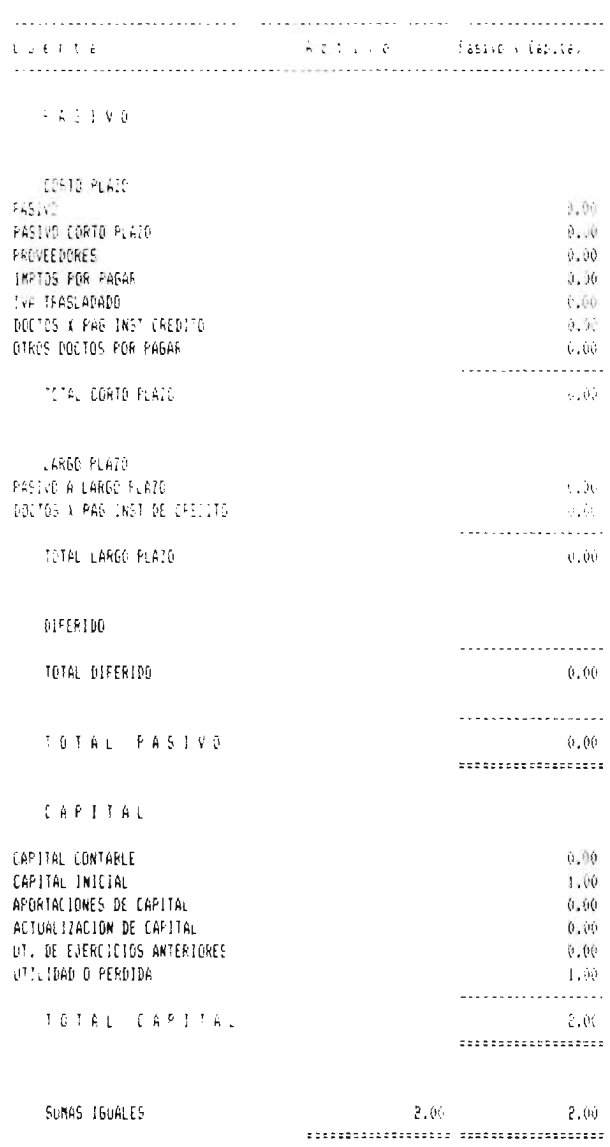

 $\mathcal{L}(\mathcal{A})$  and  $\mathcal{L}(\mathcal{A})$ 

 $\mathbf{A}^{(n)}$  and  $\mathbf{A}^{(n)}$  and  $\mathbf{A}^{(n)}$ 

 $\label{eq:2.1} \frac{1}{2} \sum_{i=1}^n \frac{1}{2} \sum_{j=1}^n \frac{1}{2} \sum_{j=1}^n \frac{1}{2} \sum_{j=1}^n \frac{1}{2} \sum_{j=1}^n \frac{1}{2} \sum_{j=1}^n \frac{1}{2} \sum_{j=1}^n \frac{1}{2} \sum_{j=1}^n \frac{1}{2} \sum_{j=1}^n \frac{1}{2} \sum_{j=1}^n \frac{1}{2} \sum_{j=1}^n \frac{1}{2} \sum_{j=1}^n \frac{1}{2} \sum_{j=1}^n \frac{$ 

 $\mathcal{L}(\mathcal{A})$  . The  $\mathcal{L}(\mathcal{A})$ 

 $\mathcal{L}^{\text{max}}_{\text{max}}$ 

5.6.2. Estado de Resultados Presenta las características propias de éste las cuales ya se mencionaron en el punto 2.7.7., de manera peculiar y con el propósito de cumplir con las necesidades del régimen tributario que nos atañe, este documento es bastante extenso dado que las cuentas de resultados se encuentran todas a nivel de mayor, para tener desglosado el importe de cada concepto en nuestro cuaderno de entradas y salidas; a diferencia de otros que agrupan los gastos por naturaleza y asignan los conceptos a nivel sub-cuentas. La presentación que ofrece el programa atendiendo al catálogo de cuentas, es: ingresos, donde agrupa todas las cuentas de resultados de naturaleza acreedora, obteniendo con la suma de estos importes un total, posteriormente todos los egresos, donde agrupa todas las cuentas de resultados de naturaleza deudora obteniendo con la suma de estos importes un total, la diferencia entre total de ingresos y egresos, se reporta como una utilidad o perdida, misma que se refleja en estado de situación financiera en el rubro de utilidad o perdida del ejercicio.

Sin embargo y atendiendo al Boletín B 3, de principios de contabilidad generalmente aceptados nos dice que: El grado de detalle en el contenido del Estado de Resultados; por una parte, es deseable presentar un estado sencillo y resumido donde el lector pueda detectar fácilmente los hechos más importantes. Por otra parte, es conveniente revelar los resultados y componentes de las actividades importantes, evitando presentar un reporte tan abreviado, que impida o dificulte al usuario tener una presentación lo suficientemente clara y válida de los resultados de operación. Por tanto se sugiere que se agrupen en este caso los gastos por los diferentes conceptos para que se presente cuando menos una vez al año un estado de resultados sencillo y resumido para que el lector pueda detectar fácilmente los hechos más importantes.

A continuación se presenta el reporte como lo arroja el Programa Cuenta- T, y aparece el importe de uno, como resultado, su presencia obedece a que se tuvo que asignar un valor para poder imprimir este reporte en el programa.

 $\mathcal{L}_{\mathcal{L}}$ 

 $\sim 10^{-10}$ 

 $\mathcal{L}^{\text{max}}_{\text{max}}$  , where  $\mathcal{L}^{\text{max}}_{\text{max}}$ 

 $\mathcal{A}^{\text{max}}_{\text{max}}$ 

 $\Delta \sim 10^{-11}$ 

# المتواصل المتحدث

 $\label{eq:2} \begin{split} \mathcal{C}^{(1)}(1,1) & = \frac{1}{2} \mathcal{C}^{(1)}(1,1) + \mathcal{C}^{(1)}(1,1) + \mathcal{C}^{(1)}(1,1) \\ & \times \mathcal{C}^{(1)}(1,1) + \mathcal{C}^{(1)}(1,1) + \mathcal{C}^{(1)}(1,1) \\ & \times \mathcal{C}^{(1)}(1,1) + \mathcal{C}^{(1)}(1,1) + \mathcal{C}^{(1)}(1,1) \\ & \times \mathcal{C}^{(1)}(1,1) + \mathcal{C}^{(1)}(1,1)$ 

# I.O. G. B. S. G. B.  $\sim$   $\sim$

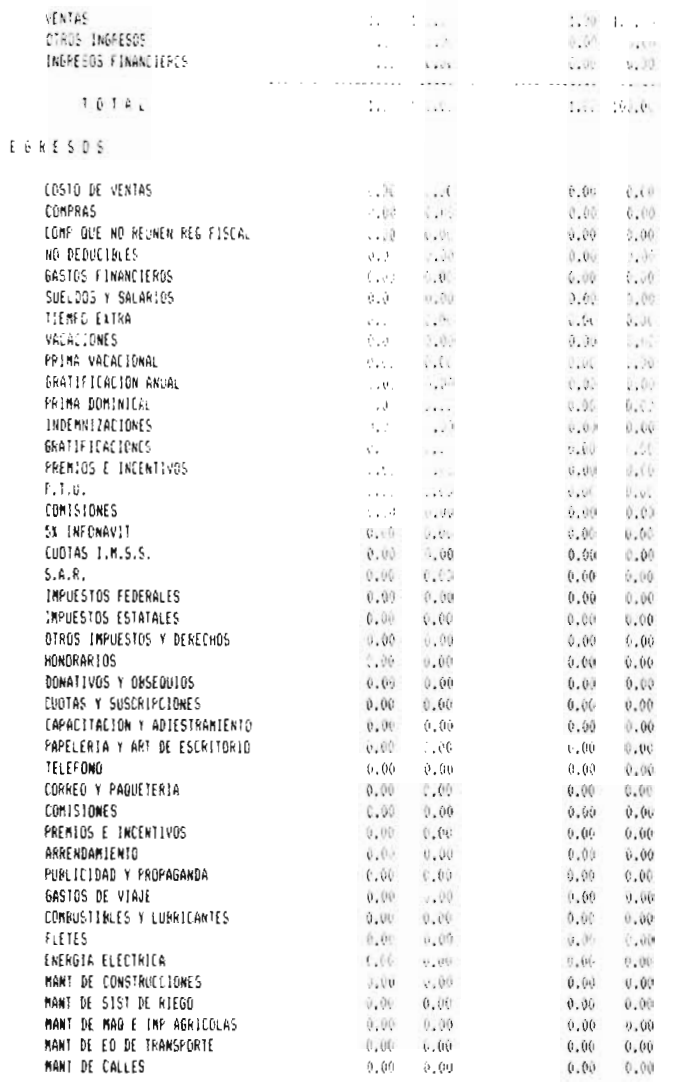

 $\mathcal{L}^{\text{max}}_{\text{max}}$  , where  $\mathcal{L}^{\text{max}}_{\text{max}}$ 

 $\mathcal{L}^{\mathcal{L}}$  ,  $\mathcal{L}^{\mathcal{L}}$  ,  $\mathcal{L}^{\mathcal{L}}$ 

 $\mathcal{L}^{\mathcal{L}}$  and  $\mathcal{L}^{\mathcal{L}}$  and  $\mathcal{L}^{\mathcal{L}}$ 

 $\sim 10^{11}$ 

CUENTA-T EMPRESA FLORICOLA ) AND MOJA 2

# ESTADO DE RESULTADOS DEL 1íDIC/93 AL 31/DIC/93

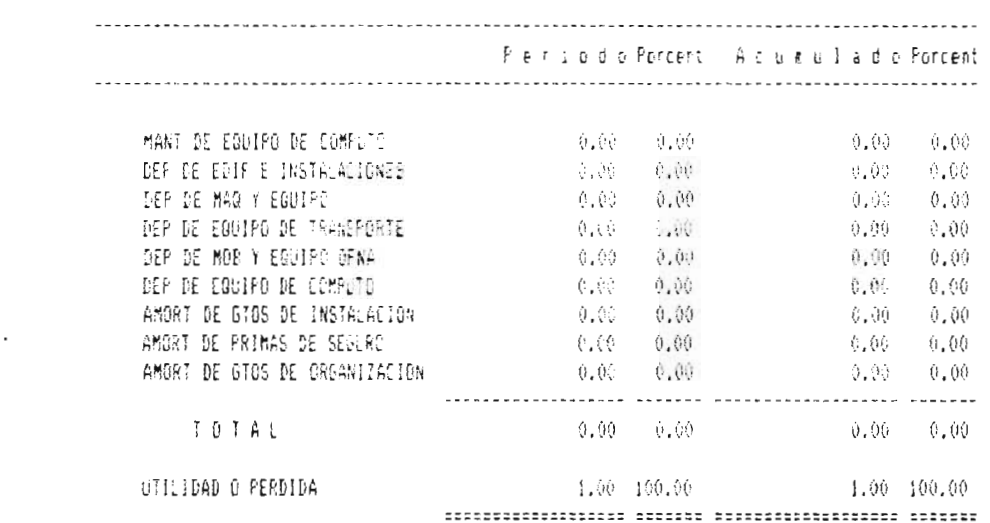

5.6.3. Reporte del Ingreso Acumulable El reporte del ingreso acumulable que presenta el Programa Cuenta-T, es el cometido que perseguimos atendiendo a la necesidad específica del régimen de tributación simplificado, este reporte se presenta con una columna de conceptos correspondiente a las cuentas que si aplican, sucesivamente las entradas y salidas del período y por último las entradas y salidas del período acumulado; esto significa que en las columnas de entradas y salidas del período se reflejan los movimientos específicos de un mes, por ejemplo: si se trabaja el mes de mayo en el período se reflejarán únicamente los movimientos de ese mes; y en las columnas de entradas y salidas del período acumulado se presentan los importes desde enero que es cuando inicia el ejercicio hasta mayo, que es el último mes que tenemos procesado.

Se observa la presencia en el reporte del ingreso acumulable de X, y de - (guiones), estos signos son determinantes ya que en la práctica en el lugar de las X existirían importes, los - (guiones) representan a los cargos o abonos que no aplican, (ver guía contabilizadora). Las cuentas que no aparecen en el reporte del ingreso acumulable es por que no aplica ese concepto ni el cargo ni el abono. Y la presencia de los guiones quiere decir que solamente aplica el cargo o el abono en un determinado concepto, para ejemplificar tenemos que:

- Caja no aplica cargo ni aplica abono, por tanto no aparece el concepto de caja en el reporte del ingreso acumulable

- Iva Por recuperar, aplica el cargo como salida más no el abono como entrada, entonces aparecerá en el ingreso acumulable en la columna de entradas un - (guión) precisamente por no aplicar y en la columna de las salidas estará una X que significará precisamente que si aplica, y en la práctica esta X será sustituida por un determinado importe, y el - (guión) siempre será O (cero).

Este reporte es bastante extenso dado que todas las cuentas de resultados se dieron de alta a nivel de mayor; la impresión del ingreso acumulable mes por mes atiende a la necesidad fiscal del cuaderno de entradas y salidas, ya que nos específica los importes de cada concepto mes a mes así como los importes acumulados.

# INGRESO ACUMULABL E

 $\sim 10^{-11}$ 

 $\bar{z}$ 

 $\cdot$ 

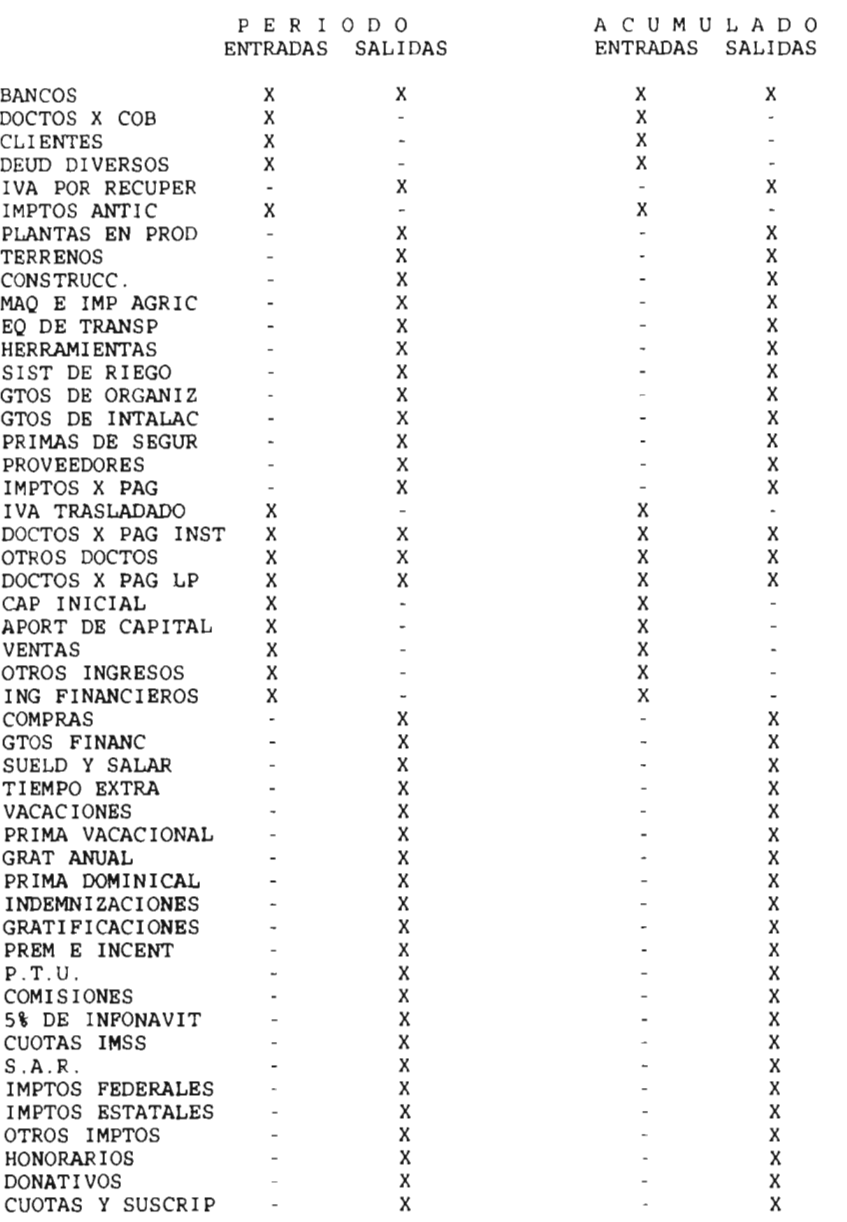

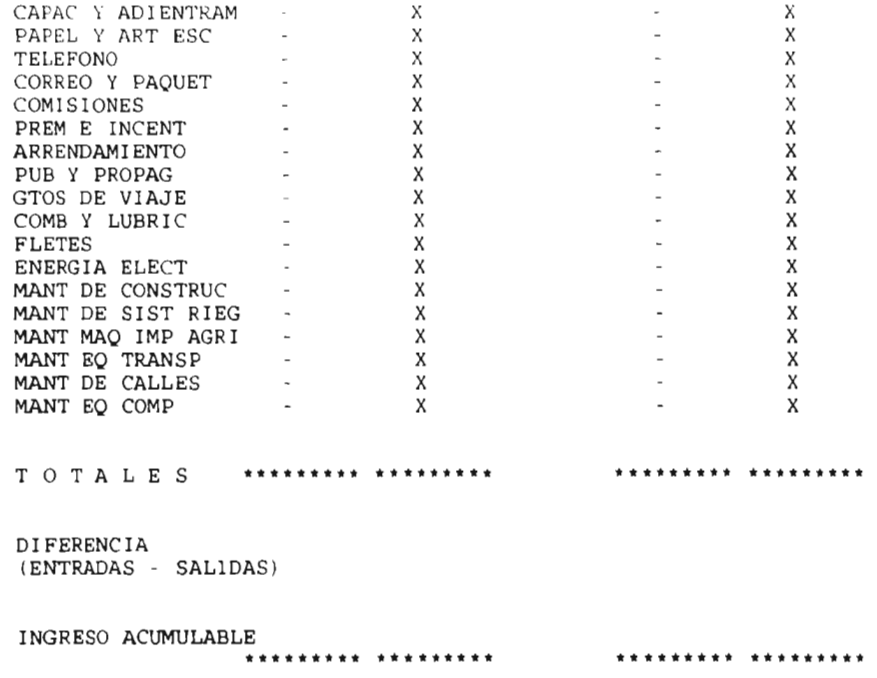

 $\mathcal{F}(\mathcal{F})$  and  $\mathcal{F}(\mathcal{F})$  .

 $\mathcal{O}(\mathcal{O}(\log n))$  .

 $\Delta \sim 10^{11}$  m  $^{-1}$  m  $^{-1}$ 

 $\label{eq:2.1} \frac{1}{\sqrt{2}}\sum_{i=1}^n\frac{1}{\sqrt{2}}\sum_{i=1}^n\frac{1}{\sqrt{2}}\sum_{i=1}^n\frac{1}{\sqrt{2}}\sum_{i=1}^n\frac{1}{\sqrt{2}}\sum_{i=1}^n\frac{1}{\sqrt{2}}\sum_{i=1}^n\frac{1}{\sqrt{2}}\sum_{i=1}^n\frac{1}{\sqrt{2}}\sum_{i=1}^n\frac{1}{\sqrt{2}}\sum_{i=1}^n\frac{1}{\sqrt{2}}\sum_{i=1}^n\frac{1}{\sqrt{2}}\sum_{i=1}^n\frac$ 

**5.6.4. Otros Reportes que Ofrece el Programa Cuenta-T** Es importante hacer énfasis, en que además de los documentos antes mencionados podemos obtener otros reportes del sistema; indispensables para cumplir necesidades contables, de información oportuna y de obtención de datos, entre estos podemos mencionar la balanza de comprobación, la póliza concentrada total así como la impresión de Libro Diario, el Libro Mayor si se requieren y la impresión de pólizas que es recomendable para el buen desarrollo del proceso contable.

J.

## CONCLUSIONES Y RECOMENDACIONES

En el trabajo que se llevo a cabo en la empresa productora de flores (avec de paraíso), ubicada en Caracha Municipio de (ave de paraíso), ubicada en Caracha Municipio de Ziracuaretiro, observamos que el objetivo que nos fijamos de diseñar un sistema contable, mediante la utilización del programa computacional para régimen simplificado denominado Cuenta - T; atiende satisfactoriamente a las necesidades que lo motivaron.

Existen dos necesidades fundamentales, que son el tener conocimiento de la situación financiera de nuestro negocio, mediante los estados financieros como lo son el balance general, el estado de resultados, así como algunos otros Estados Financieros 6 reportes de carácter informativo como la balanza de comprobación etc. Y la otra de atender a los requerimientos de la Secretaría de Hacienda y Crédito Público mediante el reporte del cuaderno de entradas y salidas. Esto mediante un sólo proceso de información.

Se observa que el programa Cuenta - T, mediante el buen diseño del catálogo de cuentas y selección de las mismas, permite que al codificar nuestras pólizas, de acuerdo al catálogo y atendiendo a las reglas del cargo, del abono y al principio de dualidad económica, se logra realizar, primero una codificación rápida, sucesivamente una captura rápida y correcta, encargándose el programa de mandar y acumular los movimientos contables correspondientes a cada una de las cuentas en la contabilidad tradicional y de convertir los cargos en salidas y los abonos en entradas para el régimen simplificado, omitiendo aquellos que seleccionamos, en las definiciones de cargos que no aplican y abonos que no aplican.

De tal forma que es posible que a un sólo asiento contable se le den mediante el Programa Cuenta - T, dos tratamientos diferentes, el contable y el fiscal, sin necesidad de realizar estos de forma separada y con diferentes programas.

Los reportes contables generados, contienen todas sus especificaciones necesarias, es decir el Balance General o Edo. de Posición Financiera, tiene: el nombre de la empresa, nombre del documento, fecha de presentación, su activo, pasivo y capital total, con todas sus divisiones y cuentas integrantes, así como también la ecuación contable, activo = pasivo + capital. El estado de resultados contiene también el nombre de la empresa, el nombre del documento, la fecha del período que esta reportando, sus ingresos y el total de éstos; los egresos y el total de éstos para arrojar así una diferencia que será una utilidad o pérdida; separándonos el mes que procesamos y el acumulado, es decir del inicio del ejercicio a la fecha que solicitamos el reporte, y cada cantidad ofrece la parte porcentual que representa del total. Demostrando así que estos documentos cumplen con las características necesarias de los Estados
Financieros, es necesario mencionar que los datos para la elaboración de otros estados financieros que no genera el programa, se pueden tomar de la balanza de comprobación, misma que si genera el Programa Cuenta - T.

El reporte del ingreso acumulable, contiene el nombre de la empresa, el nombre del documento, el período de presentación, el nombre de las cuentas que integran el documento, los importes de dichas cuentas que afectan como entradas y los importes de estas cuentas que afectan como salidas, tanto por el mes que se realizó el procesamiento como las cifras acumuladas desde el inicio de ejercicio hasta la fecha en que se solicita el reporte, dándonos la diferencia entre entradas y salidas, por mes y acumulado, que es como se determina el ingreso acumulable, base de I.S.R.

Concluyendo con lo anterior que el diseño del sistema contable a través del Programa Cuenta - T, a la empresa florícola, satisface las necesidades contables y Fiscales, así como el ahorro en tiempo que perseguimos.

El programa no sólo es recomendable para empresas del sector agrícola, sino para cualquier empresa que tribute en el régimen simplificado. El lineamiento que se debe manejar en la elaboración del catálogo de cuentas es el similar al que se manejaría en cualquier otro programa; y para la selección de las cuentas que no aplican para el régimen simplificado, se sugiere realizar un estudio muy minucioso de los conceptos de entradas y los conceptos de salidas, una vez estudiados estos conceptos se sugiere hacer una lista de los mismos; posteriormente irnos a nuestro catálogo previamente elaborado como en una contabilidad tradicional y señalar los conceptos que están en la lista elaborada anteriormente, de tal forma que los conceptos que queden sin señalar serán los que vamos a dar de alta como cargos o abonos que no aplican.

Se sugiere también la emisión de todos los reportes de forma mensual, para reducir el margen de error al realizar los cambios de períodos o cambio de mes, y al finalizar nuestro ejercicio contable, imprimir mes a mes, el reporte del ingreso acumulable, mandarlo encuadernar con una hoja como portada con todos los datos del contribuyente. Sí fuese necesario se podrían imprimir las pólizas del ejercicio, el libro diario y el libro mayor. Teniendo así todos los documentos físicos e impresos que pudiéramos requerir momentáneamente o en un tiempo futuro.

108

•

•

## BIBLIOGRAFIA

A TOM Nelson, Contabilidad Acelerada. Editorial Cecsa, 1984, México.

DELEGACION MICHOACAN DISTRITO DE DESARROLLO RURAL INTEGRAL, Carpeta de Información Básica del Municipio de Ziracuaretiro. Mich. 1992.

ELIZONDO LOPEZ Arturo, proceso Contable 1. Editorial Ecasa, 2a. ed., 1995, México.

ELZONDO LOPEZ Arturo, Proceso Contable 2. Editorial Ecasa, la. ed., 1995, México.

FUENTES LOPEZ Alcide, Manual Contable para el Sector Agropecuario. Editorial Isef, 1990, México.

FUENTES LOPEZ Alcide, Estudio Práctico del Régimen Simplificado de I.S.R. para Personas Físicas y Morales. Editorial Isef, 1996, México.

GALVEZ AZCANIO, Agricultura Enfoque Técnico Contable y Administrativo, Editorial Ecasa, 1985, México.

HORNGREN Charles T., HARRISON Walter T., Coaut. Contabilidad. Editorial Prentice Hall, 1991, México.

INSTITUTO MEXICANO DE CONTADORES PUBLICOS, principios de Contabilidad generalmente Aceptados, Editorial Imcp, 1997, México.

LONG Larry, Introducción a las Computadoras y al Procesamiento de Información, Editorial Prentice Hall, 1991, México

MORENO FERNANDEZ Joaquín, Contabilidad Básica, Editores e Impresores Foc, S.A. de C.V., 1993, México.

PARKER. C.S., Introducción a la Informática, Editorial Mc Graw Hill, 1986, España.

PEREZ HARRIS, Los Estados Financieros su Análisis e Interpretación, Editorial Ecasa, 7ma. Ed, 1992, México.

VOX, Diccionario Monográfico del Reino Vegetal, Editorial Biblograf, S.A., 1980, España.

## HEMEROGRAFIA

Diario Oficial de la Federación, Tomo DXXII, No. 10, marzo 14 de 1997

109